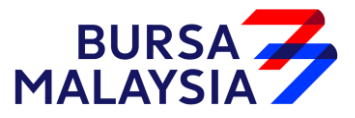

# **BTS2 FIX SPECIFICATION**

**MARKET DATA**

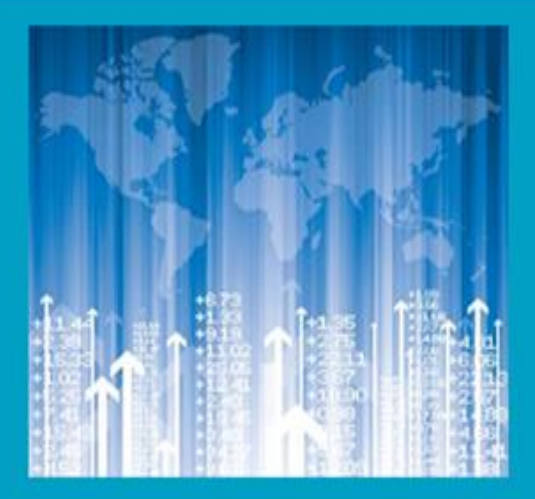

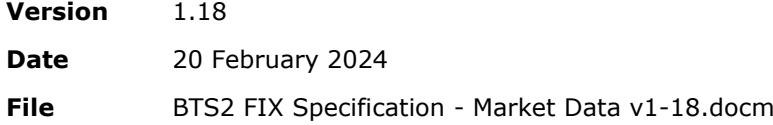

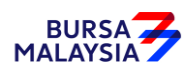

Copyright © 2013 Bursa Malaysia Berhad

All Rights Reserved.

No part of this document may be photocopied, reproduced, stored in a retrieval system, or transmitted, in any form or by any means whether, electronic, mechanical, or otherwise without the prior written permission of Bursa Malaysia Berhad.

No warranty of accuracy is given concerning the contents of the information contained in this publication.

To the extent permitted by law no liability (including liability to any person by reason of negligence) will be accepted by Bursa Malaysia Berhad, its subsidiaries or employees for any direct or indirect loss or damage caused by omissions from or inaccuracies in this document.

Bursa Malaysia Berhad reserves the right to change details in this publication without notice.

Windows is a trademark and Microsoft, MS-DOS, and Windows NT are registered trademarks of Microsoft Corporation.

Other product and company names herein may be the trademarks of their respective owners.

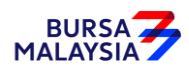

#### **Document History**

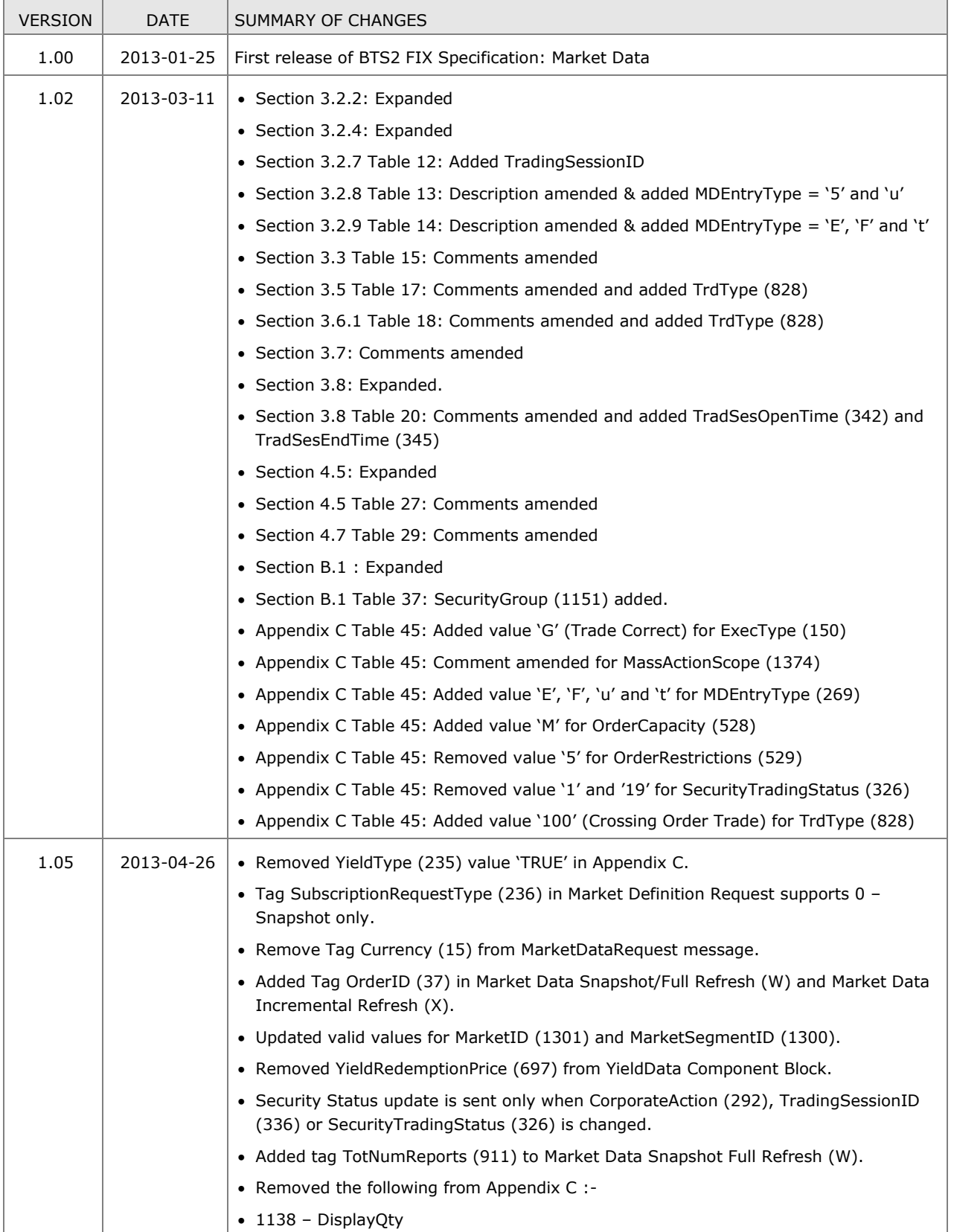

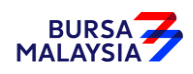

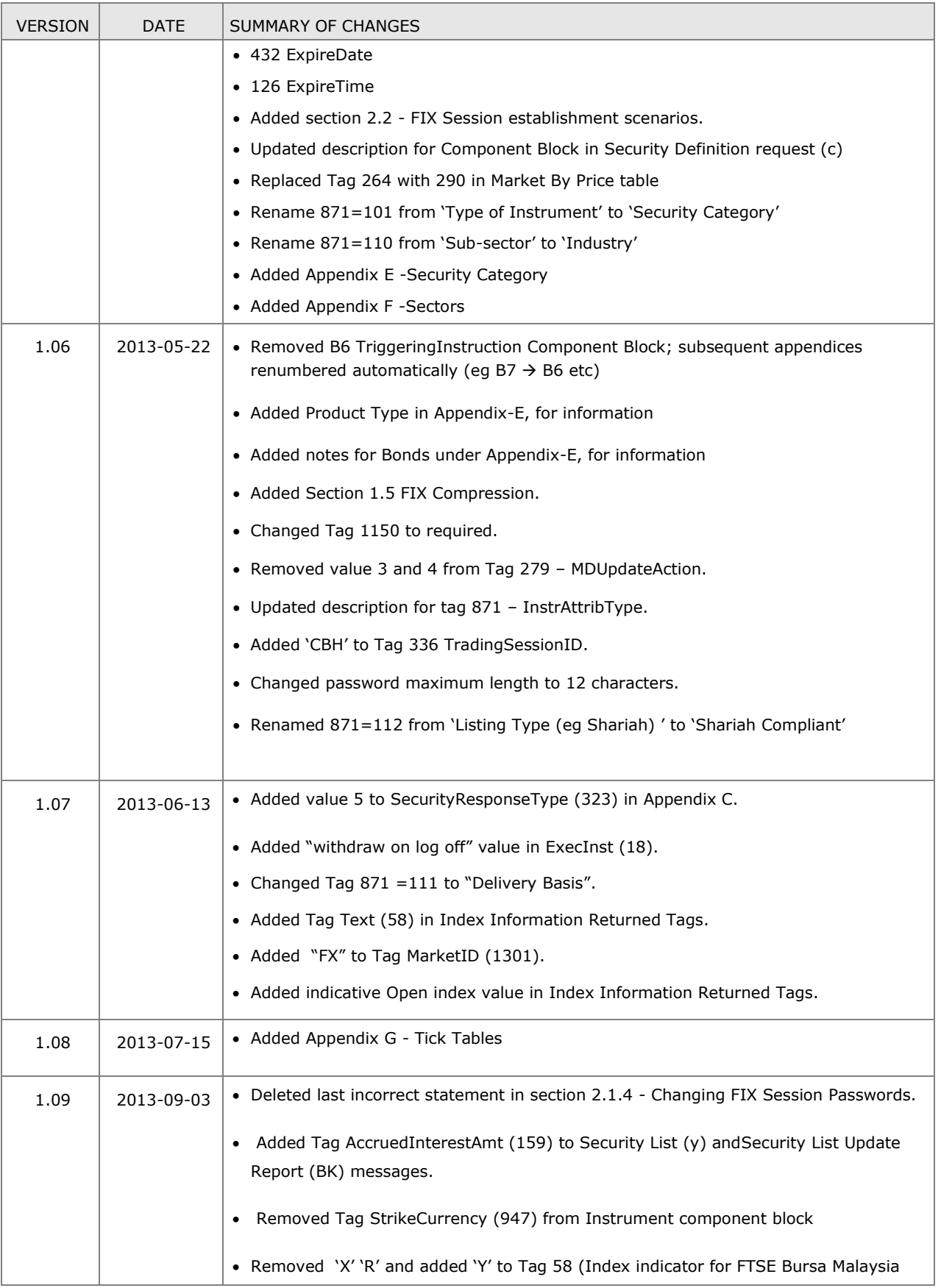

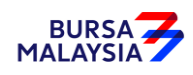

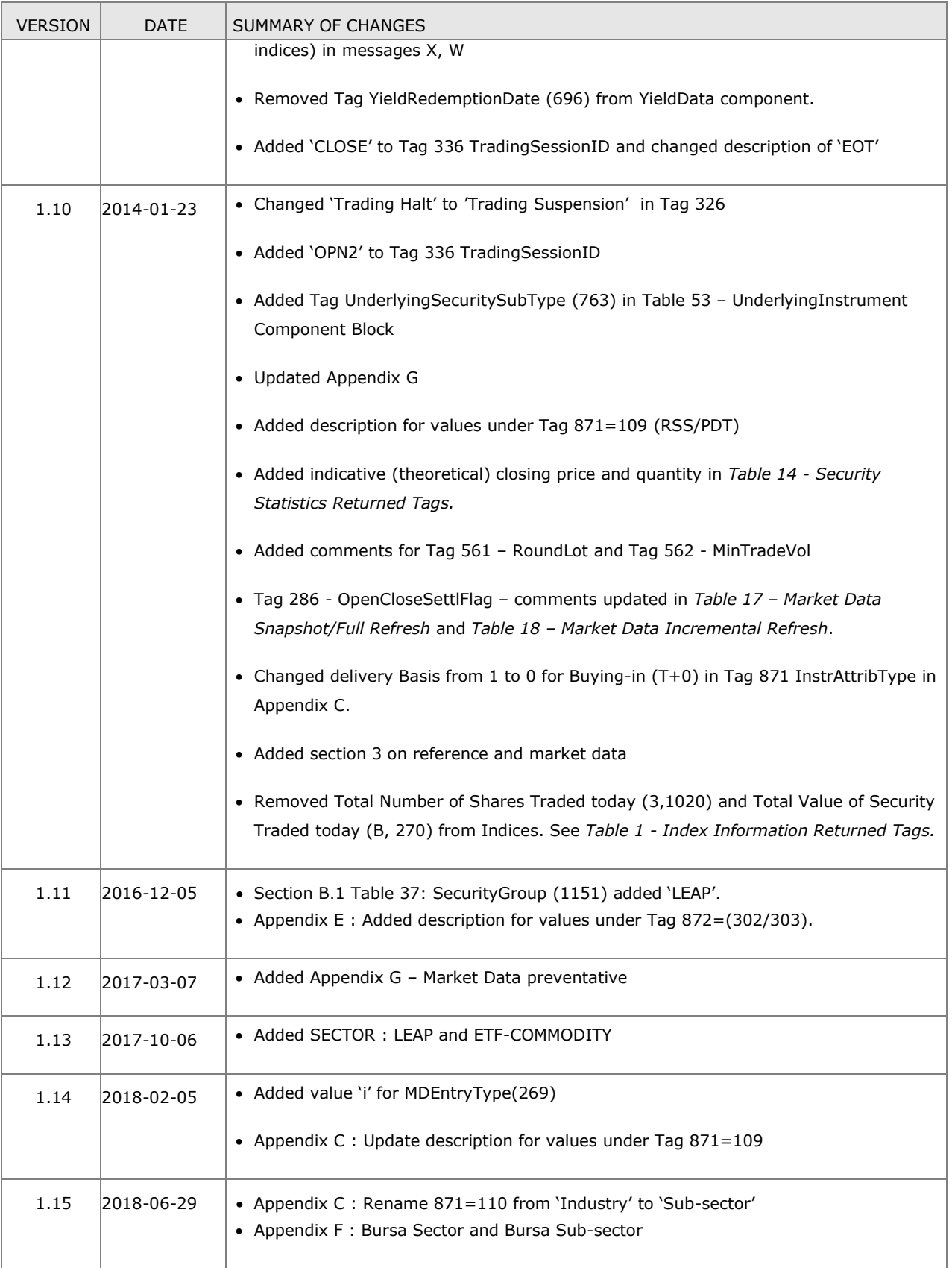

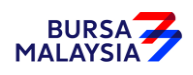

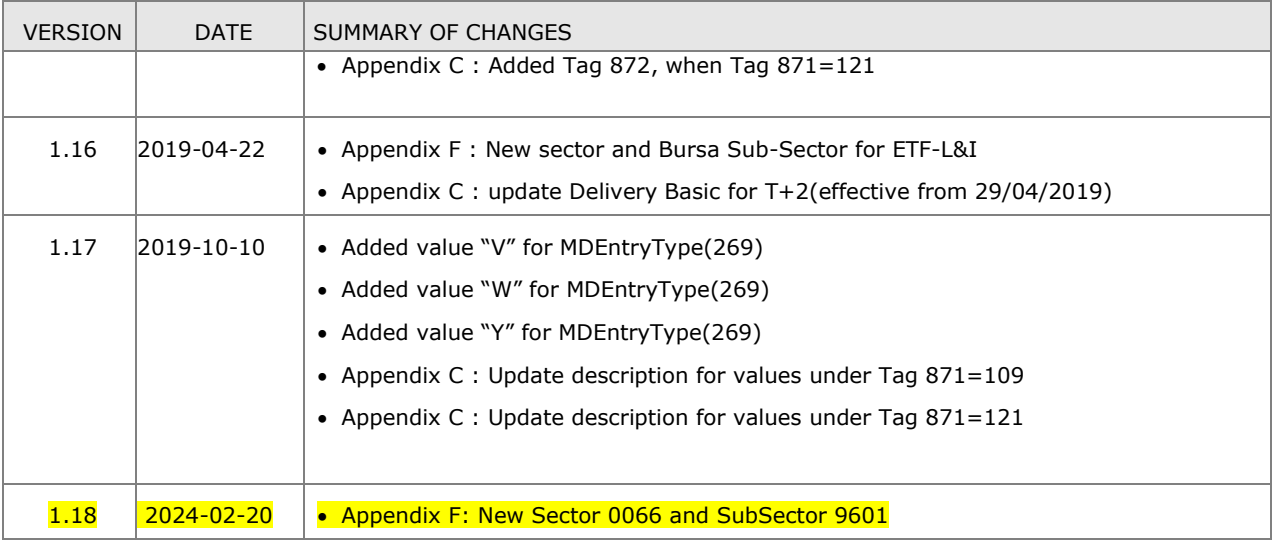

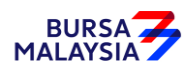

## Contents

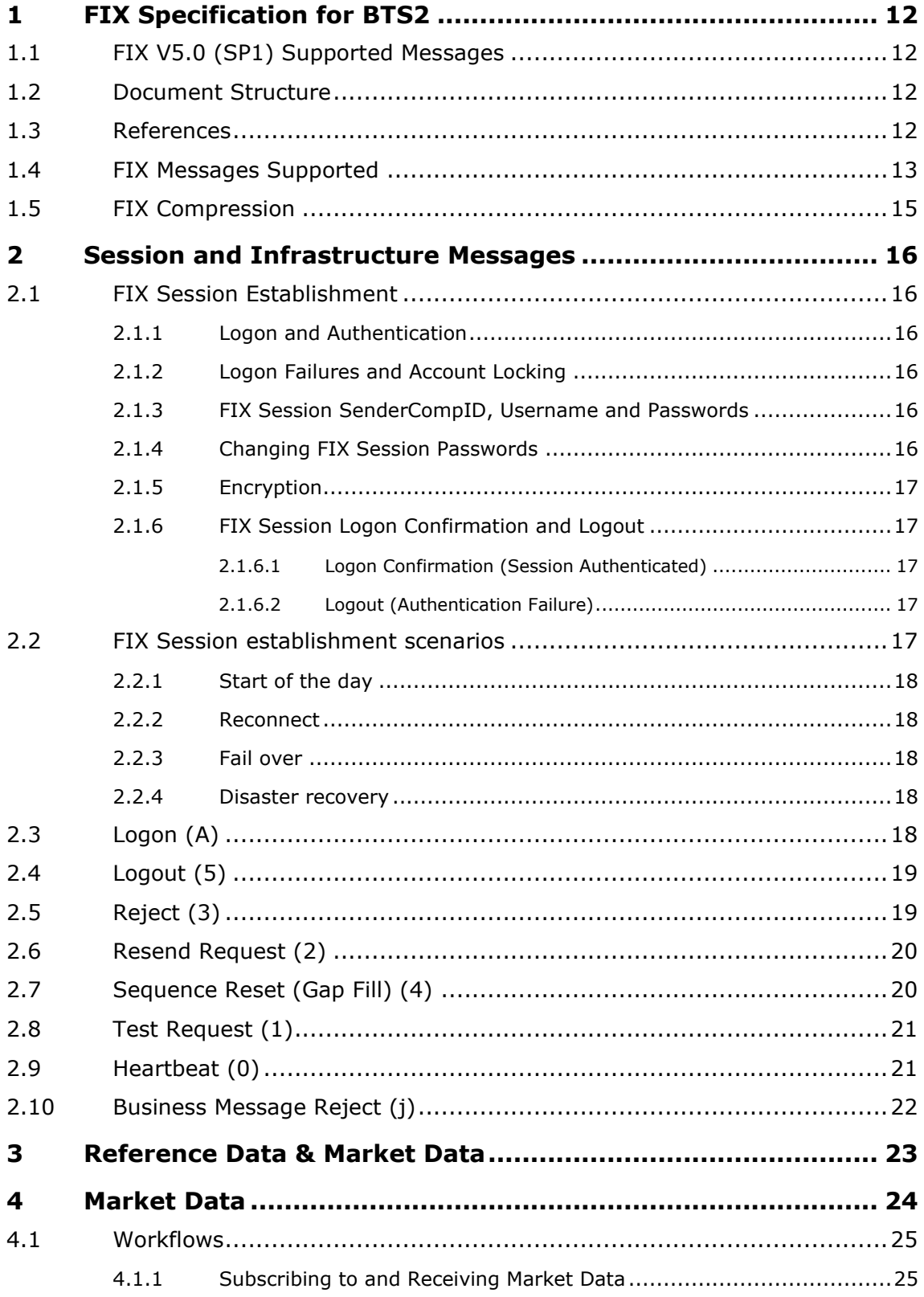

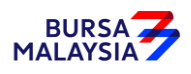

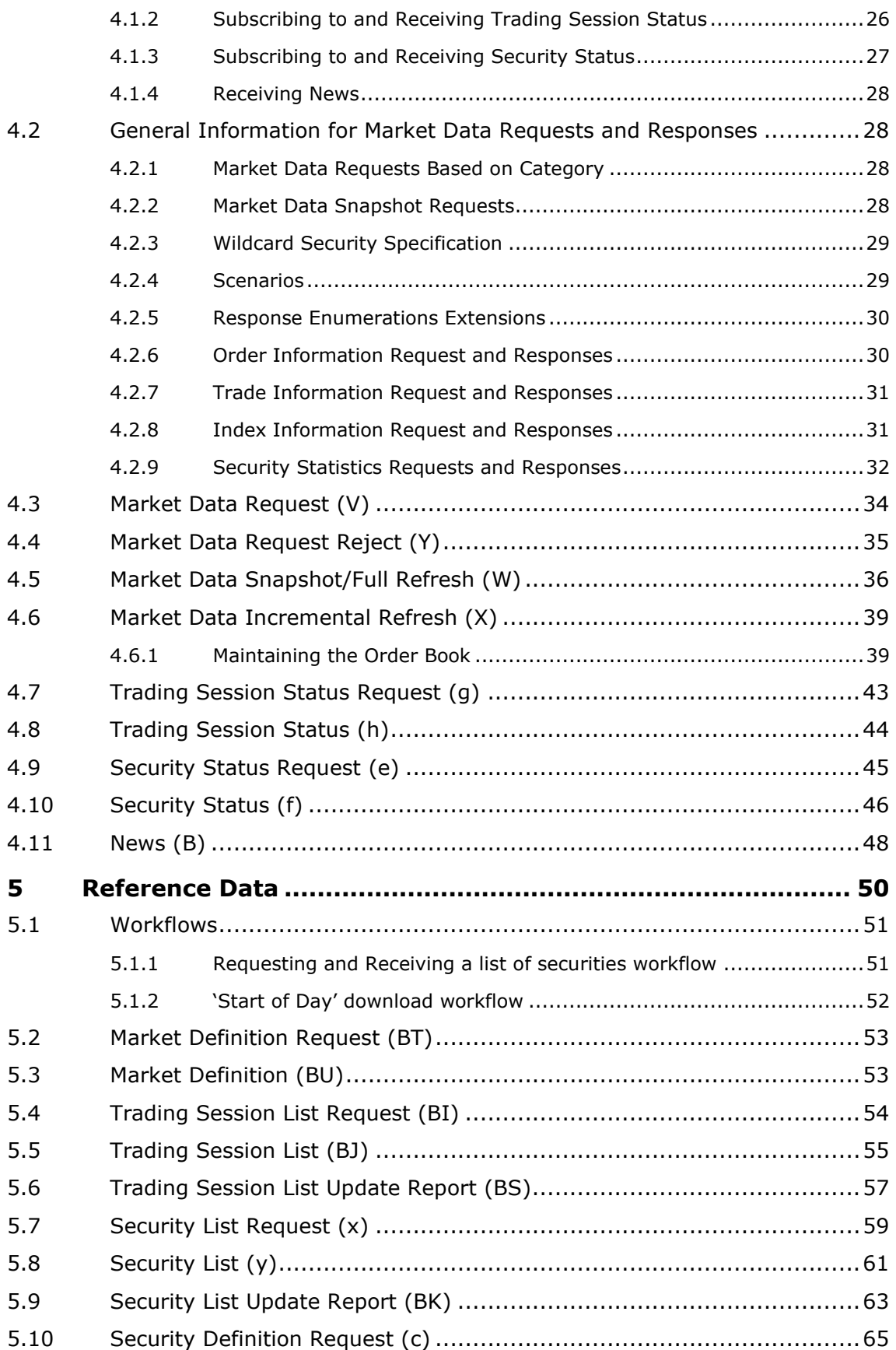

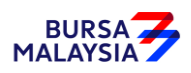

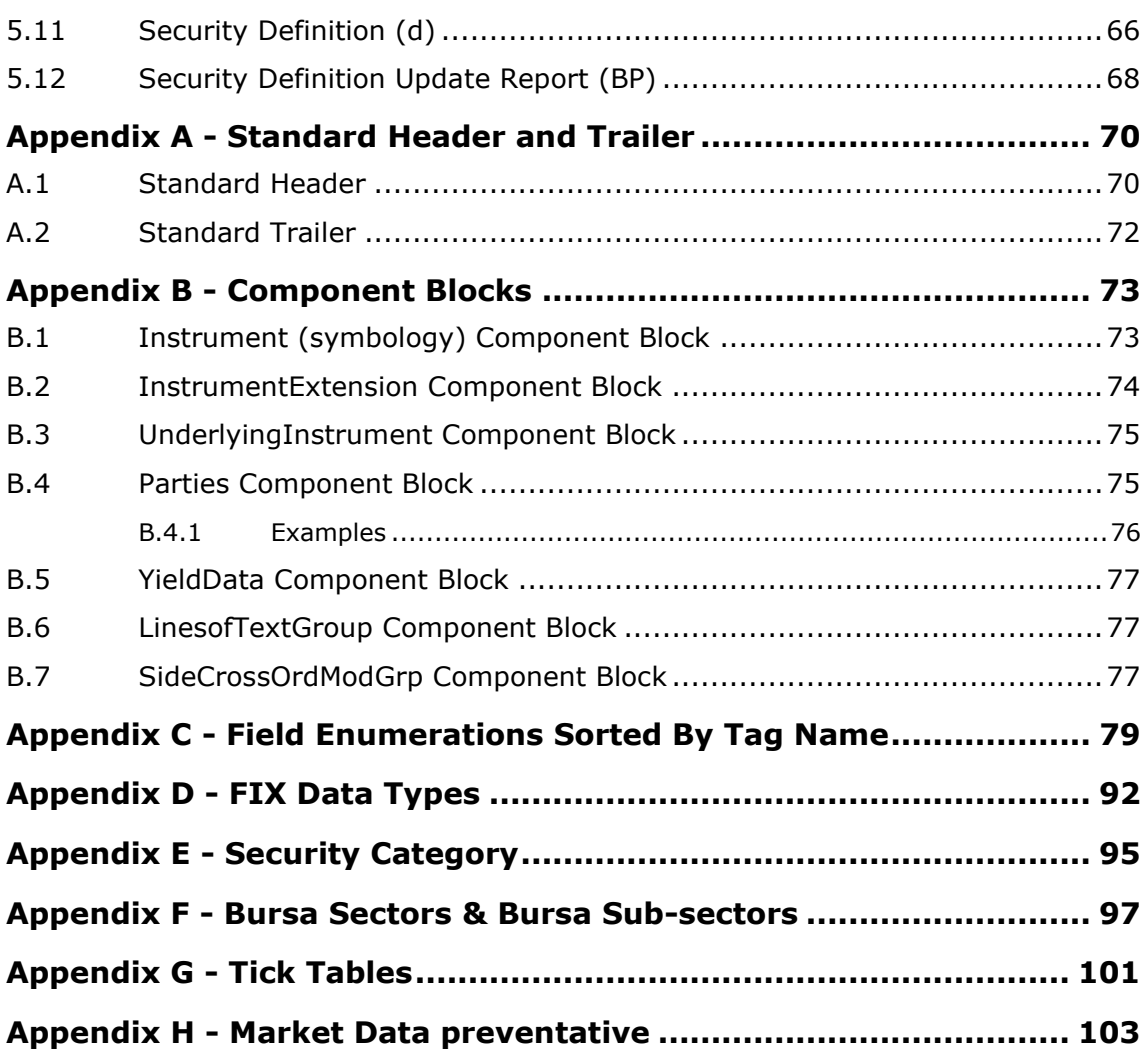

#### **Figures**

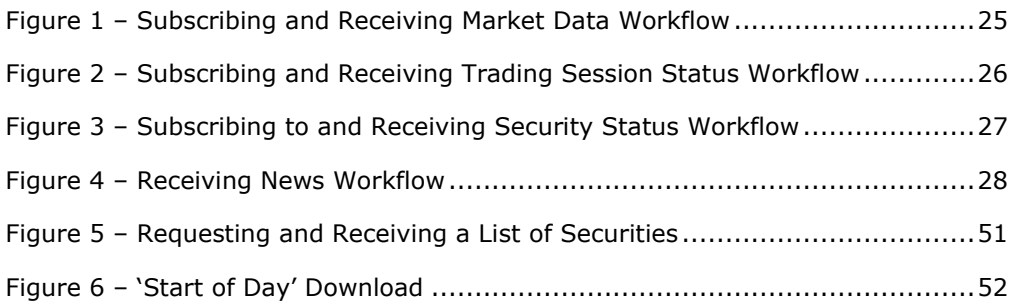

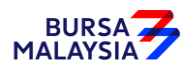

#### **Tables**

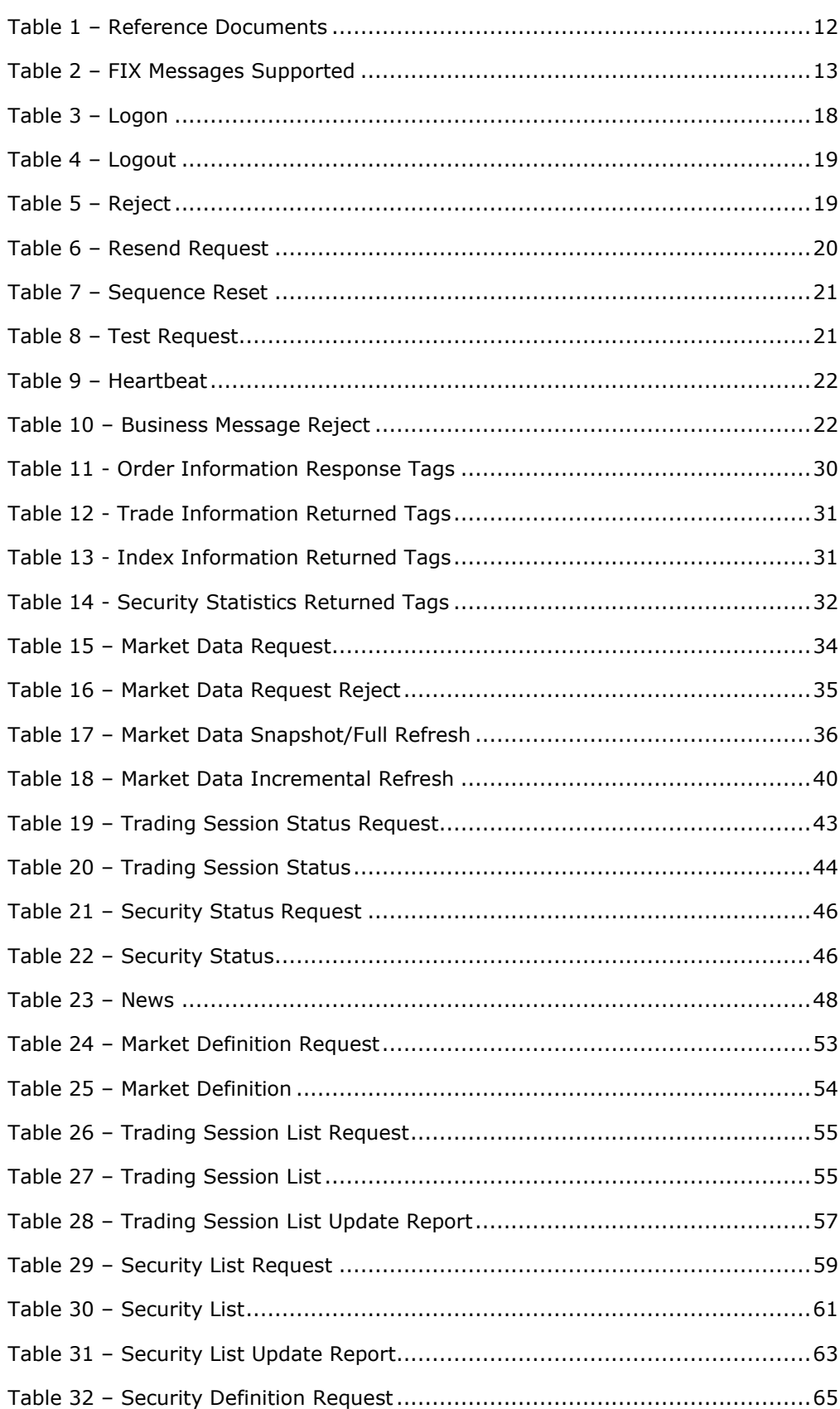

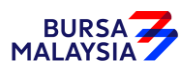

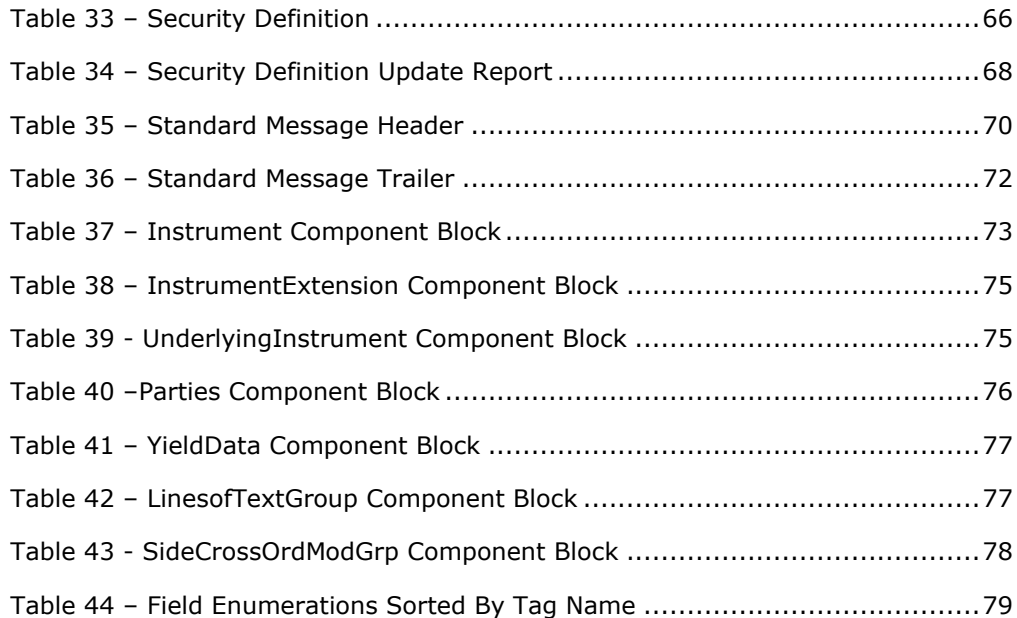

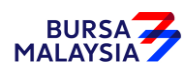

## <span id="page-11-0"></span>**1 FIX Specification for BTS2**

This document provides the BTS2 FIX message specification supporting version 5.0 (SP1) of the FIX protocol specification.

#### <span id="page-11-1"></span>**1.1 FIX V5.0 (SP1) Supported Messages**

The FIX V5.0 (SP1) specific messages are:

- Market Definition Request (BT), Market Definition (BU)
- Trading Session List Update Report (BS)
- Security List Update Report (BK)
- Security Definition Update Report (BP)

It should be noted that some request and/or response messages will contain both FIX V4.4 and V5.0 (SP1) fields. Tag values at 1000 or above are V5.0 (SP1) tags.

FIX V5.0 tag values are all identified within the applicable messages.

#### <span id="page-11-2"></span>**1.2 Document Structure**

This document is divided into the following chapters:

Chapter 2 – Session and Infrastructure messages.

Chapter 3 – Market Data

Chapter 4 – Reference Data

Appendix A describes the FIX Standard Header and Standard Trailer.

Appendix B describes the various component blocks used throughout this document.

Appendix C describes the enumerations for fields with multiple valid values.

Appendix D describes the FIX data types referred to in the 'format' column of each message description.

#### <span id="page-11-4"></span><span id="page-11-3"></span>**1.3 References**

The following references are documents related to this specification.

#### *Table 2 – Reference Documents*

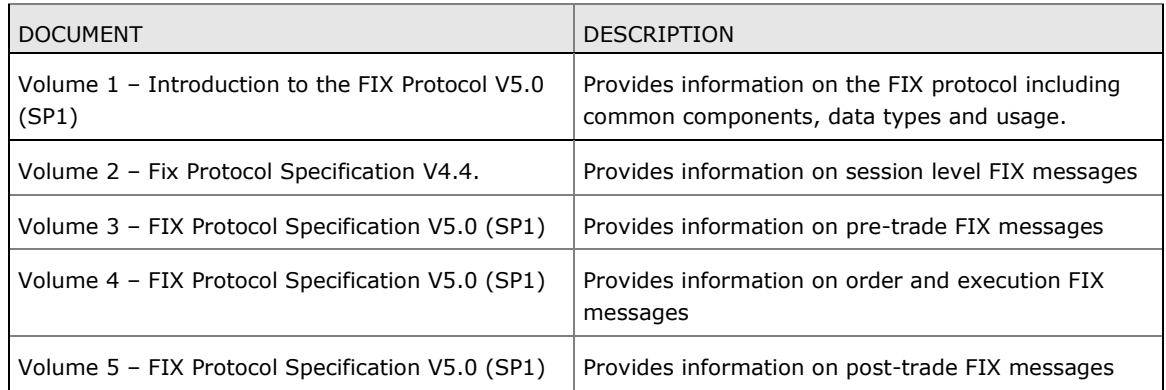

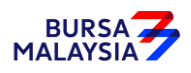

#### <span id="page-12-0"></span>**1.4 FIX Messages Supported**

The following table lists the FIX messages that are supported by the FIX Gateway. The messages and securities that can be accessed by FIX connections as configured by the Exchange.

<span id="page-12-1"></span>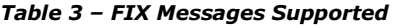

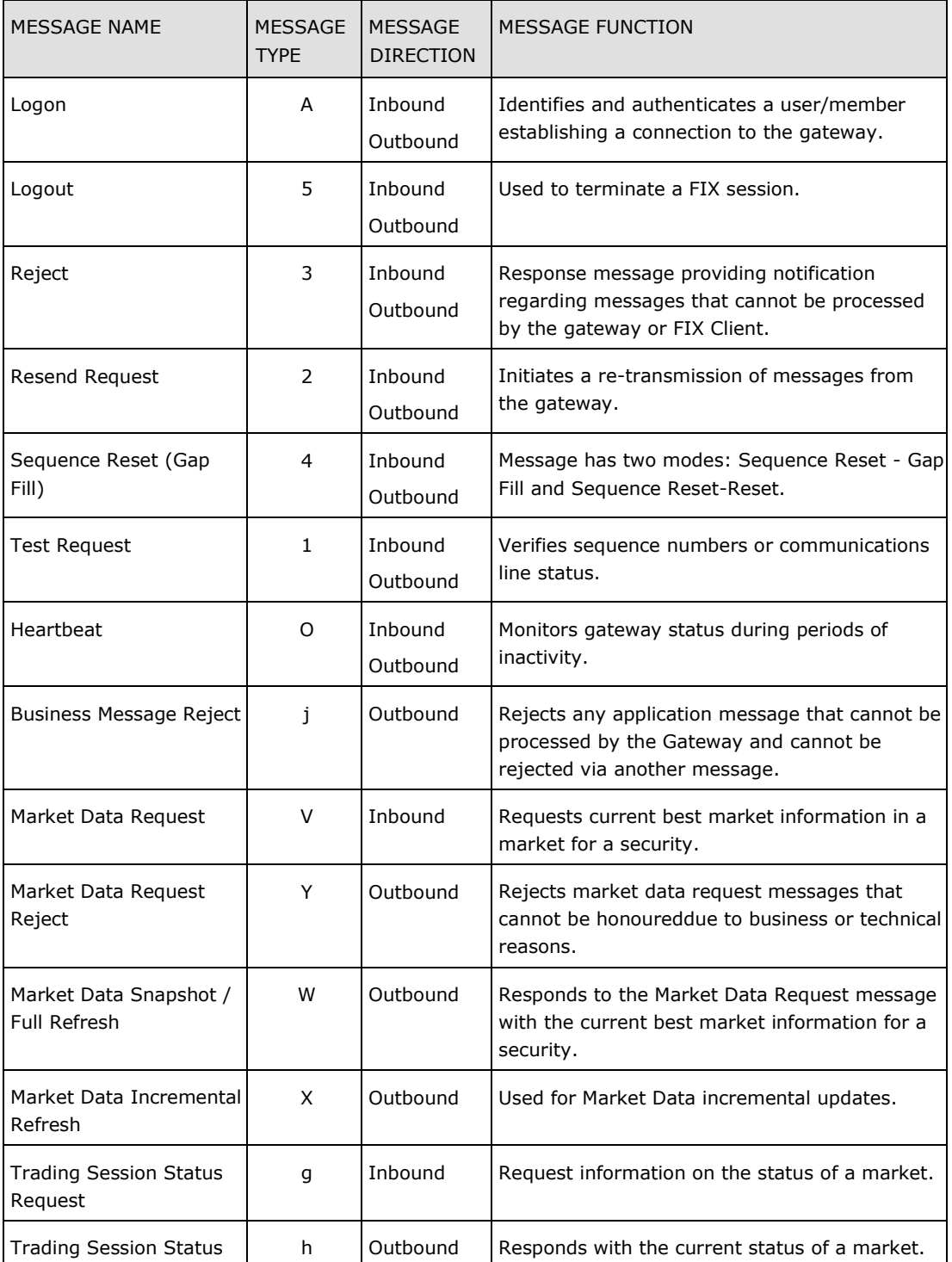

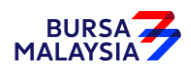

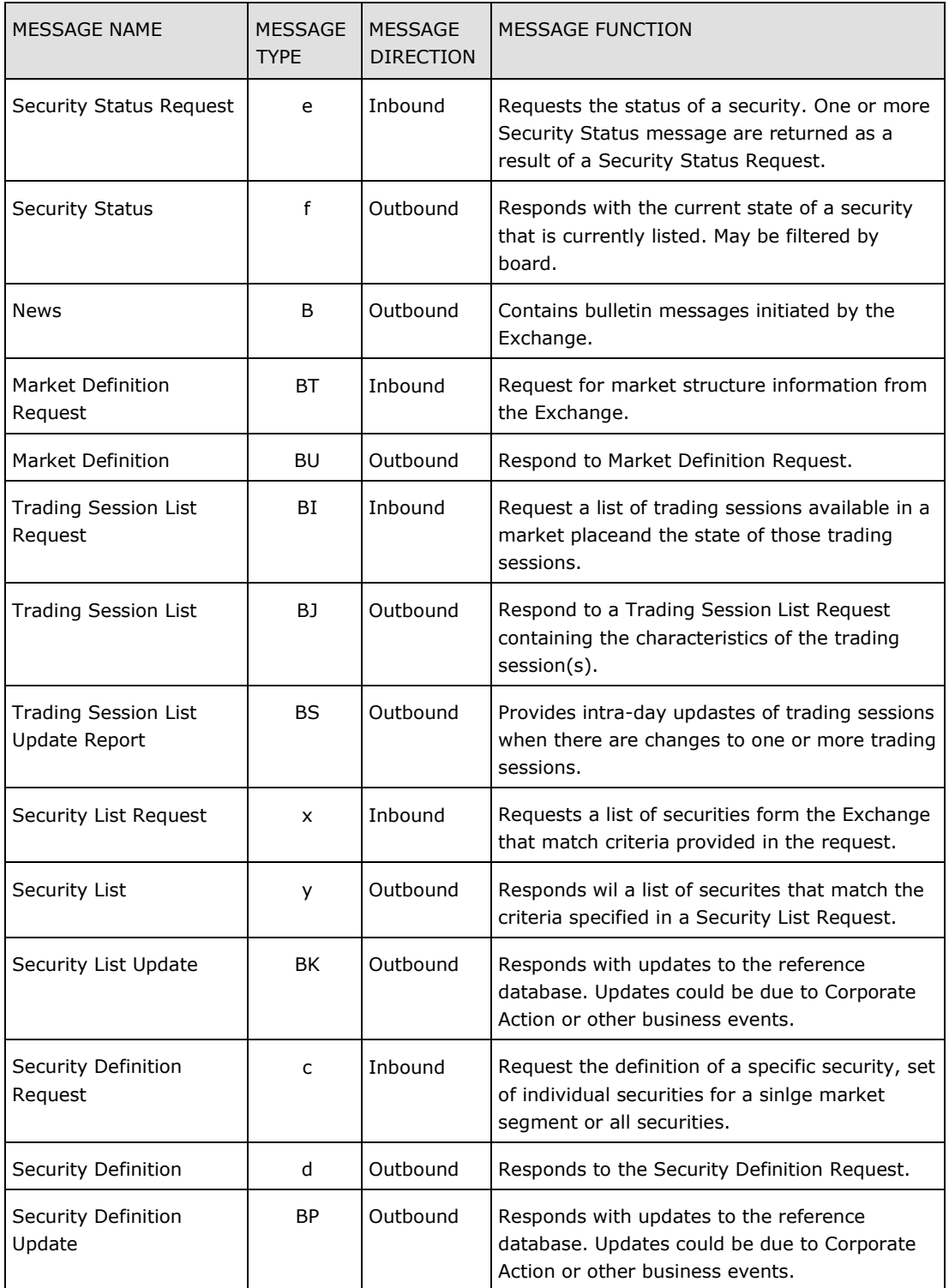

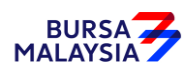

#### <span id="page-14-0"></span>**1.5 FIX Compression**

}

X-stream FIX offers optional compression on the FIX session. The compression algorithm used is the well-known and widely used ZLIB compression.

ZLIB implementations are available in a wide range of free, open source and commercial tools (zlib.net).

Programming languages such as Java have built-in ZLIB implementations. If configured, all messages outbound from the marketplace are compressed. Inbound messages should NOT be compressed.

The following Java code sample illustrates the decompression process:

```
Inflater inflater = new Inflater(); //Inflater for decompress
// compressed input stream
InputStream inputStream = clientSocket.getInputStream();
byte buf[] = new byte[1024]; //buffer for reading compressed bytes
byte decompressed[] = new byte[1024]; //buffer for decompressed bytes
while (clientSocket.isConnected()) {
    while (!inflater.finished()) {
    //output byte array stream for assemble decompressed bytes
    ByteArrayOutputStream baos = new ByteArrayOutputStream();
    if (inflater.needsInput()) {
          len = inputStream.read(buf);
          if (len == -1)break; //handle EOF
                 inflater.setInput(buf, 0, len);
                 }
          int decompressedLen = inflater.inflate(decompressed);
          baos.write(decompressed, 0, decompressedLen);
    }
    //do normal processing
    process(baos. toByteArray());
    int remaining = inflater.getRemaining();
    //reset inflater for next compression unit
    inflater.reset();
    if (remaining > 0) {
          //put the remaining in inflater for next compression unit
          inflater.setInput(buf, len - remaining, remaining);
    }
```
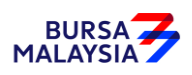

### <span id="page-15-0"></span>**2 Session and Infrastructure Messages**

This section defines the FIX Session and Infrastructure messages. This section also describes the FIX Session establishment actions.

The FIX Session Level messages are:

- Logon
- Logout
- Reject
- Resend Request
- Sequence Reset (Gap Fill)
- Test Request
- Heartbeat

The FIX Infrastructure messages are:

• Business Message Reject

#### <span id="page-15-1"></span>**2.1 FIX Session Establishment**

#### <span id="page-15-2"></span>**2.1.1 Logon and Authentication**

A FIX session must be established with BTS2 before the exchange of business messages is allowed. The session is established using the Logon message and part of session establishment processing includes the authentication of the initiator. This requires that a valid SenderCompID (49) which defines the party initiating the session, and a password, is provided in the Logon message which can be used for security authentication purposes. A FIX session will not be established if authentication processing fails.

#### <span id="page-15-3"></span>**2.1.2 Logon Failures and Account Locking**

All logon failures return a Logout message with an appropriate reason code and may include additional text which provides additional information regarding the failure. If the session initiator fails to authenticate with the BTS2 system within a defined number of attempts, the account will be locked and all subsequent logon attempts will be rejected. If logons are disabled by the marketplace, a failure to logon will not cause the account to be locked but only rejected. Any other causes for authentication failure will cause the account to be locked after a defined number of failed attempts. To unlock the account requires marketplace operations to reset the account and assign a new password.

#### <span id="page-15-4"></span>**2.1.3 FIX Session SenderCompID, Username and Passwords**

The SenderCompID (49) , username (553) and session password are always required for authentication with BTS2 and must be included in the Logon message. Both SenderCompID and Username (553) can have a maximum length of 30 characters. Session password (when in plain text) can have a maximum length of 12 characters.

#### <span id="page-15-5"></span>**2.1.4 Changing FIX Session Passwords**

Passwords can be changed using the FIX session Login messages and the following will apply:

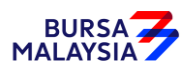

- Passwords used for BTS2 session authentication must be changed on a periodic basis as they have a limited lifetime. Passwords can be changed programmatically using the Logon message only at session establishment and only while they are valid. If the password has expired or cannot be changed programmatically due to limitations of the Participant's FIX implementation then they must be changed manually by Business or Technical Operations.
- To change the FIX session password at logon time both the current password and the new password must be included in the FIX Logon message. In addition, the SenderCompID (49), UserName (553) and the current password must be valid otherwise authentication will fail.
- The current password is sent using the Password (554) field in the Logon message. It should be noted that the password will transit external and internal BTS2 networks in plain text if encryption is not utilized (refer to Section [2.1.5](#page-16-0) regarding encryption).
- Providing the SenderCompID, UserName (553) and current password are valid, the new password is checked against the password policy for compliance. If the new password complies, it is updated in the BTS2 database and becomes the password to be used for the next session logon. If the new password does not comply with the password policy then an error status and message is returned in the Logon confirm message.

#### <span id="page-16-0"></span>**2.1.5 Encryption**

FIX for BTS2 does not currently support either password or message encryption over FIX sessions. If encryption is required then hardware based encryption must be used.

#### <span id="page-16-1"></span>**2.1.6 FIX Session Logon Confirmation and Logout**

Upon receipt of a Logon message and after successful authentication, a Logon message is returned as an acknowledgement indicating that a session has been established. If a session logon has failed for any reason a FIX Logout message is returned. Both the FIX Logon and Logout messages include fields which are used to return status and text information pertaining to either a successful or failed session logon.

#### <span id="page-16-2"></span>**2.1.6.1 Logon Confirmation (Session Authenticated)**

Both the Logon and Logout message contain the Text(58) field which provide additional may be returned in the Logon notification message. For example, the text information returned may indicate the application version in use, why the new password did not comply with password policies, the number of days until the password expires or other information deemed relevant by the marketplace.

#### <span id="page-16-3"></span>**2.1.6.2 Logout (Authentication Failure)**

Failure to establish a session with BTS2 for any reason will return a Logout message. The Text(58) field in the Logout message may contain additional useful information regarding the reason for the Logout message being returned.

#### <span id="page-16-4"></span>**2.2 FIX Session establishment scenarios**

There are four types of FIX session establishment scenarios:

- 1. At the start of the day, a new FIX session should be used to connect to the FIX server.
- 2. If for any reason a FIX session is disconnected, the FIX session should try reconnect to the same FIX server.

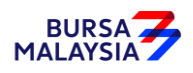

- 3. If the FIX session cannot be reconnected to the same FIX server, it should fail over to the backup FIX server.
- 4. If the FIX session cannot be established with the backup FIX server, a new FIX session should be used to connect to the disaster recovery FIX server.

#### <span id="page-17-0"></span>**2.2.1 Start of the day**

A new FIX session is required at the start of the day, with MsgSeqNum (34) set to 1 in the Logon message. The FIX session should expect MsgSeqNum (34) in the reply message to start from 1. However FIX server might generate execution reports before log on, incrementing the MsgSeqNum (34) to be greater than 1. In this case, Resend Request message can be used to retrieve messages generated before log on from sequence number 1.

#### <span id="page-17-1"></span>**2.2.2 Reconnect**

When reconnecting to the same FIX server, the Logon message should set MsgSegNum (34) to the last MsgSeqNum (34) sent plus 1. A FIX session can only be reconnected in the same day.

The FIX session should also expect the MsgSeqNum (34) from the FIX server to be the last MsgSeqNum (34) received plus 1. Resend Request message can be used to retrieve messages missed during disconnection, if a higher than expected MsgSeqNum (34) is received.

FIX message subscriptions submitted before disconnection will still generate messages during disconnection, same as execution reports. These messages can be retrieved using the Resend Request message.

#### <span id="page-17-2"></span>**2.2.3 Fail over**

Connecting to the backup FIX server is similar to reconnect, except that previously submitted FIX message subscriptions will not be kept. The FIX session should subscribe these messages again.

#### <span id="page-17-3"></span>**2.2.4 Disaster recovery**

Connecting to the disaster recovery server is the same as connecting at the start of the day, except that the FIX server address is different.

#### <span id="page-17-4"></span>**2.3 Logon (A)**

The logon message authenticates a user establishing a connection to a remote system. The logon message must be the first message sent by the application requesting to initiate a FIX session.

<span id="page-17-5"></span>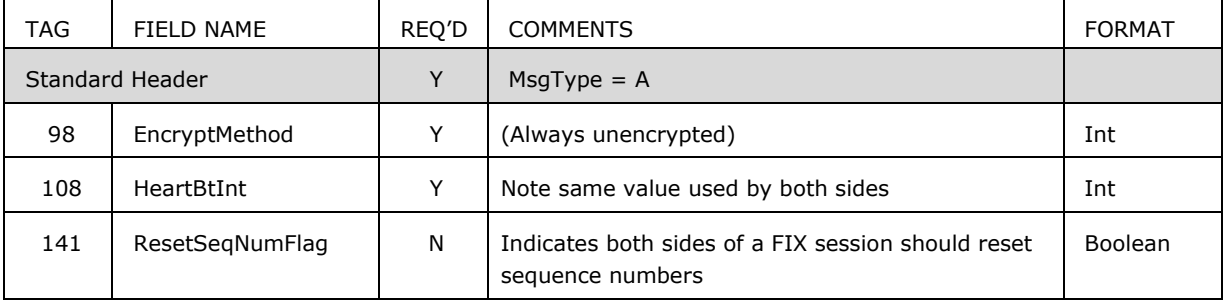

#### *Table 4 – Logon*

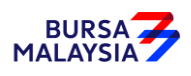

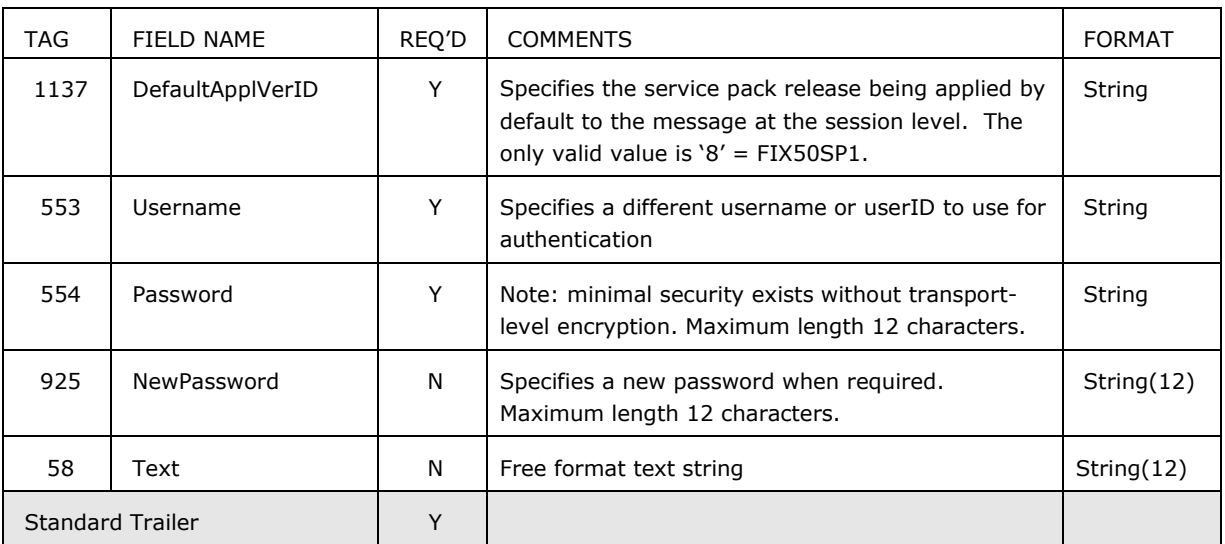

The FIX gateway accepts HeartBtInt(108) range from 10 to 60. If client HeartBtInt is out of this range, the server will reply with the last valid value, or the default value (60) if it is the first logon of the day.

#### <span id="page-18-0"></span>**2.4 Logout (5)**

The logout message initiates or confirms the termination of a FIX session. Disconnection without the exchange of logout messages should be interpreted as an abnormal condition.

The logout format is as follows.

#### *Table 5 – Logout*

<span id="page-18-2"></span>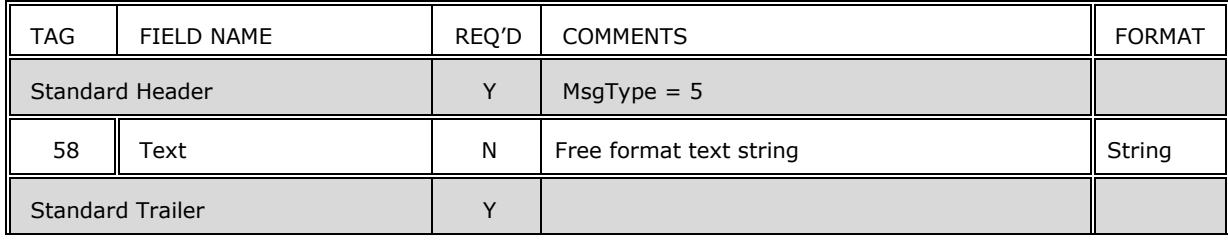

#### <span id="page-18-1"></span>**2.5 Reject (3)**

The reject message should be issued when a message is received but cannot be properly processed due to a session-level rule violation. An example of when a reject may be appropriate would be the receipt of a message with invalid basic data (e.g. MsgType=&) which successfully passes de-encryption, CheckSum and BodyLength checks. As a rule, messages should be forwarded to the trading application for business level rejections whenever possible.

Rejected messages should be logged and the incoming sequence number incremented.

The reject format is as follows.

*Table 6 – Reject*

<span id="page-18-3"></span>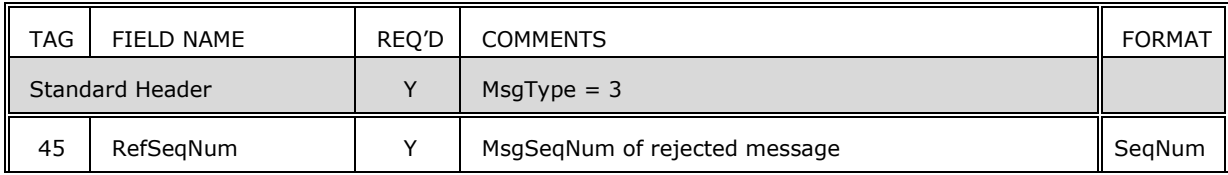

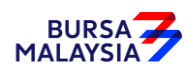

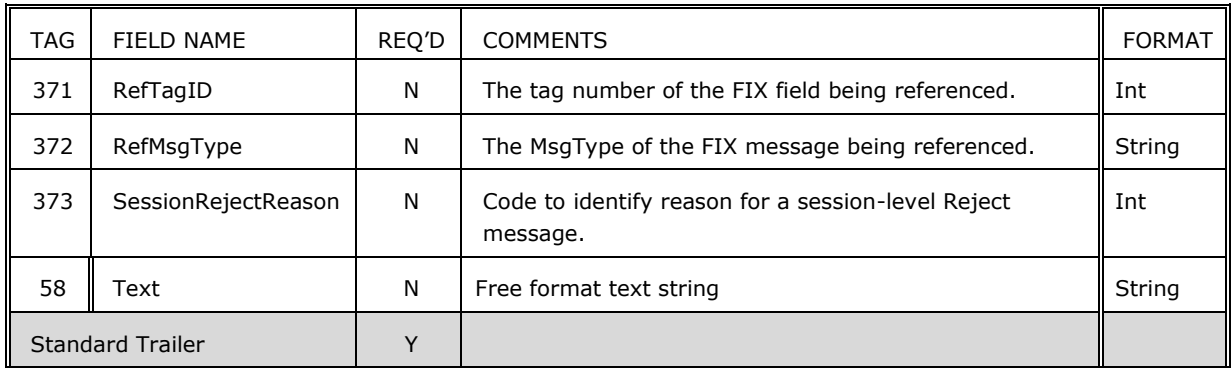

#### <span id="page-19-0"></span>**2.6 Resend Request (2)**

The resend request is sent by the receiving application to initiate the retransmission of messages. This function is utilized if a sequence number gap is detected, if the receiving application lost a message, or as a function of the initialization process.

The resend request can be used to request a single message, a range of messages or all messages subsequent to a particular message.

The resend request format is as follows.

<span id="page-19-2"></span>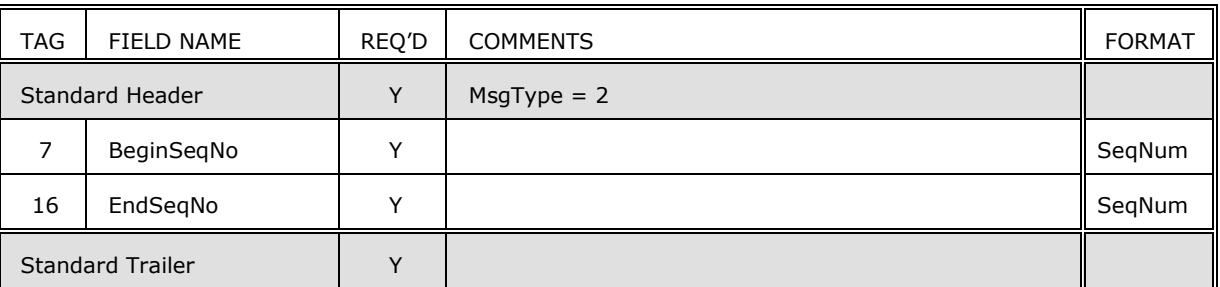

#### *Table 7 – Resend Request*

#### <span id="page-19-1"></span>**2.7 Sequence Reset (Gap Fill) (4)**

The Sequence Reset message has two modes: Gap Fill mode and Reset mode.

#### **Gap Fill mode**

Gap Fill mode is used in response to a Resend Request when one or more messages must be skipped over for the following reasons:

During normal resend processing, the sending application may choose not to send a message (e.g. an aged order). During normal resend processing, a number of administrative messages are skipped and not resent (such as Heart Beats, Test Requests). Gap Fill mode is indicated by GapFillFlag (tag 123) field = "Y". If the GapFillFlag field is present (and equal to "Y"), the MsgSeqNum should conform to standard message sequencing rules (i.e. the MsgSeqNum of the Sequence Reset GapFill mode message should represent the beginning MsgSeqNum in the GapFill range because the remote side is expecting that next message sequence number).

#### **Reset mode**

Reset mode involves specifying an arbitrarily higher new sequence number to be expected by the receiver of the Sequence Reset-Reset message, and is used to establish a FIX session after an unrecoverable application failure.

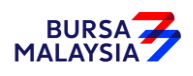

Reset mode is indicated by the GapFillFlag (tag 123) field = "N" or if the field is omitted. The Sequence Reset format is as follows.

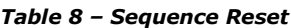

<span id="page-20-2"></span>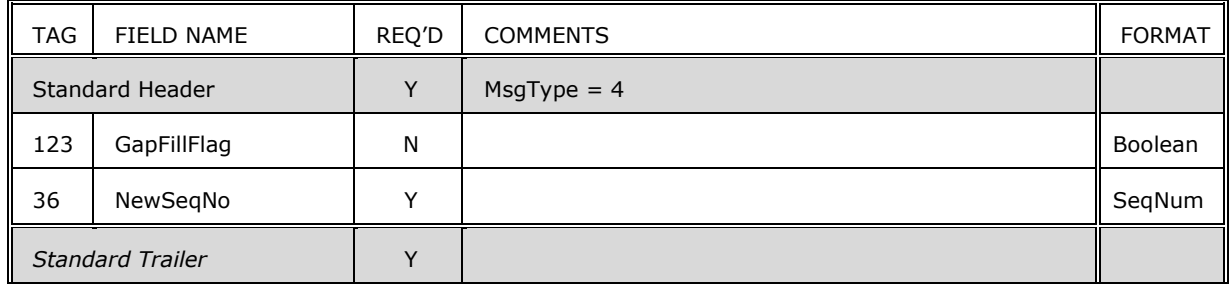

#### <span id="page-20-0"></span>**2.8 Test Request (1)**

The test request message forces a heartbeat from the opposing application. The test request message checks sequence numbers or verifies communication line status. The opposite application responds to the Test Request with a Heartbeat containing the TestReqID.

The TestReqID verifies that the opposite application is generating the heartbeat as the result of Test Request and not a normal timeout. The opposite application includes the TestReqID in the resulting Heartbeat. Any string can be used as the TestReqID (one suggestion is to use a timestamp string). The test request format is as follows.

<span id="page-20-3"></span>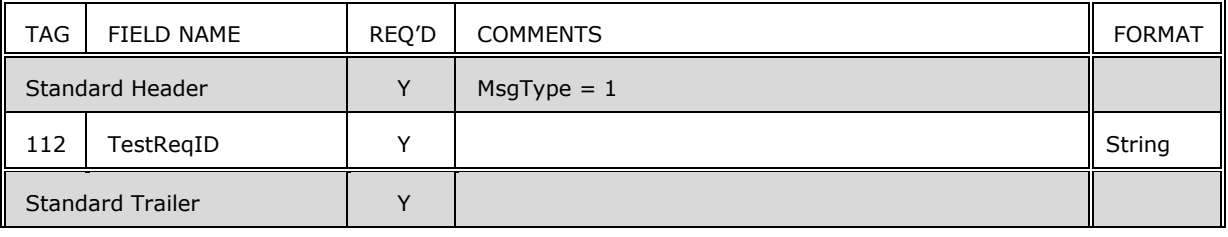

#### *Table 9 – Test Request*

#### <span id="page-20-1"></span>**2.9 Heartbeat (0)**

The Heartbeat monitors the status of the communication link and identifies when the last of a string of messages was not received.

When either end of a FIX connection has not sent any data for [HeartBtInt] seconds, it will transmit a Heartbeat message. When either end of the connection has not received any data for (HeartBtInt + "some reasonable transmission time") seconds, it will transmit a Test Request message. If there is still no heartbeat message received after (HeartBtInt + "some reasonable transmission time") seconds then the connection should be considered lost and corrective action be initiated. If HeartBtInt is set to zero then no regular heartbeat messages will be generated. Note that a test request message can still be sent independent of the value of the HeartBtInt, which will force a Heartbeat message.

Heartbeats issued as the result of Test Request must contain the TestReqID transmitted in the Test Request message. This is useful to verify that the Heartbeat is the result of the Test Request and not as the result of a regular timeout.

The heartbeat format is as follows.

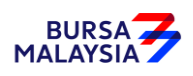

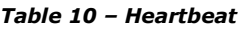

<span id="page-21-1"></span>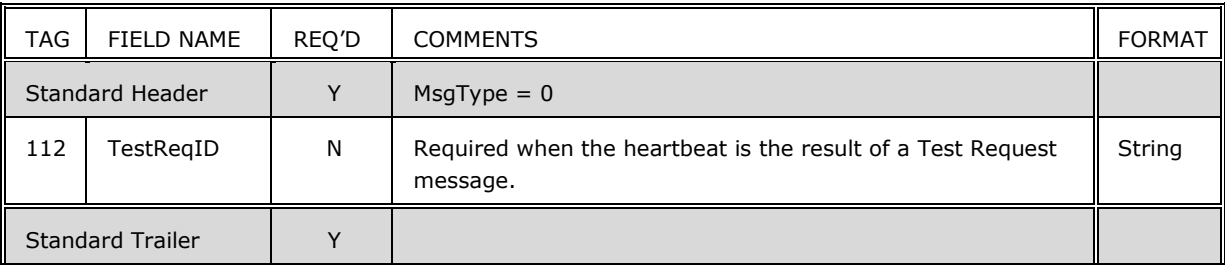

#### <span id="page-21-0"></span>**2.10 Business Message Reject (j)**

The Business Message Reject message can reject an application-level message which fulfils session-level rules and cannot be rejected via any other means. Note if the message fails a session-level rule (e.g. body length is incorrect), a session-level Reject message should be issued.

<span id="page-21-2"></span>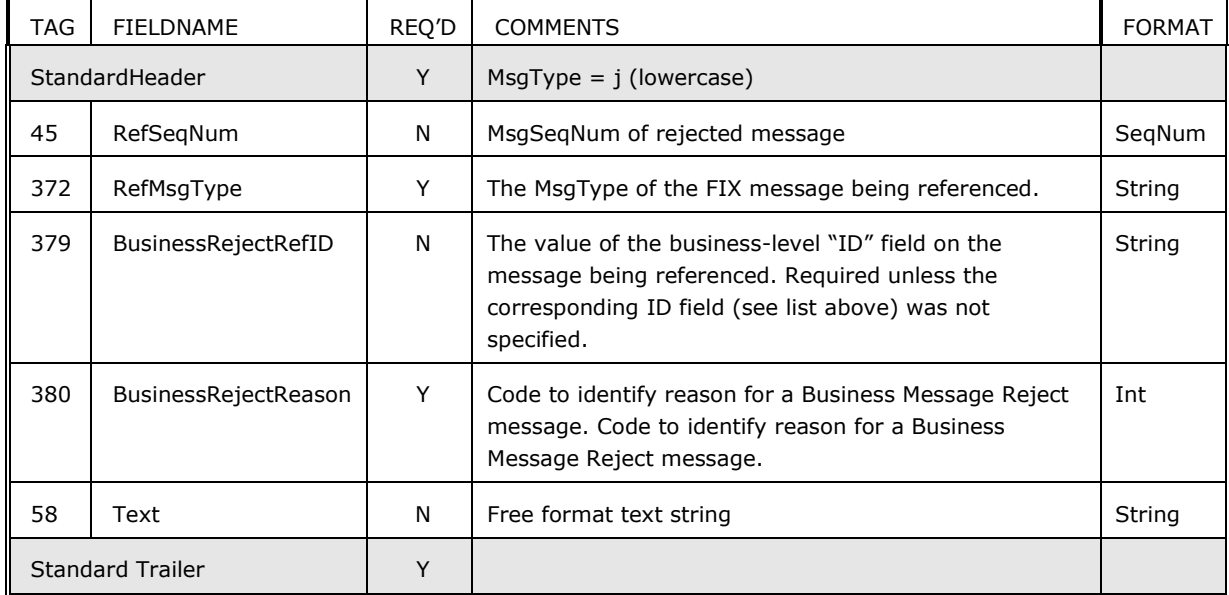

#### *Table 11 – Business Message Reject*

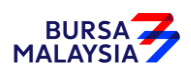

## <span id="page-22-0"></span>**3 Reference Data & Market Data**

The recommended data requests at the start of day are as follows:-

- Market Definition Request
	- $\leftarrow$  Market Definition
- Security List Request
	- ← Security List
- Security List Update
	- Security Definition Request
- Security Definition
	- Security Definition Update
- Trading Session List Request
	- Trading Session List
	- Trading Session List Update Report
- Trading Session Status Request Trading Session Status
- Security Status Request ← Security Status
- Market Data Snapshot/Full Refresh Market Data Incremental Refresh

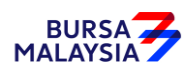

## <span id="page-23-0"></span>**4 Market Data**

The market category consists of the following messages:

- Market Data Request
- Market Data Request Reject
- Market Data Snapshot/Full Refresh
- Market Data Incremental Refresh
- Trading Session Status Request
- Trading Session Status
- Security Status Request
- Security Status
- News

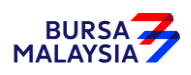

#### <span id="page-24-0"></span>**4.1 Workflows**

#### <span id="page-24-2"></span><span id="page-24-1"></span>**4.1.1 Subscribing to and Receiving Market Data**

*Figure 1 – Subscribing and Receiving Market Data Workflow*

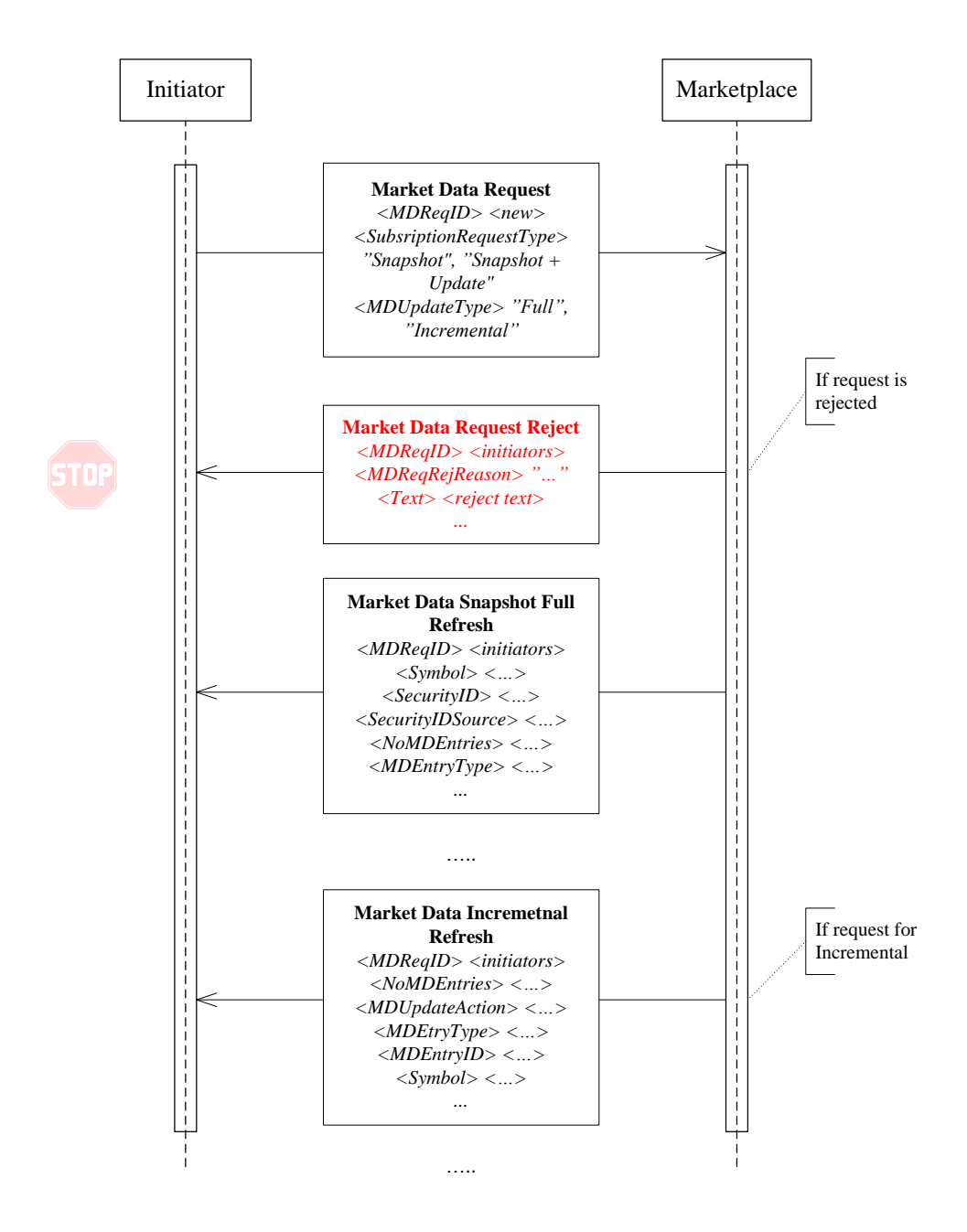

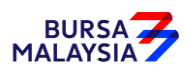

#### <span id="page-25-1"></span><span id="page-25-0"></span>**4.1.2 Subscribing to and Receiving Trading Session Status**

*Figure 2 – Subscribing and Receiving Trading Session Status Workflow*

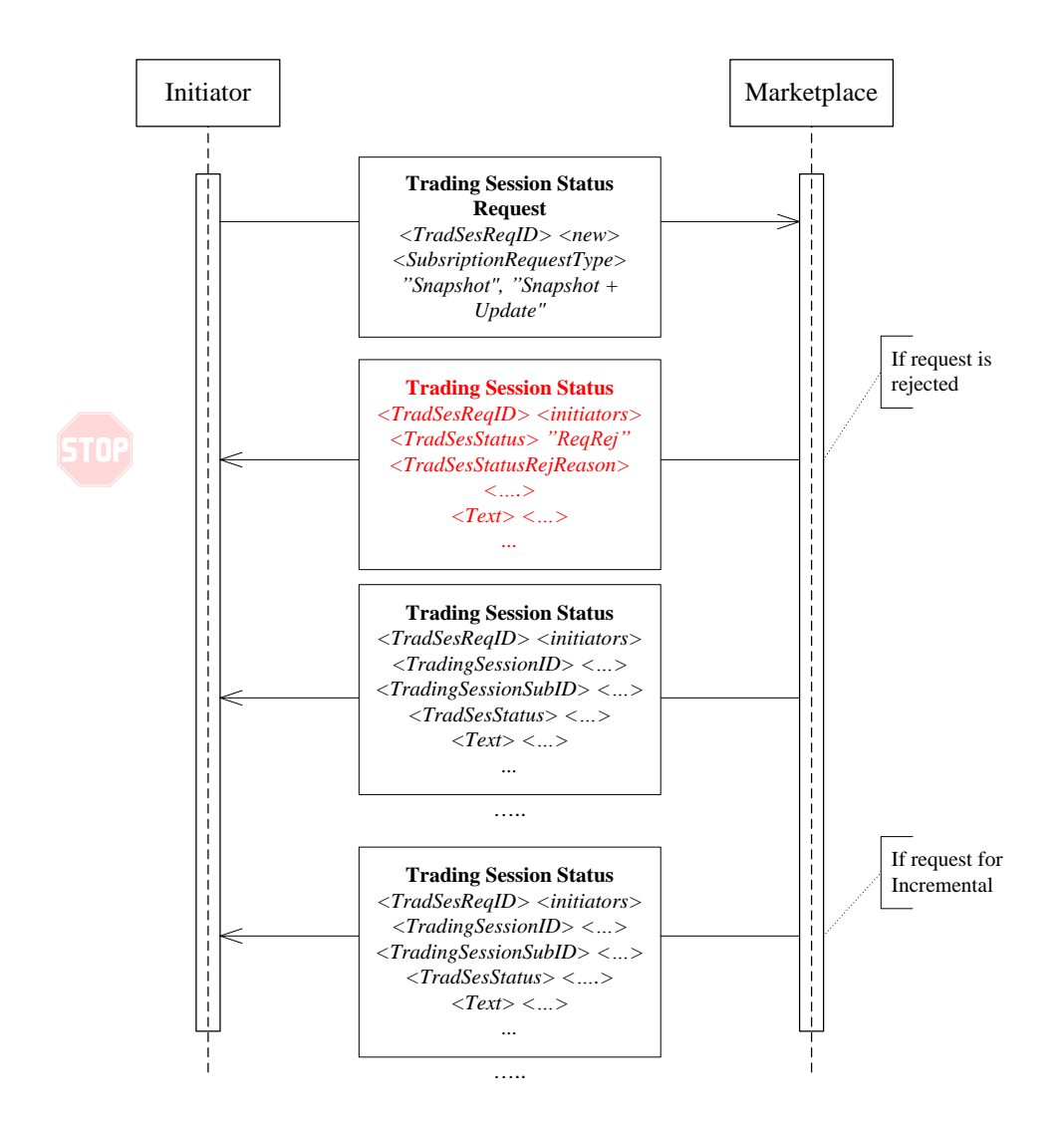

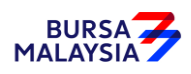

#### <span id="page-26-1"></span><span id="page-26-0"></span>**4.1.3 Subscribing to and Receiving Security Status**

*Figure 3 – Subscribing to and Receiving Security Status Workflow*

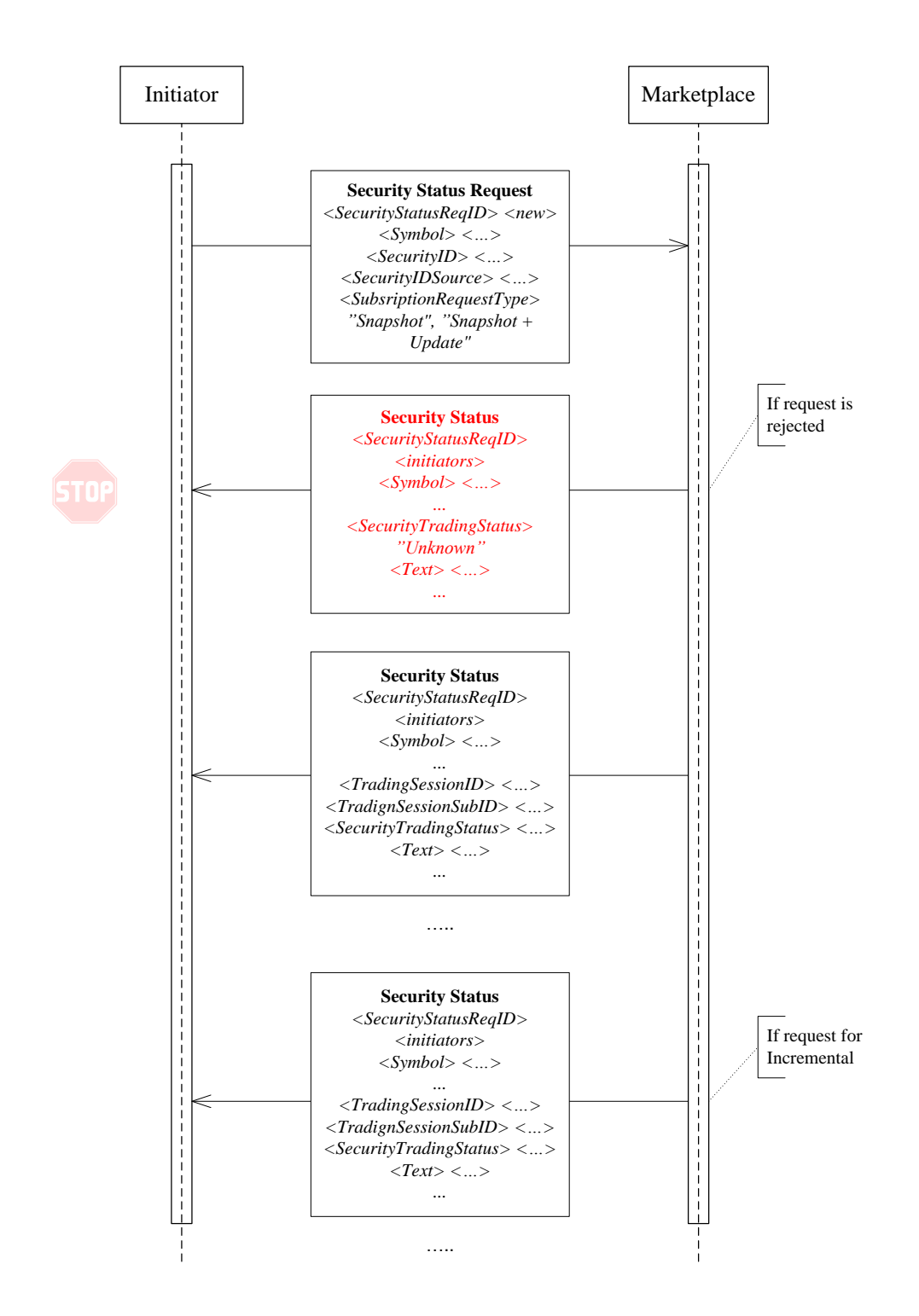

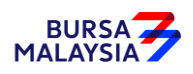

#### <span id="page-27-4"></span><span id="page-27-0"></span>**4.1.4 Receiving News**

*Figure 4 – Receiving News Workflow*

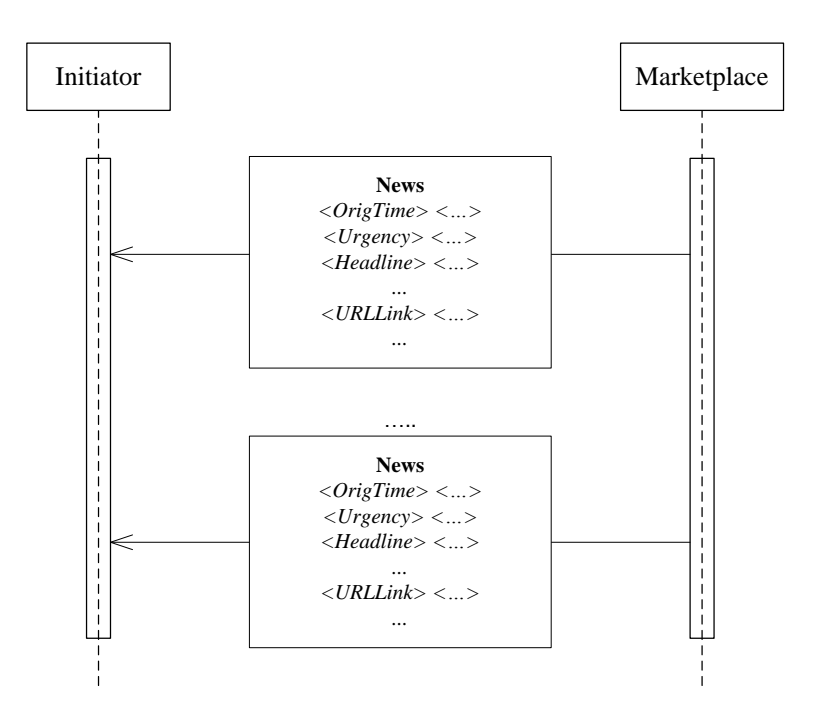

#### <span id="page-27-1"></span>**4.2 General Information for Market Data Requests and Responses**

#### <span id="page-27-2"></span>**4.2.1 Market Data Requests Based on Category**

Specific market data requests can be specified for the following major categories using the MDEntryType (269) tag:

- 0 Order information requests all order related information in market by order and market by price messages (e.g. bids, offers, etc.).
- 2 Trade information returns all market trade information and statistics.
- 3 Index information returns all index related information.
- '\*' Security statistics (BTS2 specific) returns security specific market statistics.

#### <span id="page-27-3"></span>**4.2.2 Market Data Snapshot Requests**

Specific securities can be specified in repeating MDReqGrp for market data requests with a configurable limit on the maximum number of MDReqGrp. The default limit is configured to five (5) securities. Refer to the FIX Installation Guide for details on this parameter. It should be also noted that the greater the number of securities specified the greater bandwidth and latency will be impacted.

Every MDReqGrp should contain tag SecurityID (48) and SecurityIDSource (22). SecuritySubType (762) and SecurityGroup (1151) are optional. Both SecuritySubType (762) and SecurityGroup (1151) should contain the same value for every MDReqGrp in the same market data request.

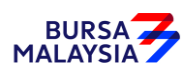

#### <span id="page-28-0"></span>**4.2.3 Wildcard Security Specification**

The '\*' symbol is used to specify a market data request for all securities on one or more trading boards and/or markets. The '\*' symbol cannot be used within a security specification to request securities starting with, ending with or containing alphanumeric combinations such as 'AB\*', '\*AB' or 'A\*B'.

#### <span id="page-28-1"></span>**4.2.4 Scenarios**

The following scenarios will help clarify market data requests.

- To get market data on all securities on all boards and all markets specify:
	- NoRelatedSymbols (146) =1
	- SecurityIDSource (22) = '99' and SecurityID  $(48)$ ='\*'
	- SecuritySubType (762) is not specified.
	- SecurityGroup (1151) is not specified.
- To get market data on all securities on a single trading board specify:
	- NoRelatedSymbols (146) =1
	- SecurityIDSource (22) = '99' and SecurityID (48)='\*'
	- SecuritySubType (762) = 'NM'
	- SecurityGroup (1151) is not specified.
- To get market data on two selected securities on a single board:
	- NoRelatedSymbols (146) =2
	- SecurityIDSource (22) = '99' and SecurityID (48)='ABC001' and SecuritySubType (762)  $=$  'NM'
	- SecurityIDSource (22) = '99' and SecurityID (48)='DEF888' and SecuritySubType (762)  $=$  'NM'
	- SecurityGroup (1151) is not specified.
- To get market data on all securities on a market (security group):
	- NoRelatedSymbols (146) =1
	- SecurityIDSource (22) = '99' and SecurityID (48)='\*'
	- SecuritySubType (762) is not specified.
	- SecurityGroup (1151) = 'MAIN'
- To get market data on all securities on a market (security group) and on a single board:
	- NoRelatedSymbols (146) =1
	- SecurityIDSource (22) = '99' and SecurityID (48)='\*'
	- SecuritySubType (762) = 'NM'.
	- SecurityGroup (1151) = 'MAIN'

<span id="page-29-2"></span>Г

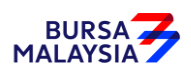

Ť

#### <span id="page-29-0"></span>**4.2.5 Response Enumerations Extensions**

There are additional BTS2 specific enumerations which have been added for the MDEntryType (269) tag which apply only to market data request responses (not requests) and are used to identify the type of information being returned. Refer to Appendix C and the tables below for details on enumerated values for MDEntryType (269) for market data responses.

#### <span id="page-29-1"></span>**4.2.6 Order Information Request and Responses**

The following table applies to Market Data requests for Order Information (MDEntryType = '0') and indicates which tags are used to return the requested information.

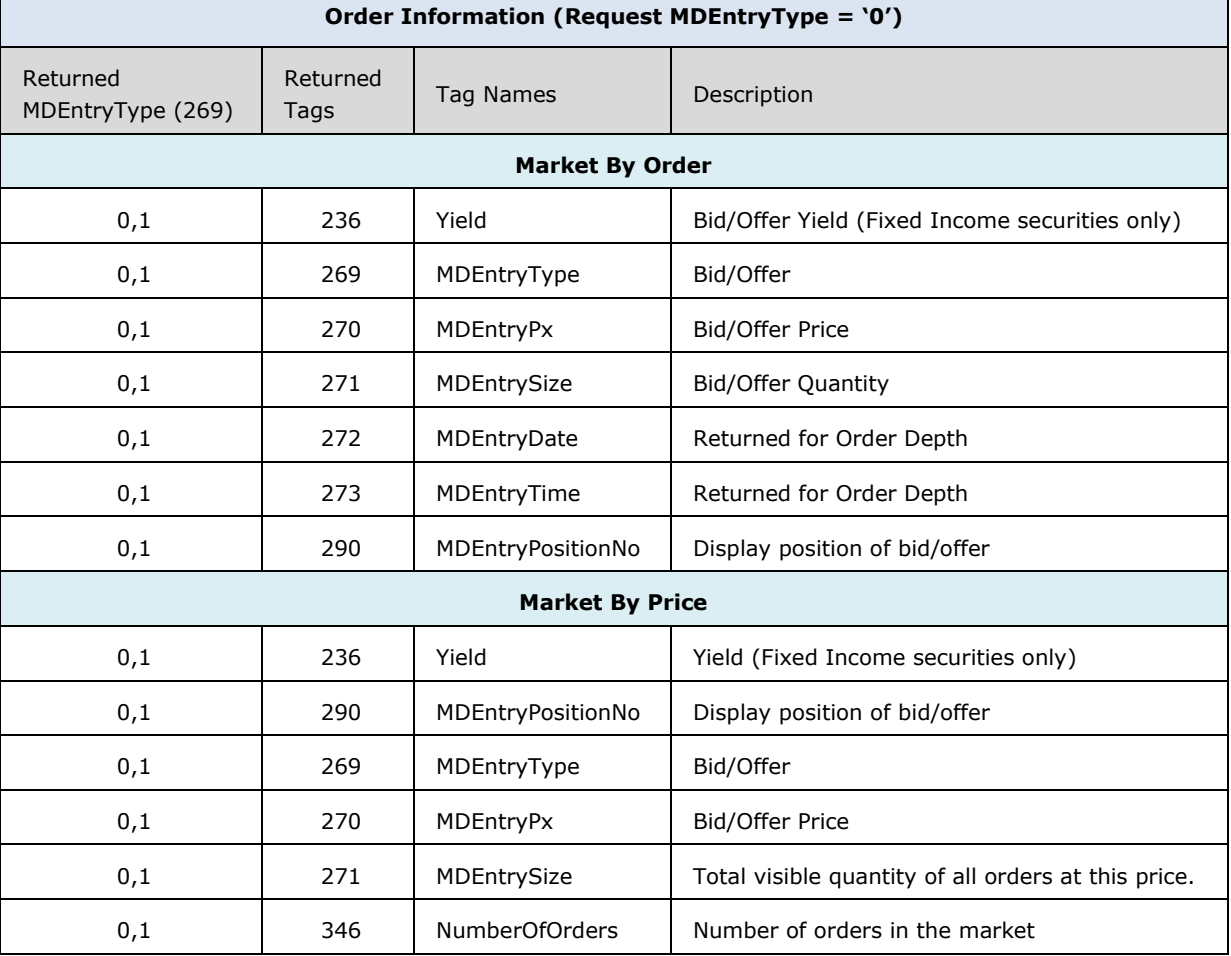

#### *Table 12 - Order Information Response Tags*

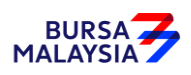

#### <span id="page-30-0"></span>**4.2.7 Trade Information Request and Responses**

The following table applies to Market Data requests for Trade Information (MDEntryType = '2') and indicates which tags are used to return the requested information.

By default, only the last 10 trades are reported in a Market Data Snapshot/Full Refresh of trades for a security.

<span id="page-30-2"></span>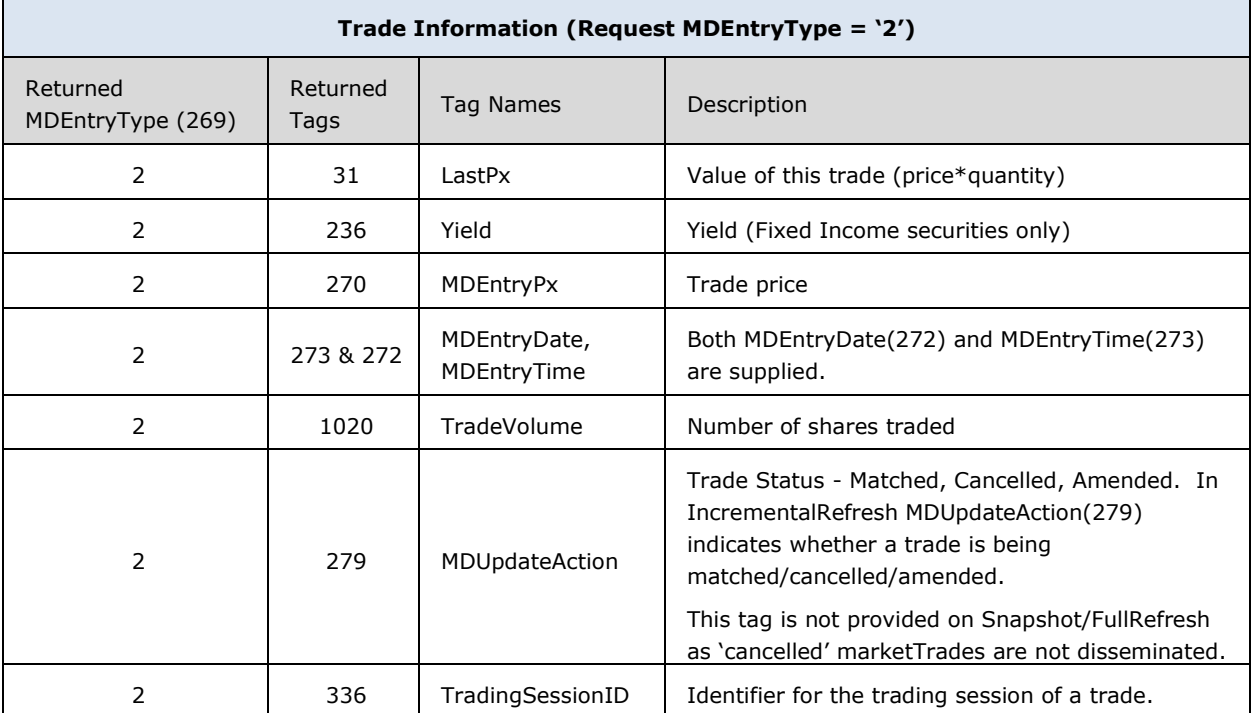

#### *Table 13 - Trade Information Returned Tags*

#### <span id="page-30-1"></span>**4.2.8 Index Information Request and Responses**

The following table applies to Market Data requests for Index Information (MDEntryType = '3') and indicates which tags are used to return the requested information.

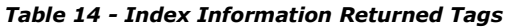

<span id="page-30-3"></span>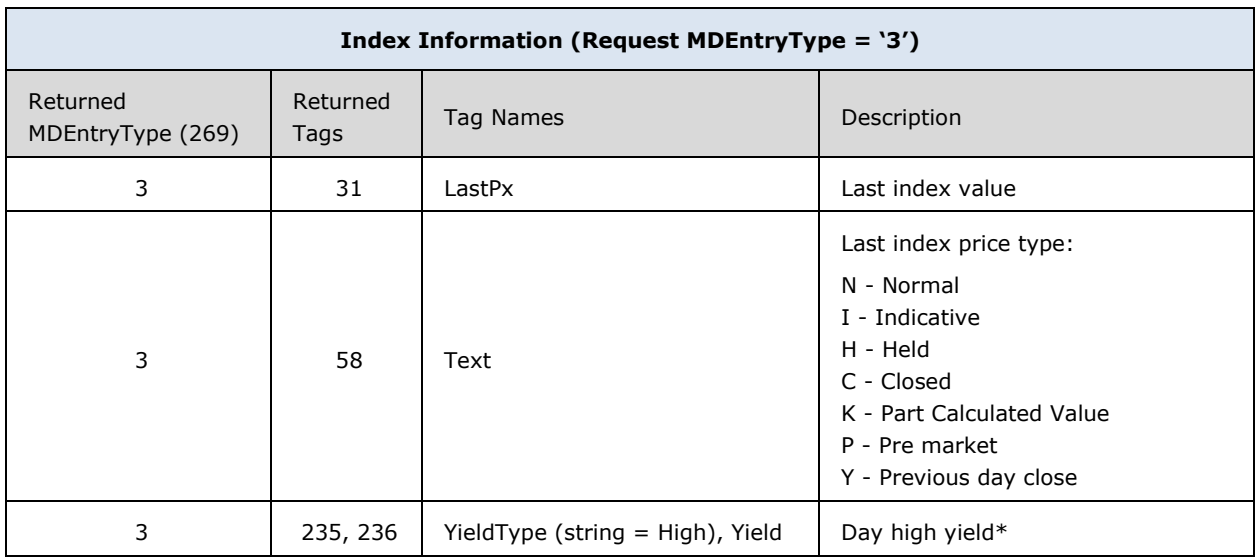

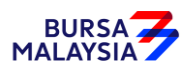

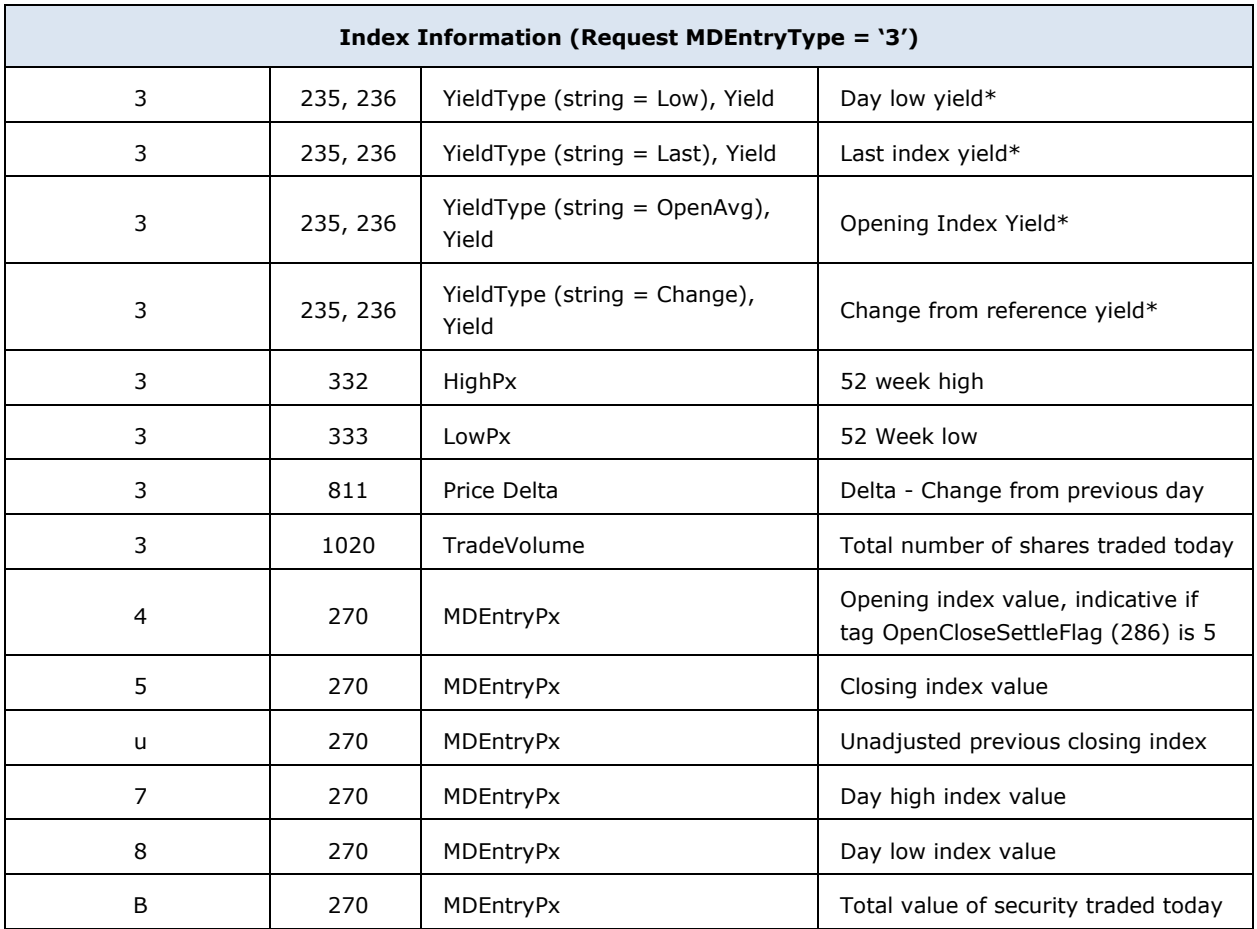

\*Only returned if Yield values are applicable to fixed income securities/index.

#### <span id="page-31-0"></span>**4.2.9 Security Statistics Requests and Responses**

The following table applies to Market Data requests for Security Statistics Information (MDEntryType = '\*') and indicates which tags are used to return the requested information.

*Table 15 - Security Statistics Returned Tags*

<span id="page-31-1"></span>

| Security Statistics (Request MDEntryType = '*') |                  |             |                                                                       |  |  |  |  |  |  |
|-------------------------------------------------|------------------|-------------|-----------------------------------------------------------------------|--|--|--|--|--|--|
| Returned<br>MDEntryType (269)                   | Returned<br>Tags | Tag Names   | Description                                                           |  |  |  |  |  |  |
| 4                                               | 270              | MDEntryPx   | Opening Price, indicative if tag<br>OpenCloseSettleFlag (286) is 5    |  |  |  |  |  |  |
| 4                                               | 271              | MDEntrySize | Opening Quantity, indicative if tag<br>OpenCloseSettleFlag (286) is 5 |  |  |  |  |  |  |
| 5                                               | 270              | MDEntryPx   | Closing Price, indicative if tag<br>OpenCloseSettleFlag (286) is 5    |  |  |  |  |  |  |
| 271<br>5                                        |                  | MDEntrySize | Indicative Closing Quantity if tag<br>OpenCloseSettleFlag (286) is 5  |  |  |  |  |  |  |
| 6                                               | 270              | MDEntryPx   | Settlement Price                                                      |  |  |  |  |  |  |

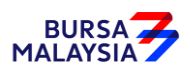

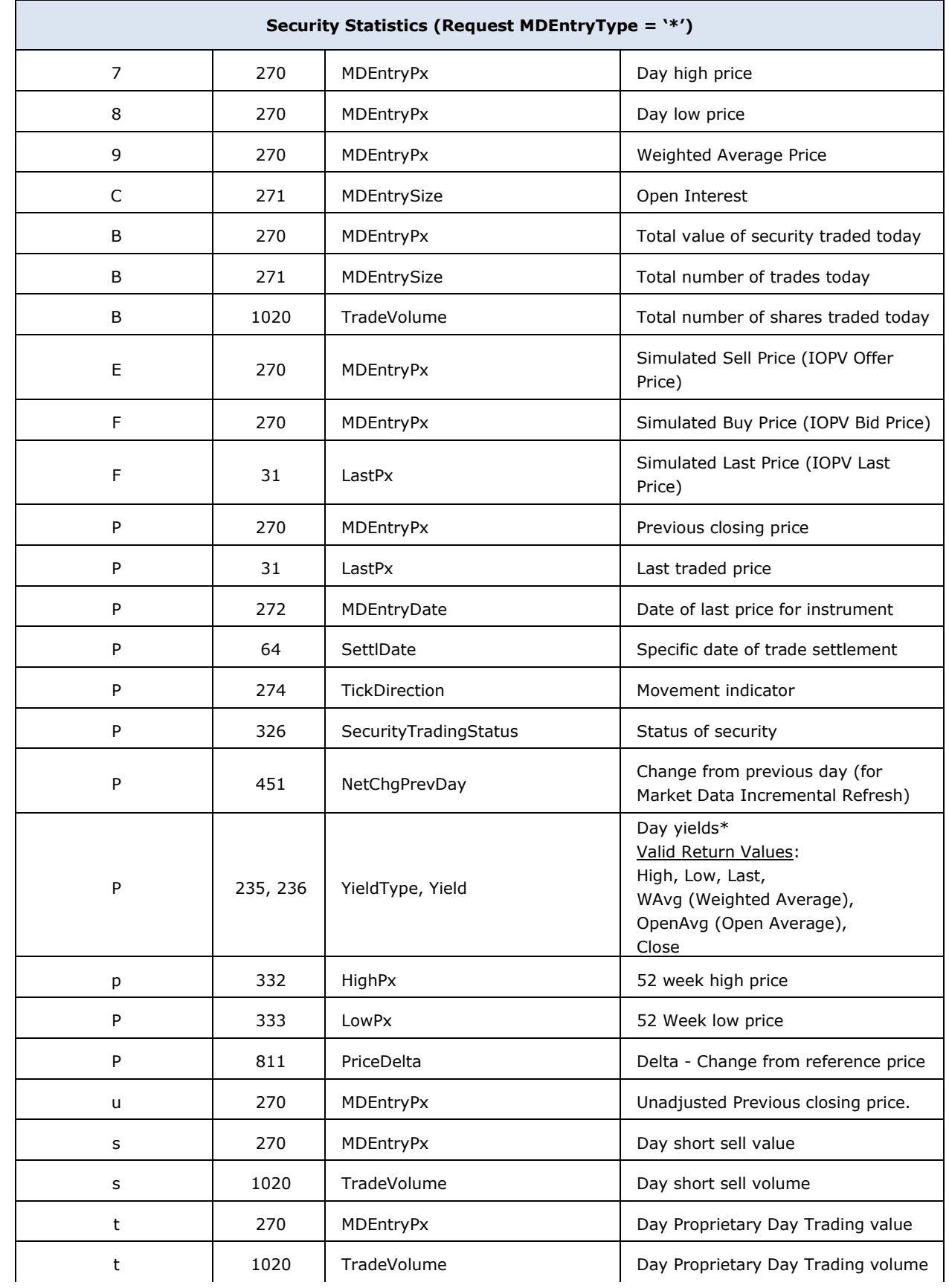

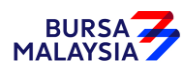

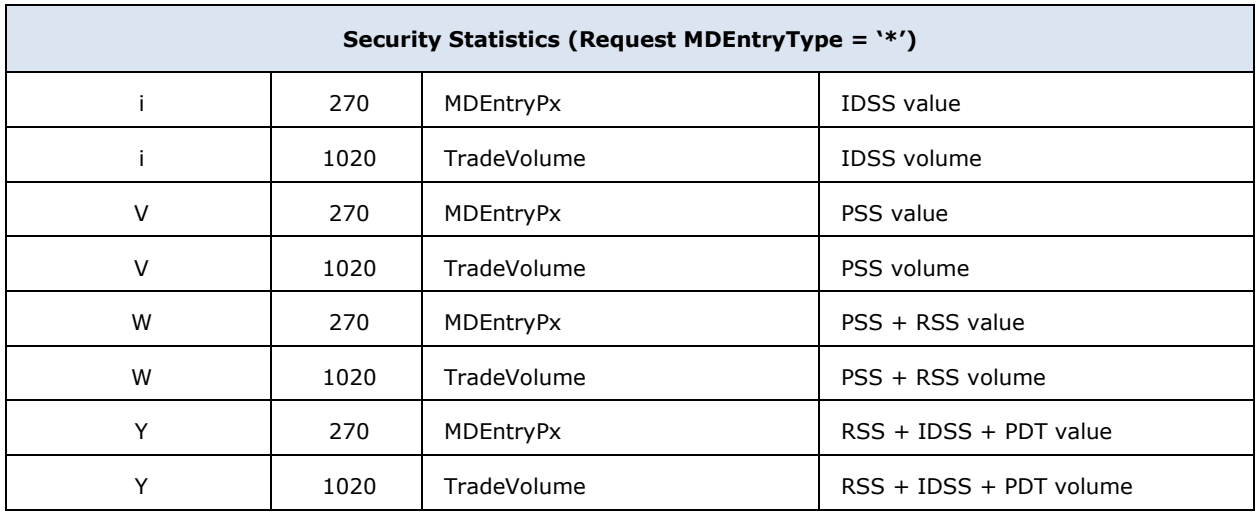

\*Only returned if Yield values are applicable to fixed income securities.

#### <span id="page-33-0"></span>**4.3 Market Data Request (V)**

A successful Market Data Request returns one or more Market Data messages containing one or more Market Data Entries. Each Market Data Entry is a Bid, an Offer, a Trade associated with a security, the opening, closing, or settlement price of a security, the buyer or seller, the value of an index, the trading session high price, low price, or VWAP, or the trade volume or open interest in a security. Market Data Entries usually have a price and a quantity associated with them. The market data request message format is as follows.

<span id="page-33-1"></span>

| <b>TAG</b>     | <b>FIELDNAME</b>        | REQ'D | <b>COMMENTS</b>                                                                                                    | <b>FORMAT</b> |
|----------------|-------------------------|-------|----------------------------------------------------------------------------------------------------|---------------|
| StandardHeader |                         | Y     | $MsqType = V$                                                                                                    |               |
| 262            | MDRegID                 | Y     | Must be unique, or the ID of previous Market<br>Data Request to disable if<br>SubscriptionRequestType = Disable previous<br>Snapshot + Updates Request (2). Maximum<br>length 20 characters.                                                                                                    | String        |
| 263            | SubscriptionRequestType | Y     | SubscriptionRequestType indicates to the other<br>party what type of response is expected. A<br>snapshot request only asks for current<br>information. A subscribe request asks for updates<br>as the status changes. Unsubscribe will cancel<br>any future update messages from the counter<br>party. | Char          |
| 264            | MarketDepth             | Y     | Depth of market for Book Snapshot / Incremental<br>updates. Depends on exchange configuration,<br>the actual market depth level returned can be<br>different.                                                                                                    | Int           |
| 265            | MDUpdateType            | N     | Required if SubscriptionRequestType = Snapshot<br>+ Updates (1), ignored otherwise. Specifies the<br>type of Market Data update. Only value 1 -<br>Incremental Refresh is supported.                                                                                                    | Int           |

*Table 16 – Market Data Request*

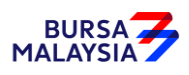

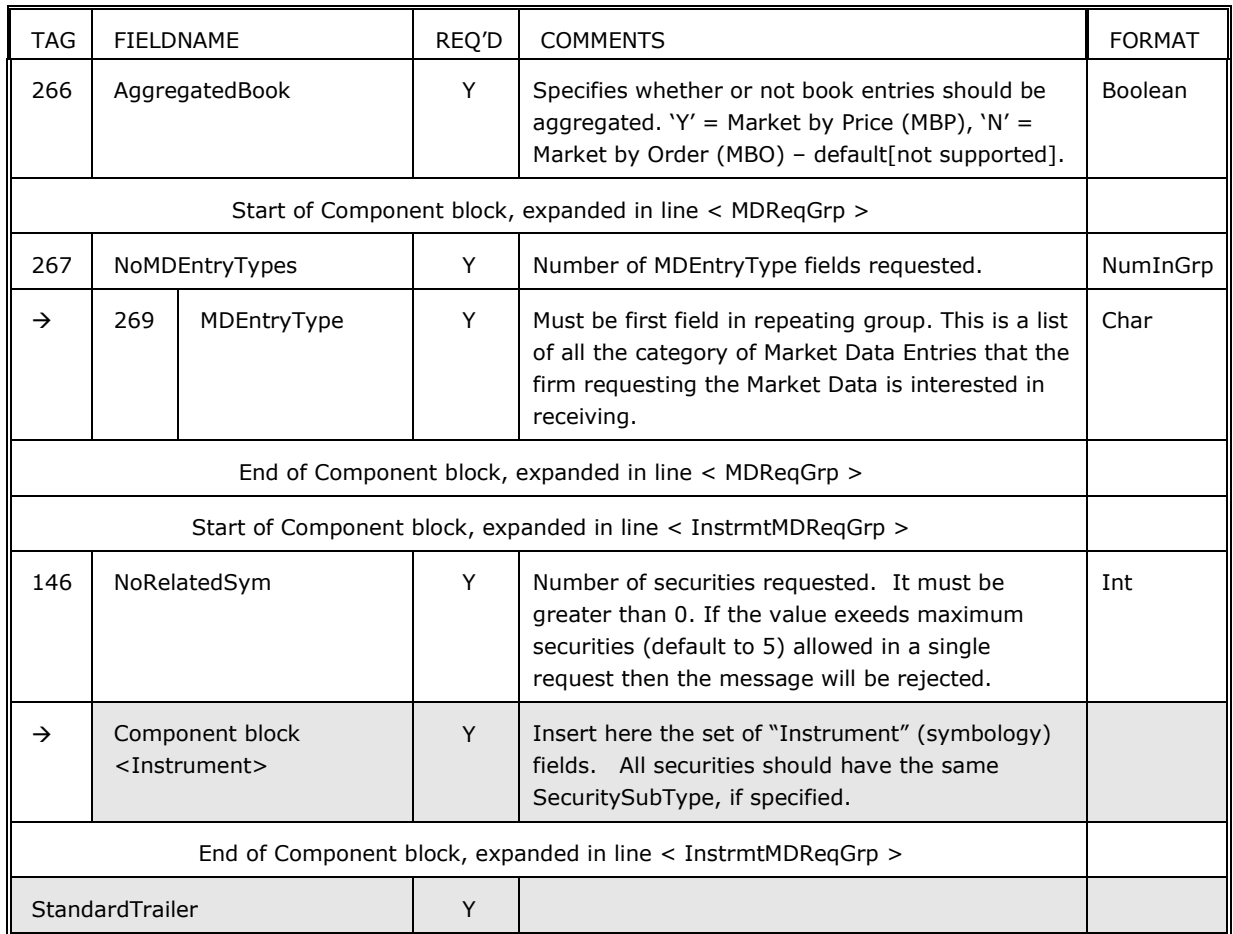

#### <span id="page-34-0"></span>**4.4 Market Data Request Reject (Y)**

The Market Data Request Reject is used when the Exchange cannot honour the Market Data Request, due to business or technical reasons. The Exchange may choose to limit various parameters, such as the size of requests, whether just the top of book or the entire book may be displayed, and whether Full or Incremental updates must be used.

The market data request reject message format is as follows.

<span id="page-34-1"></span>

| <b>TAG</b>      | <b>FIELDNAME</b> | REQ'D | <b>COMMENTS</b>                                    | <b>FORMAT</b> |
|-----------------|------------------|-------|----------------------------------------------------|---------------|
| StandardHeader  |                  | Υ     | $MsqType = Y$                                      |               |
| 262             | MDRegID          | Υ     | Must refer to the MDRegID of the request.          | String        |
| 281             | MDRegRejReason   | N     | Reason for the rejection of a Market Data request. | Char          |
| 58              | Text             | N     | Free format text string                            | String        |
| StandardTrailer |                  | Υ     |                                                    |               |

*Table 17 – Market Data Request Reject*

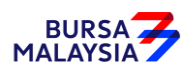

#### <span id="page-35-0"></span>**4.5 Market Data Snapshot/Full Refresh (W)**

The Market Data messages are used as the response to a Market Data Request message. In all cases, one Market Data message refers only to one Market Data Request. Market Data messages sent as the result of a Market Data Request message will specify the appropriate MDReqID.

There are two types of Market Data Refresh messages, Snapshot/Full and Incremental.

The Market Data message format used for a Snapshot, or a Snapshot + Updates where MDUpdateType = Incremental Refresh  $(1)$  is as follows:

- Market Data Snapshot/Full Refresh contains the entirety of the data requested for that instrument at the point of Market Data Request. In other words, both sides of the market, or just one side in the case of a request of only bids or offers, for the depth requested, must be sent in one FIX Market Data Snapshot message.
- A Market Data Snapshot message may contain several trades, an index value, opening, closing, settlement, high, low, and/or VWAP price for one instrument, as well as the traded volume and open interest, but only for one instrument per message.
- Messages containing bids and/or offers cannot contain trades, index value, opening, closing, settlement, high, low, and/or VWAP prices, trade volume, or open interest.
- Messages containing Price Depth or Order Depth information for instruments traded in yield, the Yield component block will only contain Yield(236). YieldType(235) will not be sent in messages containing Price Depth or Order Depth information.

<span id="page-35-1"></span>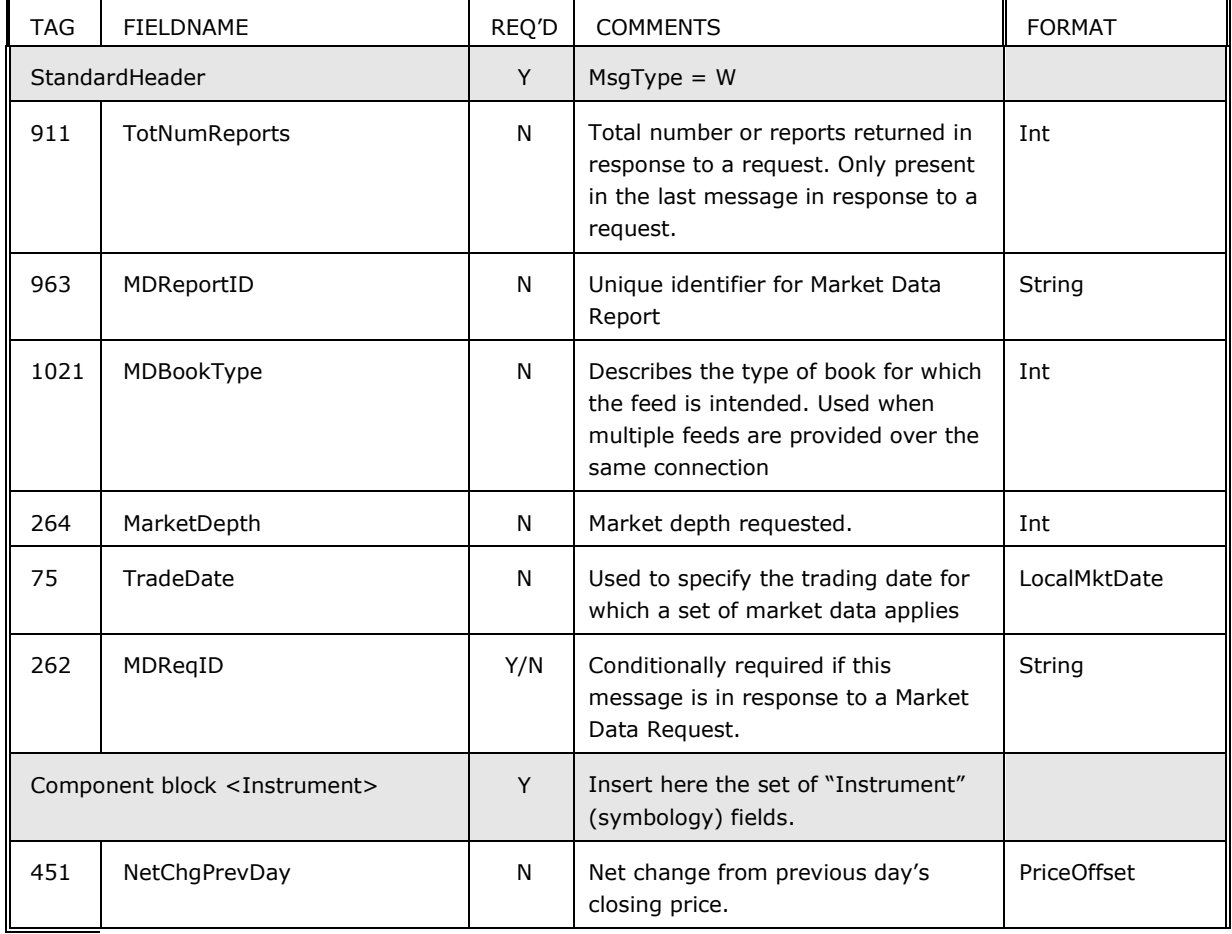

#### *Table 18 – Market Data Snapshot/Full Refresh*
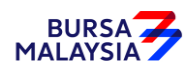

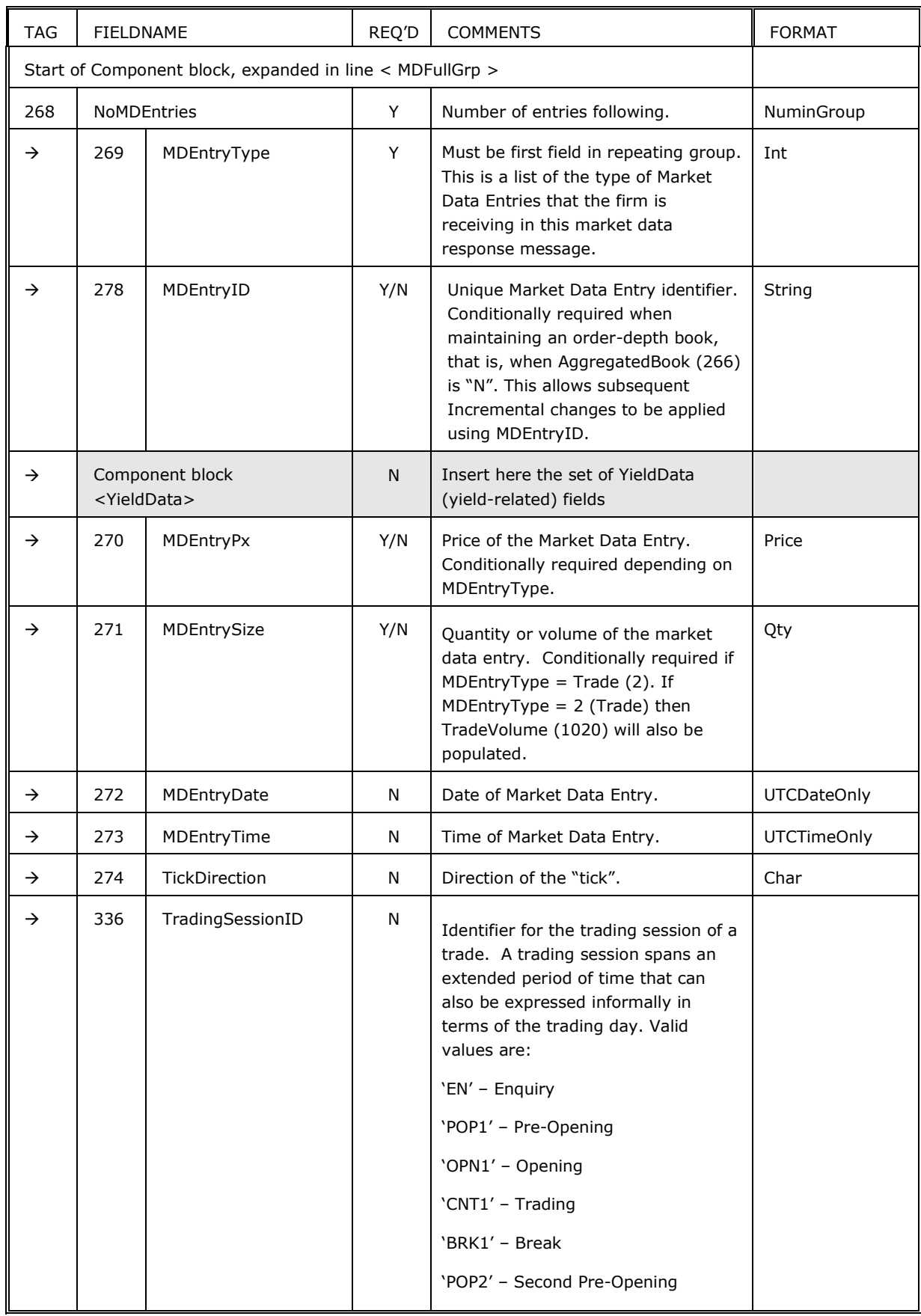

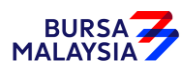

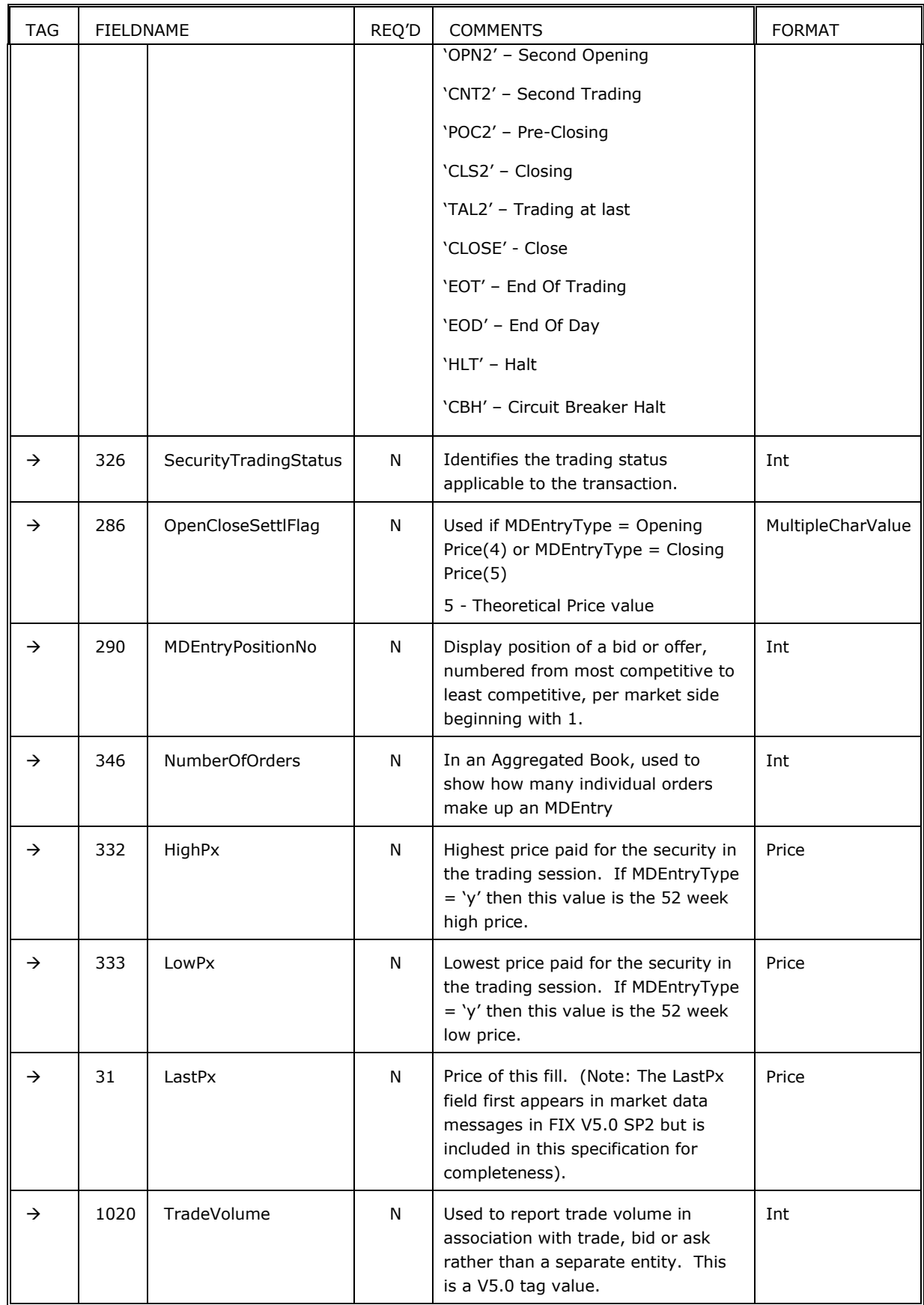

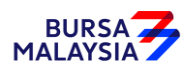

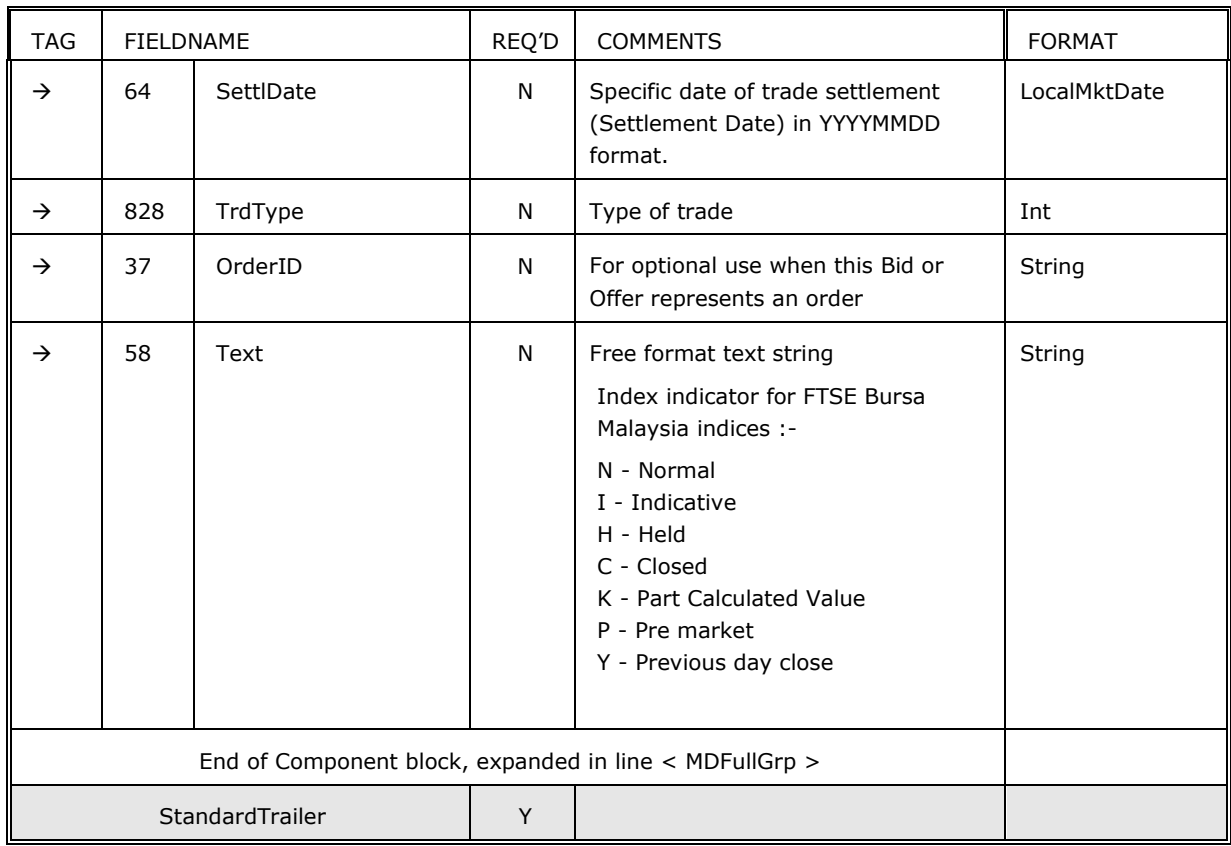

#### **4.6 Market Data Incremental Refresh (X)**

The second Market Data message format is used for incremental updates when MDUpdateType (265) is set to 1 – Incremental Referesh in Market Data Request. With the incremental message the Exchange has the responsibility to provide all Market Data entries needed by the client user in order to build an order book copy, populate a Trade Ticker, etc.

The Market Data Incremental Refresh message may contain any combination of new, changed, or deleted Market Data Entries, for one or more instruments, with any combination of trades, imbalances, quotes, index values, open, close, settlement, high, low, and VWAP prices, trade volume and open interest so long as the maximum FIX message size is not exceeded.

Market Data Entries may have an MDEntryID unique among all currently active Market Data Entries so they can be referenced for the purposes of deleting and changing them later. When changing a Market Data Entry, it may keep the same MDEntryID, in which case only MDEntryID would be populated. An MDEntryID can be reused within a day only if it has first been deleted.

#### **4.6.1 Maintaining the Order Book**

The following instructions (MDUpdateAction) are used to maintain the order book:

- New Used to insert a market data entry.
- Delete Used to remove a market data entry or to remove all entries from the order book

When an order book gets empty during a trading day, a Market Data Incremental Refresh message will be sent to indicate the removal of all entries from the order book as follows:

NoMDEntries(268)=1 MDUpdateAction=2(Delete) and MDEntryType=J(EmptyBook)

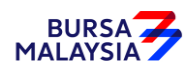

• Change – Used to modify a market data entry.

#### *Table 19 – Market Data Incremental Refresh*

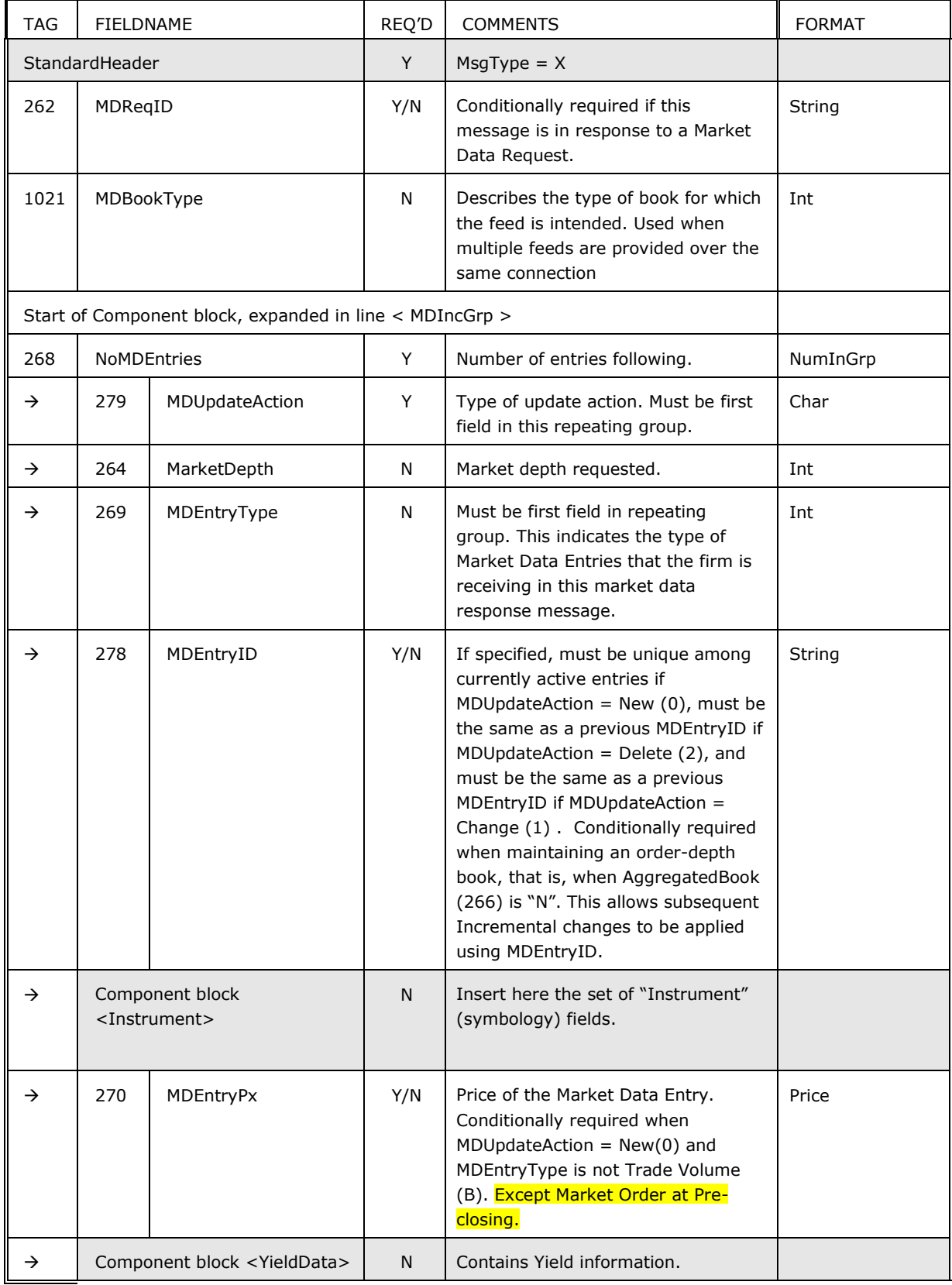

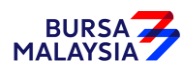

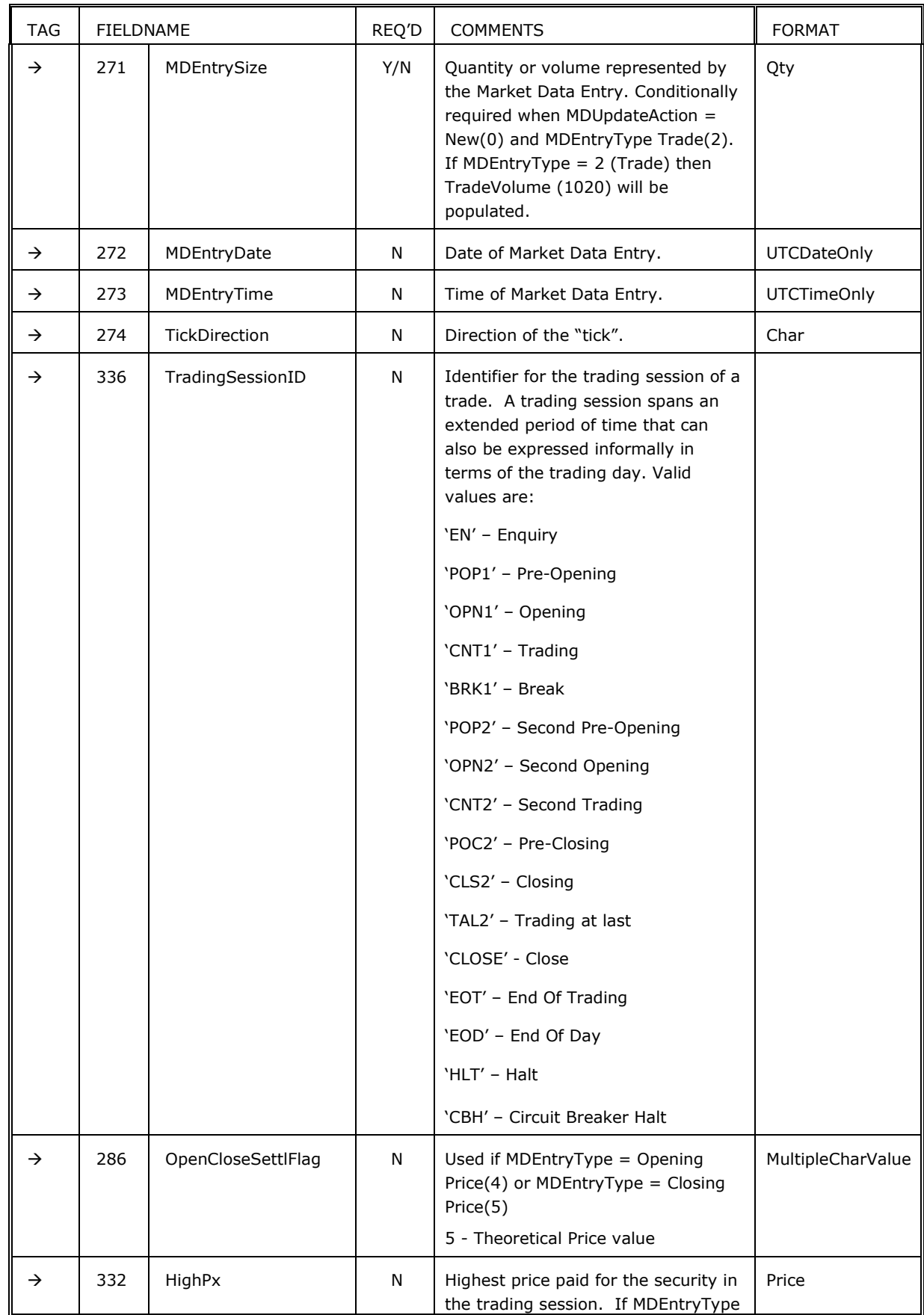

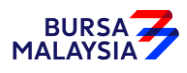

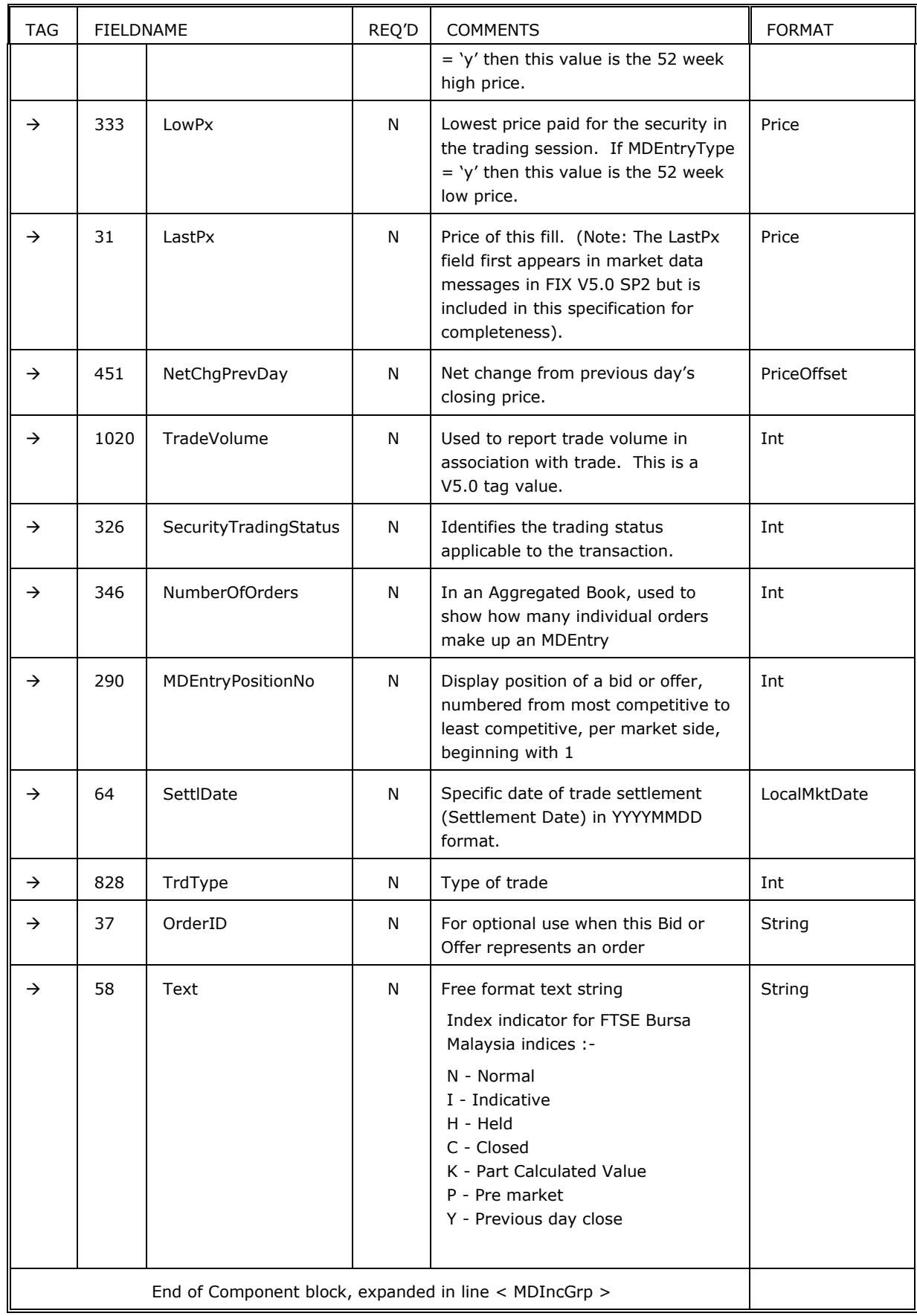

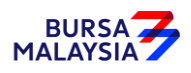

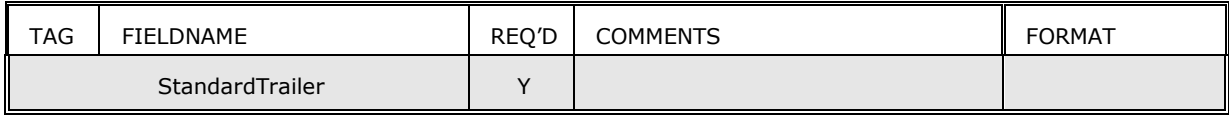

### **4.7 Trading Session Status Request (g)**

The Trading Session Status Request is used to request information on the status of a market. With the move to multiple sessions occurring for a given trading party (morning and evening sessions for instance) there is a need to be able to provide information on what product is trading on what market.

The Trading Session Status Request message can be used to inquire the trading status of a trading party. The Trading Session Status message can be used to subscribe to updates to the status of a trading session by setting the RequestType field to 1.

If the MarketSegmentID tag (1300) is set to an BTS2 Board ID then only the trading session information for that Board will be returned otherwise trading session information for all Boards will be returned.

| <b>TAG</b>     | <b>FIELDNAME</b>        | REQ'D | <b>COMMENTS</b>                                                                                                    | <b>FORMAT</b> |
|----------------|-------------------------|-------|----------------------------------------------------------------------------------------------------|---------------|
| StandardHeader |                         | Y     | $MsqType = q$ (lowercase)                                                                                                    |               |
| 335            | TradSesReqID            | Y     | Must be unique, or the ID of previous Trading<br>Session Status Request to disable if<br>SubscriptionRequestType = Disable previous<br>Snapshot+Updates Request (2). Maximum length<br>20 characters.                                 | String        |
| 1301           | MarketID                | N     | MarketID for which orders are to be affected. It is<br>mapped to X-stream Board Group Id. This is a<br>V5.0 tag value. Maximum length 12 characters.<br>Valid values are:<br><b>CASH</b><br><b>INDEX</b><br><b>BUYIN</b><br><b>FX</b> | Exchange      |
| 1300           | MarketSegmentID         | N     | Market Segment for which Trading Session<br>applies. This is a V5.0 tag value. Valid values are:<br>'NM' - NORMAL<br>'OD' - ODDLOT<br>'BI' - BUYIN<br>'DB' - DBT<br>'IN' - INDEX                                                      | String        |
| 263            | SubscriptionRequestType | Y     | Subscription type request.                                                                                                    | Char          |
|                | StandardTrailer         | Y     |                                                                                                    |               |

*Table 20 – Trading Session Status Request*

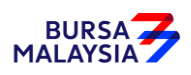

### **4.8 Trading Session Status (h)**

The Trading Session Status provides information on the status of a market. For markets multiple trading sessions on multiple-markets occurring (morning and evening sessions for instance), this message is able to provide information on what products are trading on what market during what trading session.

Each trading session specifies trading rules applied on a market, a market segment or a security. A trading session can be pre-open of a morning trading session, or halt, or other periods that applies a certain set of trading rules. The trading session status (tag 340) can be pending (100), triggered (101) or deleted (102).

Security level trading session information is only available in Trading Session Status message.

| <b>TAG</b> | FIELDNAME        | REQ'D | <b>COMMENTS</b>                                                                                                    | <b>FORMAT</b> |
|------------|------------------|-------|----------------------------------------------------------------------------------------------------|---------------|
|            | StandardHeader   | Y     | $MsgType = h$ (lowercase)                                                                                                    |               |
| 335        | TradSesReqID     | N     | Provided for a response to a specific<br>Trading Session Status Request message<br>(snapshot).                                              | String        |
| 336        | TradingSessionID | Y     | 'EN' - Enquiry                                                                                                    | String        |
|            |                  |       | 'POP1' - Pre-Opening                                                                                                    |               |
|            |                  |       | 'OPN1' - Opening                                                                                                    |               |
|            |                  |       | 'CNT1' - Trading                                                                                                    |               |
|            |                  |       | 'BRK1' - Break                                                                                                    |               |
|            |                  |       | 'POP2' - Second Pre-Opening                                                                                                    |               |
|            |                  |       | 'OPN2' - Second Opening                                                                                                    |               |
|            |                  |       | 'CNT2' - Second Trading                                                                                                    |               |
|            |                  |       | 'POC2' - Pre-Closing                                                                                                    |               |
|            |                  |       | 'CLS2' - Closing                                                                                                    |               |
|            |                  |       | 'TAL2' - Trading at last                                                                                                    |               |
|            |                  |       | 'CLOSE' - Close                                                                                                    |               |
|            |                  |       | 'EOT' - End Of Trading                                                                                                    |               |
|            |                  |       | 'EOD' - End Of Day                                                                                                    |               |
|            |                  |       | 'HLT' - Halt                                                                                                    |               |
|            |                  |       | 'CBH' - Circuit Breaker Halt                                                                                                    |               |
| 1301       | MarketID         | N     | MarketID for which orders are to be<br>affected. It is mapped to X-stream Board<br>Group Id. This is a V5.0 tag value. Valid<br>values are: | Exchange      |
|            |                  |       | <b>CASH</b><br><b>INDEX</b>                                                                                                    |               |

*Table 21 – Trading Session Status*

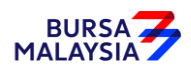

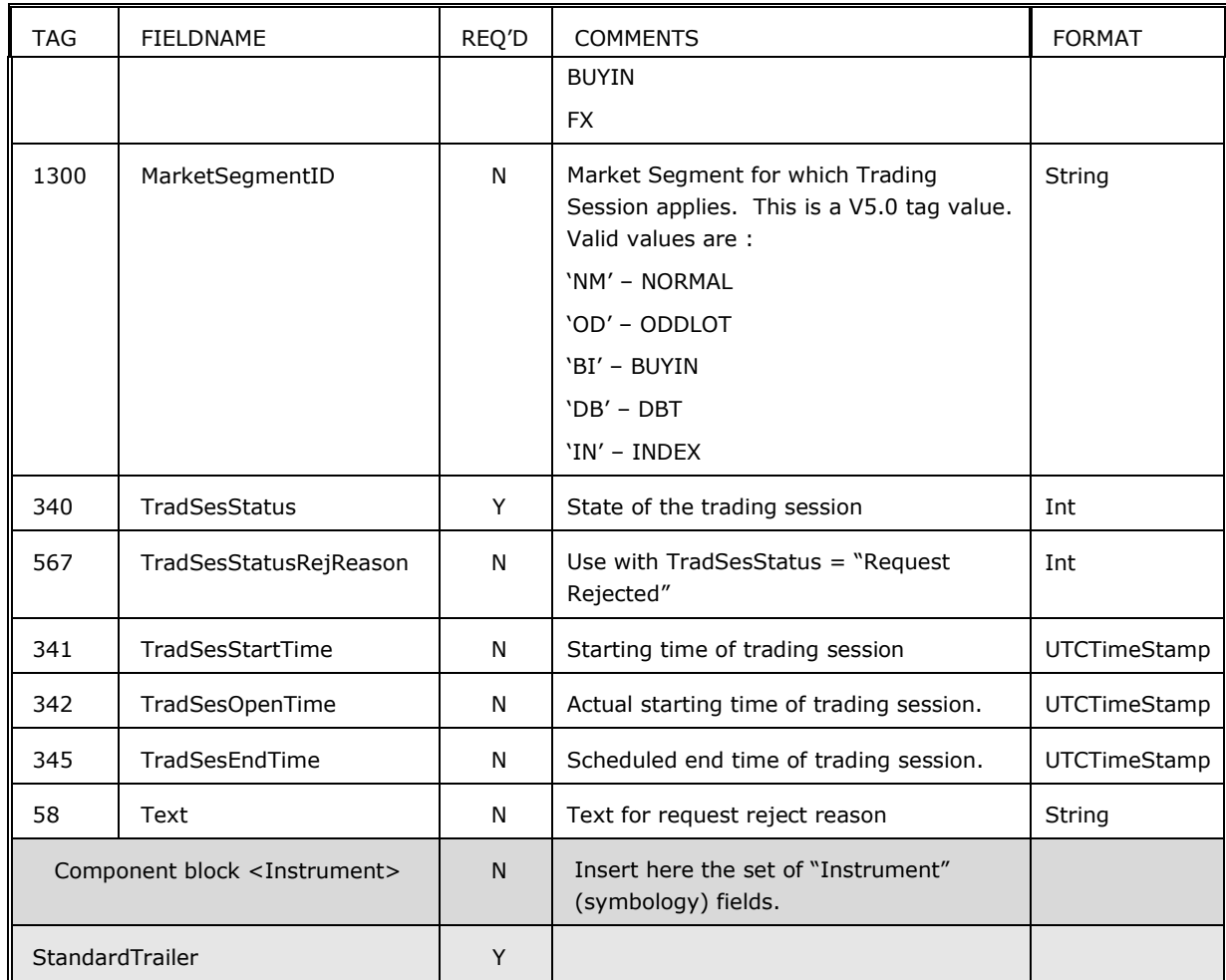

### **4.9 Security Status Request (e)**

The Security Status Request message provides for the ability to request the status of a security. One or more Security Status messages are returned as a result of a Security Status Request message.

The Security Status Request message contains a *SubscriptionRequestType* field. This tells the counter party what type of request is being made:

- 0 indicates that the requestor only wants a snapshot or the current status.
- 1 indicates that the requestor wants a snapshot (the current status) plus updates as the status changes. This is similar to subscribing for information and can be implemented in applications as a subscription mechanism.
- 2 indicates that the requestor wishes to cancel any pending snapshots or updates in essence making this an unsubscribe operation.
- If a component block instrument is sent with the tag 1300 (MarketSegmentID) set to an BTS2 Board ID then the security status information is sent only for the specified symbol from the specified Board.
- If the combination of Board ID and security ID is not found a reject is returned.

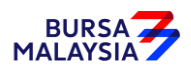

• If tag 48 (SecurityID) is set to '\*', all security status will be returned. If at the same time tag 1300 (MarketSegmentID) specify the BTS2 board ID then all security status on that board are returned.

| <b>TAG</b>              | <b>FIELDNAME</b>                          | REQ'D | <b>COMMENTS</b>                                                                                                    | <b>FORMAT</b> |
|-------------------------|-------------------------------------------|-------|----------------------------------------------------------------------------------------------------|---------------|
|                         | StandardHeader                            | Y     | $MsgType = e (lowercase)$                                                                                                    |               |
| 263                     | SubscriptionRequestType                   | Y     | SubcriptionRequestType indicates to the other<br>party what type of response is expected. A<br>snapshot request only asks for current information.<br>A subscribe request asks for updates as the status<br>changes. Unsubscribe will cancel any future update<br>messages from the counter party. Subscribe or<br>unsubscribe for security status for security<br>specified in request. | Char          |
| 324                     | SecurityStatusReqID                       | Y     | Must be unique, or the ID of previous Security<br>Status Request to disable if<br>SubscriptionRequestType = Disable previous<br>Snapshot + Updates Request (2). Maximum length<br>20 characters.                                                                                                    | String        |
|                         | component block <instrument></instrument> | Y     | Insert here the set of "Instrument" (symbology)<br>fields.                                                                                                    |               |
| 1300<br>MarketSegmentID |                                           | N     | Market Segment where the security trades. It is<br>mapped to X-stream Board Id. This is a V5.0 tag<br>value. Valid values are:<br>'NM' - NORMAL<br>'OD' - ODDLOT<br>'BI' - BUYIN<br>'DB' - DBT<br>'IN' - INDEX                                                                                                    | String        |
|                         | StandardTrailer                           | Y     |                                                                                                    |               |

*Table 22 – Security Status Request*

### **4.10 Security Status (f)**

The Security Status message provides for the ability to report changes in status to a security. The Security Status message is used by the Exchange to report changes in the state of a security.

Security Status update is sent only when CorporateAction (292), TradingSessionID (336) or SecurityTradingStatus (326) is changed

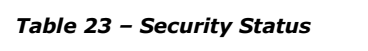

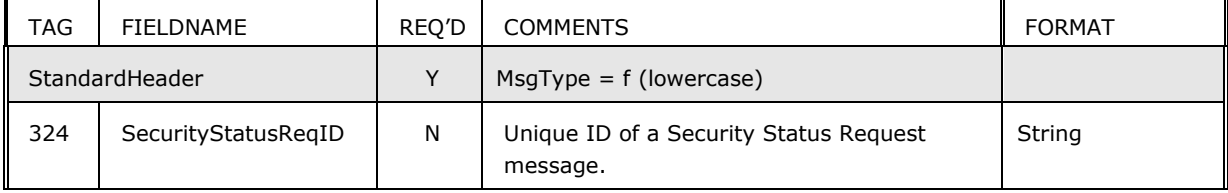

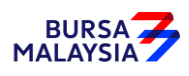

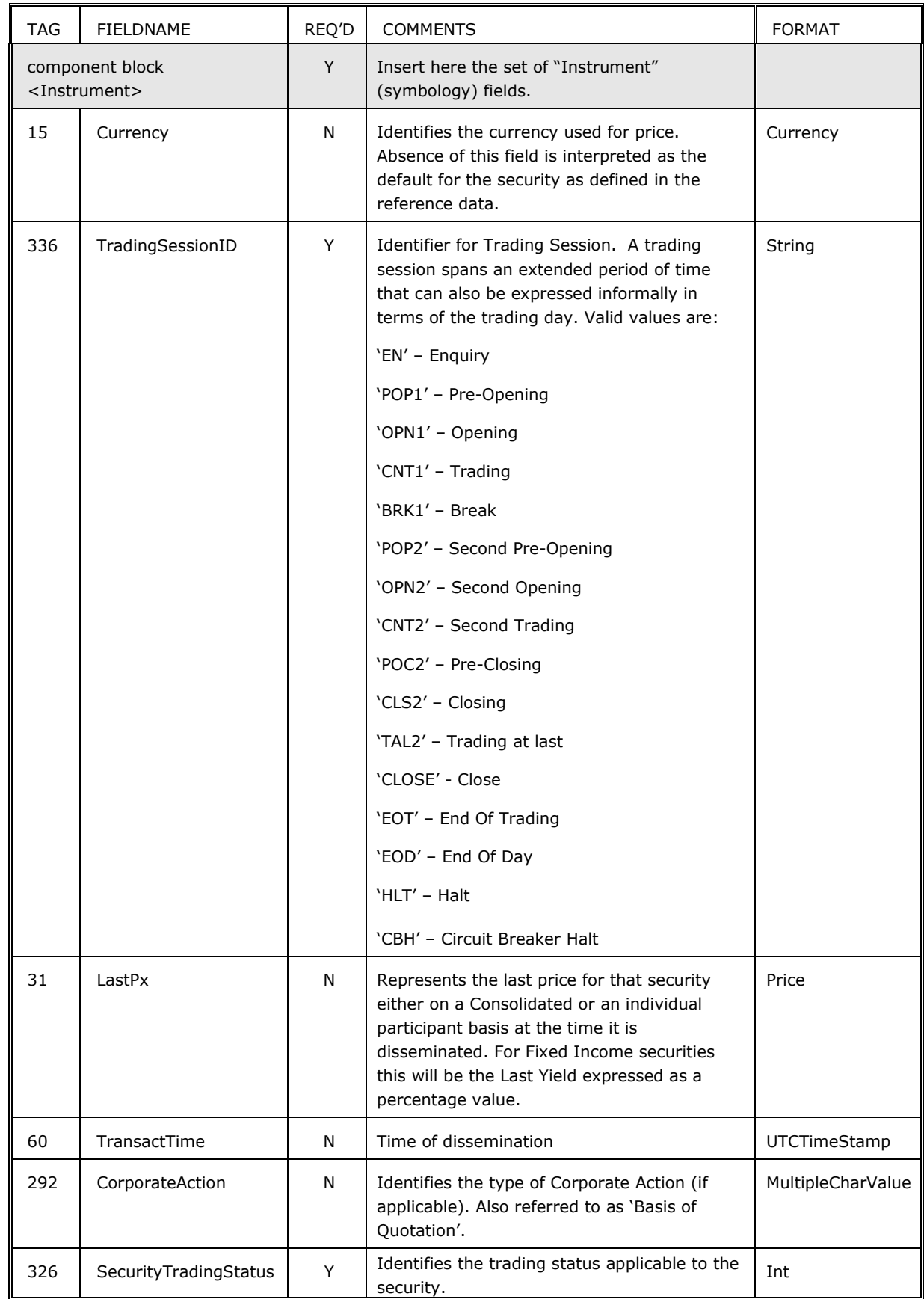

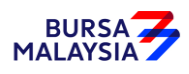

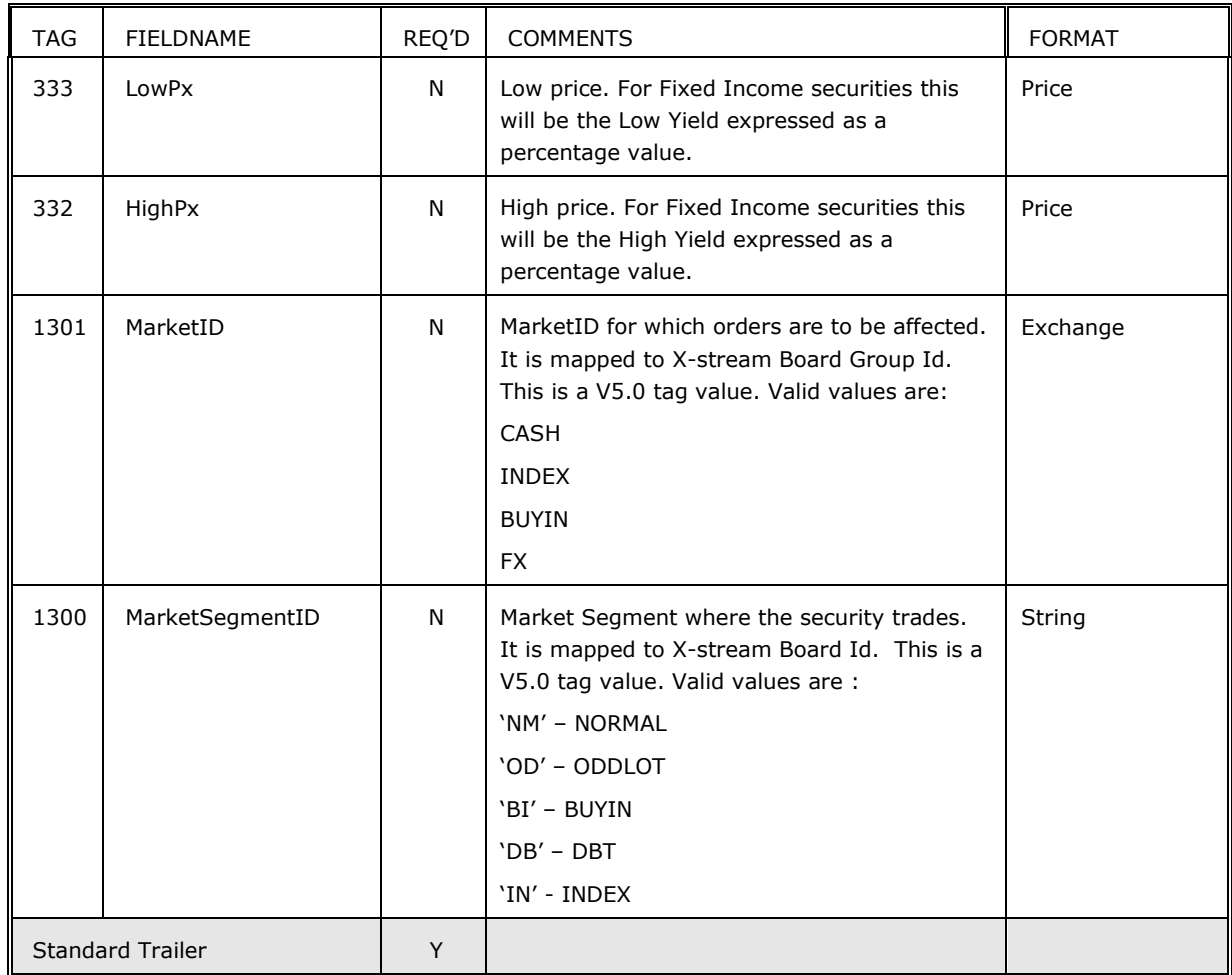

### **4.11 News (B)**

The news message is a general free format message between the participant and Exchange. The message contains flags to identify the news item's urgency and to allow sorting by Subject Company (symbol). The News message can be originated at either the broker or institution side.

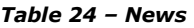

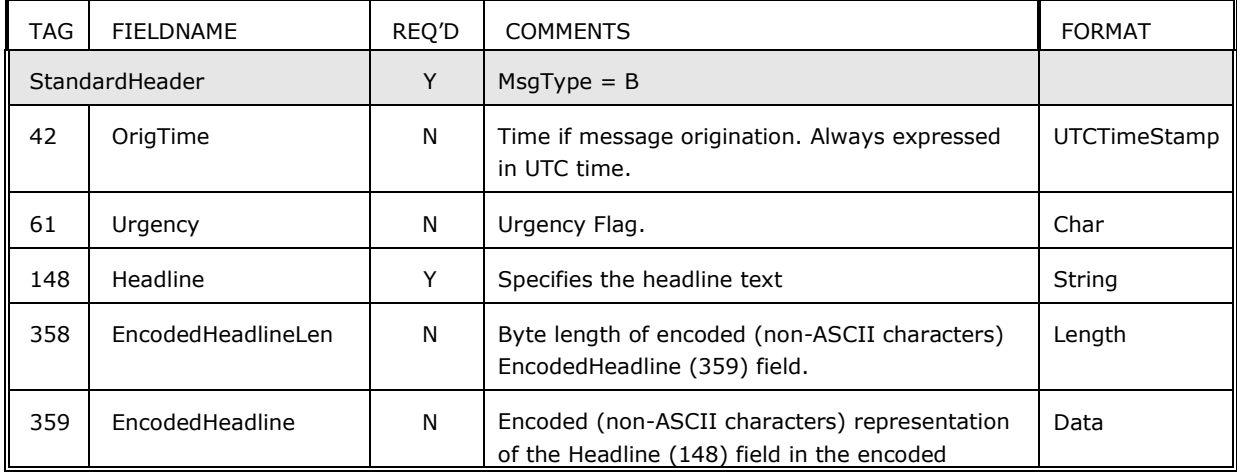

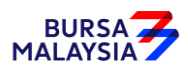

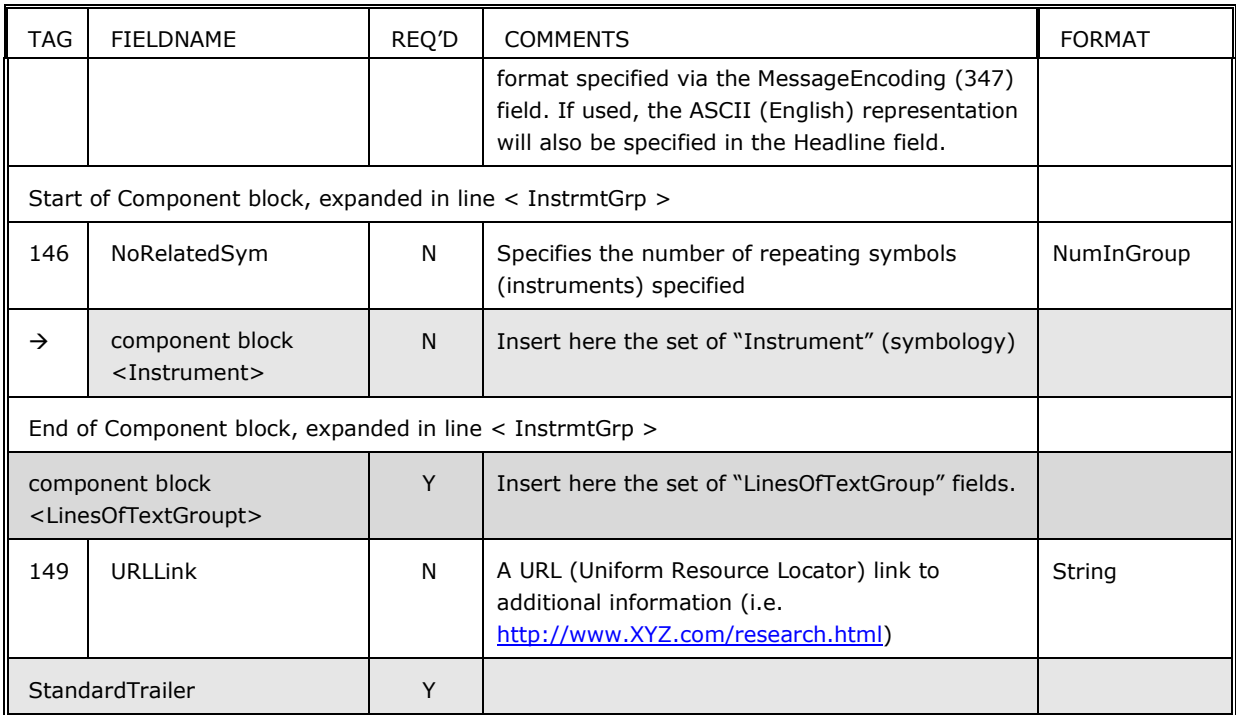

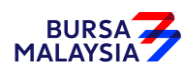

# **5 Reference Data**

The reference data category consists of the following messages:

- Market Definition Request
- Market Definition
- Trading Session List Request
- Trading Session List
- Trading Session List Update Report
- Security List Request
- Security List
- Security List Update
- Security Definition Request
- Security Definition
- Security Definition Update

The recommended data requests at the start of day :-

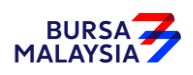

#### **5.1 Workflows**

The following is the workflow for

- requesting and receiving a list of securities and
- 'start of day' download of relevant reference data.

#### **5.1.1 Requesting and Receiving a list of securities workflow**

*Figure 5 – Requesting and Receiving a List of Securities*

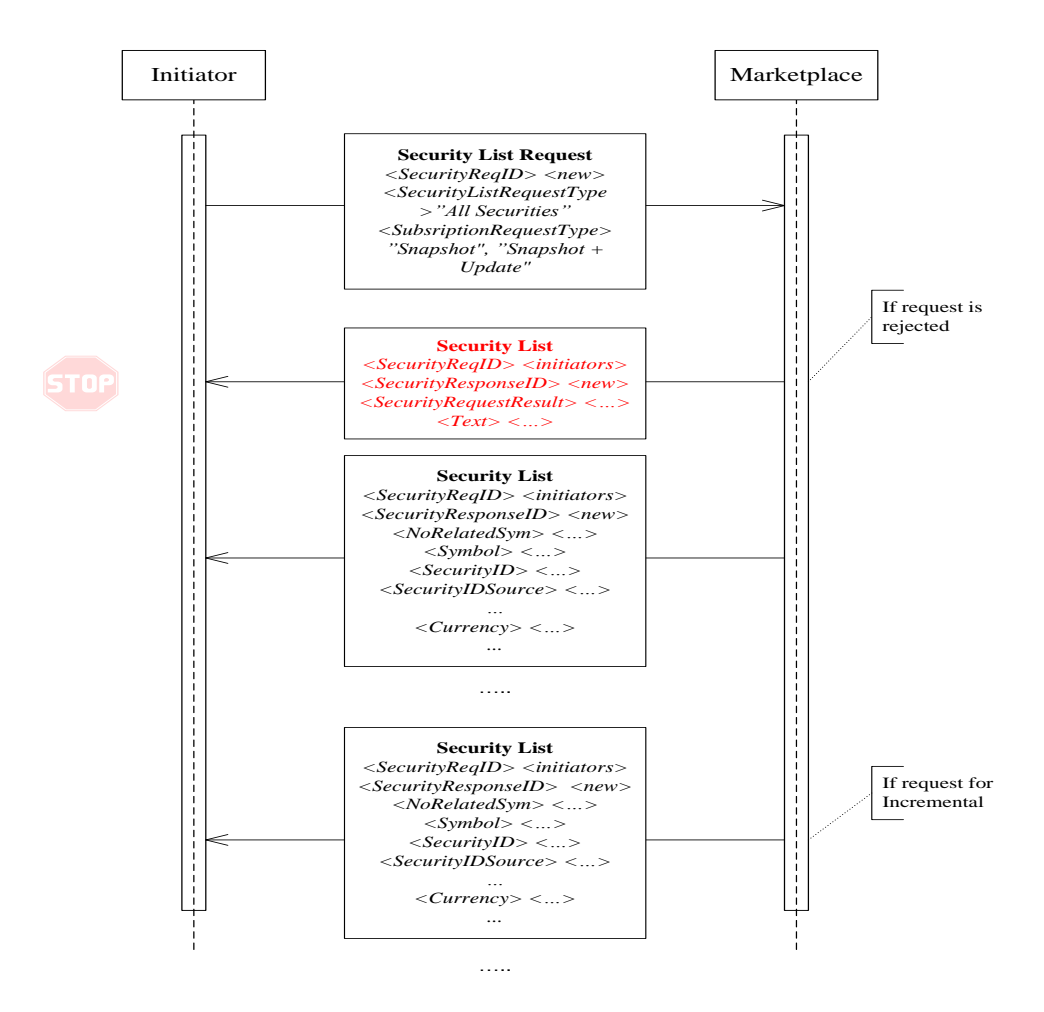

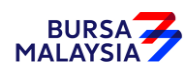

#### **5.1.2 'Start of Day' download workflow**

#### *Figure 6 – 'Start of Day' Download*

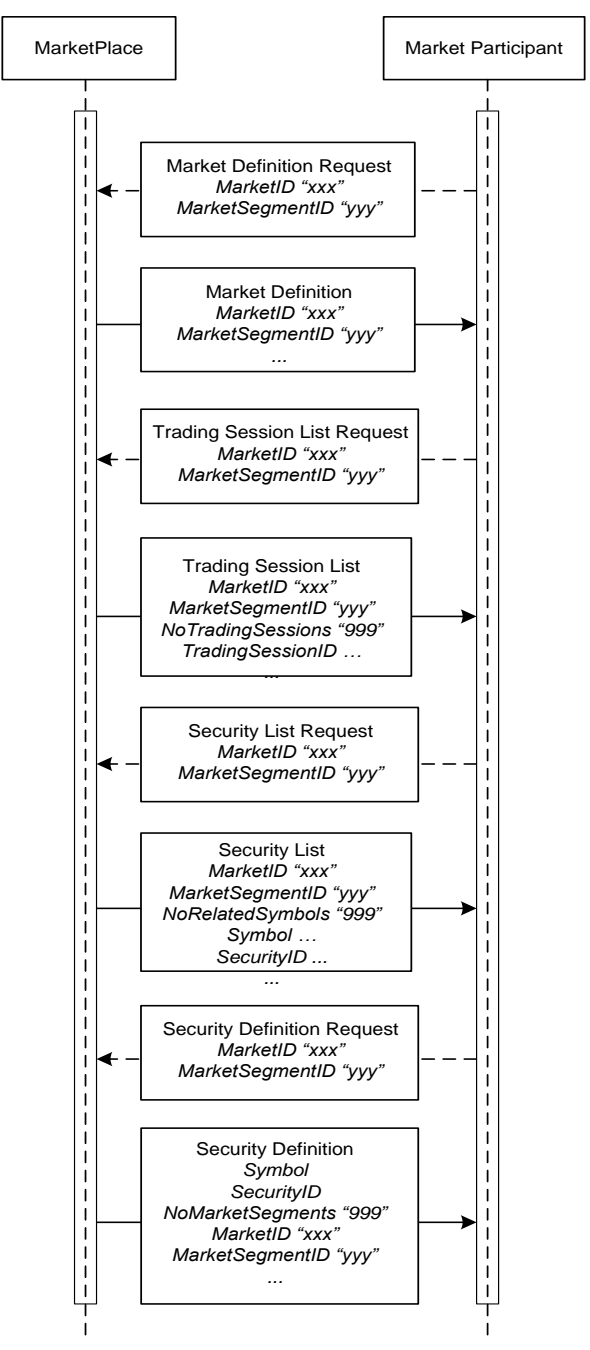

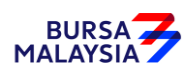

### **5.2 Market Definition Request (BT)**

The Market Definition Request message is used to request market structure information from the Exchange. Specified fields will act as "filters" for the request. For example, if MarketID is specified then only the market structure information for that specified market will be sent back if it is available. If the MarketID is not specified then the request is for all available market structure information.

The Market Definition Request can also indicate to the Exchange whether the request is for a snapshot of requested information, subscribe to market structure information, or to unsubscribe to an earlier subscription request. This is done via the SubscriptionRequestType (263) field.

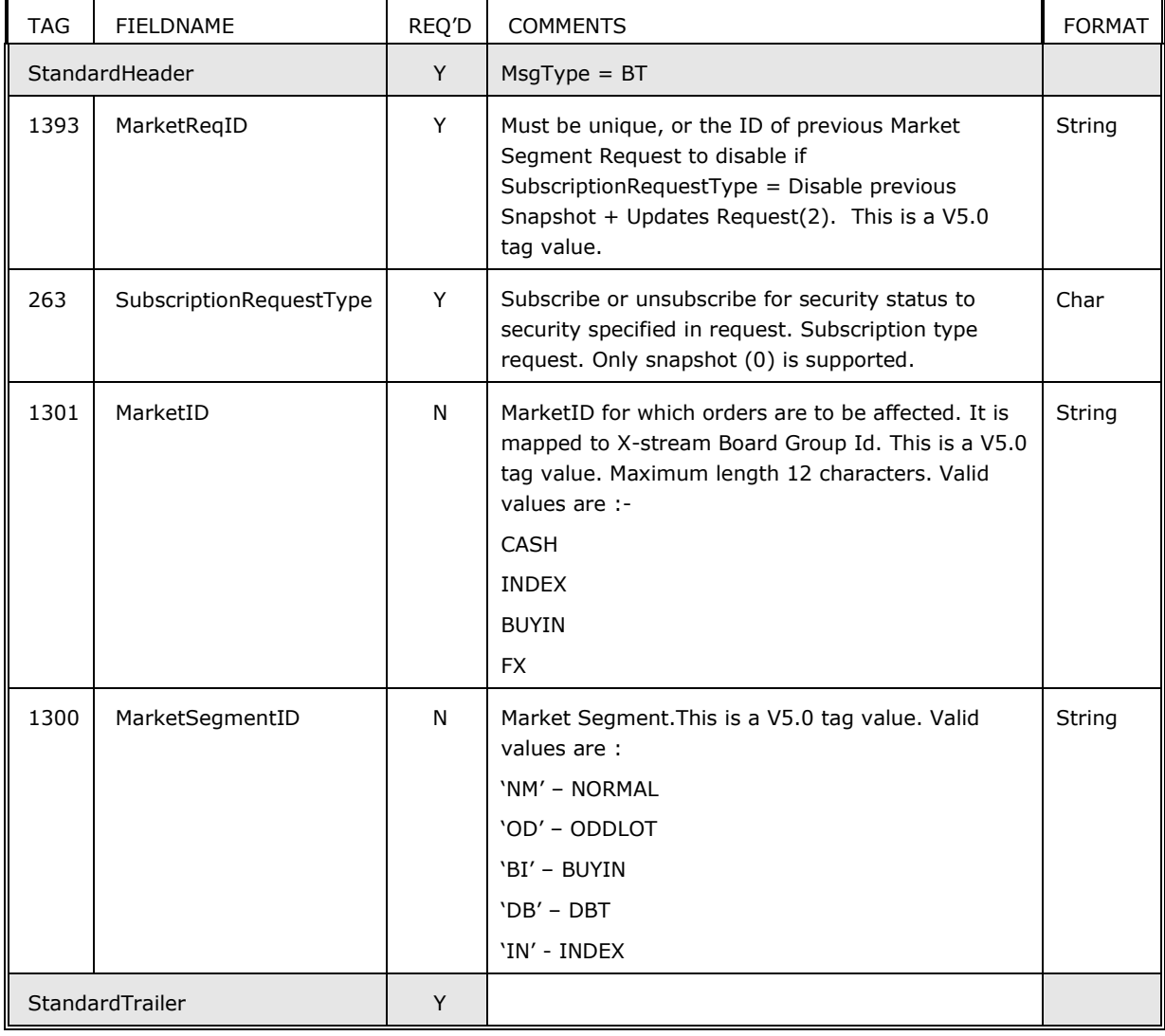

#### *Table 25 – Market Definition Request*

#### **5.3 Market Definition (BU)**

The Market Definition message is used to respond to Market Definition Request. In a subscription, it will be used to provide the initial snapshot of the information requested.

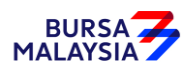

This message is associated with a list of trading sessions applicable for the market segment – the list is published using the Trading Session List message. Refer to the workflow diagram in section 7.1.2.

| <b>TAG</b>     | <b>FIELDNAME</b>        | REQ'D | <b>COMMENTS</b>                                                                                                    | <b>FORMAT</b> |
|----------------|-------------------------|-------|----------------------------------------------------------------------------------------------------|---------------|
| StandardHeader |                         | Y     | $MsgType = BU$                                                                                                    |               |
| 1301           | MarketID                | Y     | MarketID for which orders are to be affected. It is<br>mapped to X-stream Board Group Id. This is a V5.0<br>tag value. Valid values are:<br>CASH<br><b>INDEX</b><br><b>BUYIN</b><br><b>FX</b> | String        |
| 1300           | MarketSegmentID         | N     | Market Segment within the Market. This is a V5.0 tag<br>value. Valid values are :<br>'NM' - NORMAL<br>'OD' - ODDLOT<br>'BI' - BUYIN<br>'DB' - DBT<br>'IN' - INDEX                             | String        |
| 1393           | MarketReqID             | N     | Unique ID of the Market Definition Request Message.<br>This is a V5.0 tag value.                                                                                                    | String        |
| 1394           | MarketReportID          | Y     | Unique identifier for each Market Definition message.<br>This is a V5.0 tag value.                                                                                                    | String        |
| 1396           | MarketSegmentDesc       | N     | Describes the Market Segment. This is a V5.0 tag<br>value. Not supported.                                                                                                    | String        |
|                | <b>Standard Trailer</b> | Y     |                                                                                                    |               |

*Table 26 – Market Definition*

### **5.4 Trading Session List Request (BI)**

The Trading Session List Request is used to request a list of trading sessions available in a market place and the state of those trading sessions.

A successful request will result in a response from the counterparty of a Trading Session List (MsgType=BJ) message that contains a list of zero or more trading sessions.

The TradSesReqID must be used to provide a unique identifier for the request. This value is returned by the Exchange in the Trading Session List messages sent in response to the request.

The Trading Session List Request follows the standard request model in providing the SubscriptionRequestType (tag 263) field which can be used to obtain a snapshot of trading session information, subscribe for a snapshot with subsequent updates, or to unsubscribe from a previous subscription request.

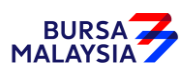

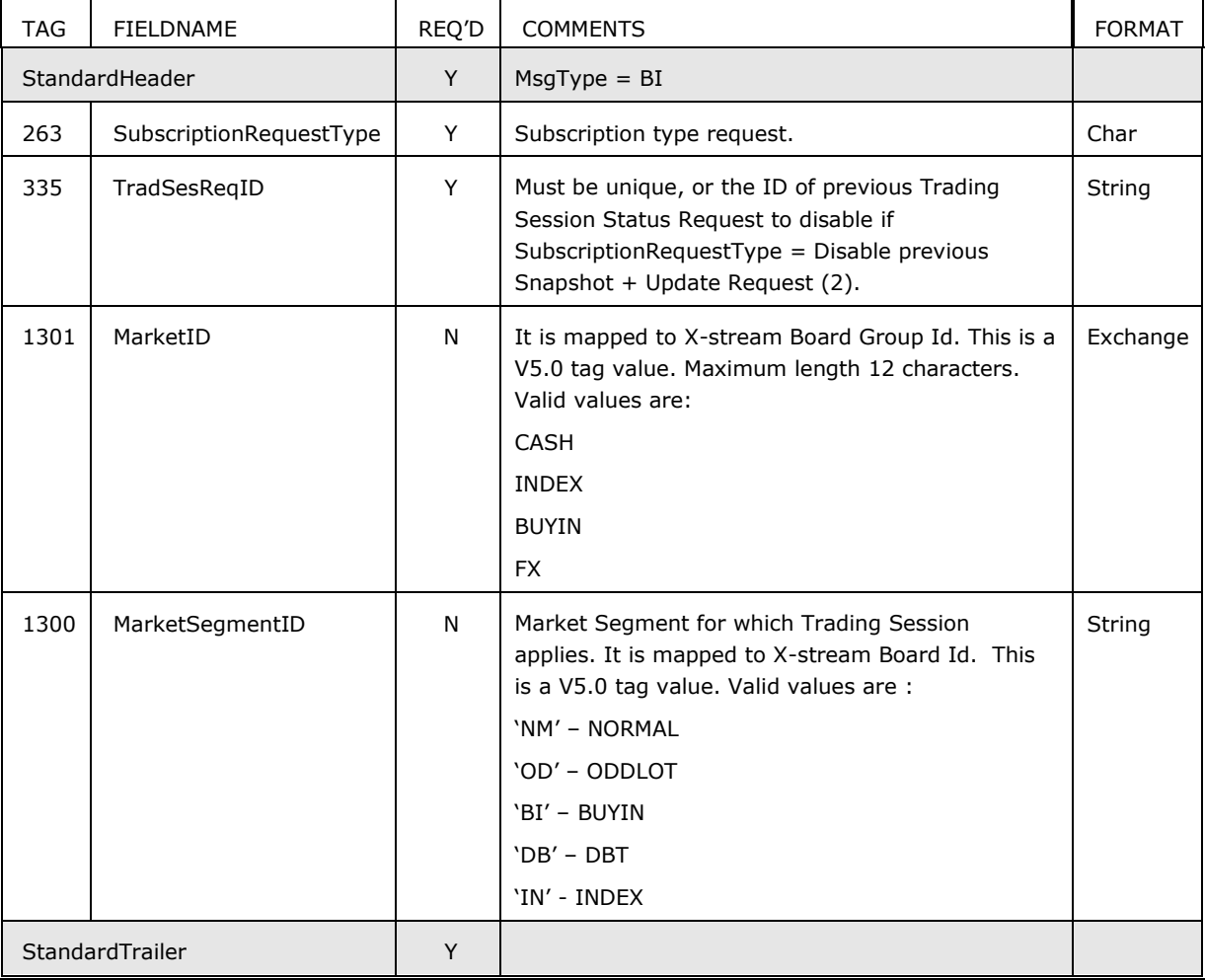

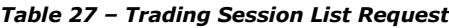

#### **5.5 Trading Session List (BJ)**

The Trading Session List message is sent as a response to a Trading Session List Request. The Trading Session List should contain the characteristics of the trading session(s) and the current state of the trading session(s).

The message could be relayed every trading day, or at least when trading sessions are changed. Depending on characteristics of the market, the various Time fields may apply.

The Trading Session List returns the TradSesReqID (tag 335) value from the Trading Session List Request originally sent by a counterparty.

Security level trading sessions are not available in Trading Session List. They are available in Trading Session Status (h).

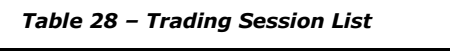

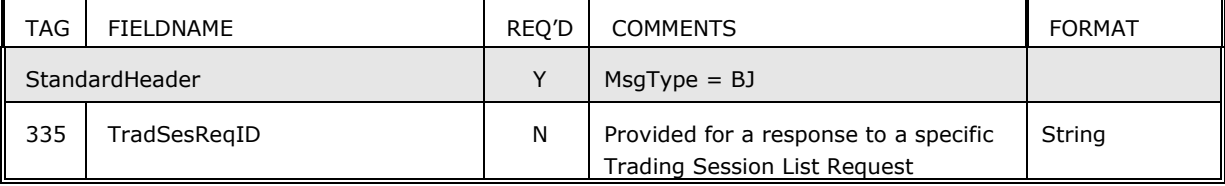

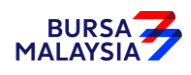

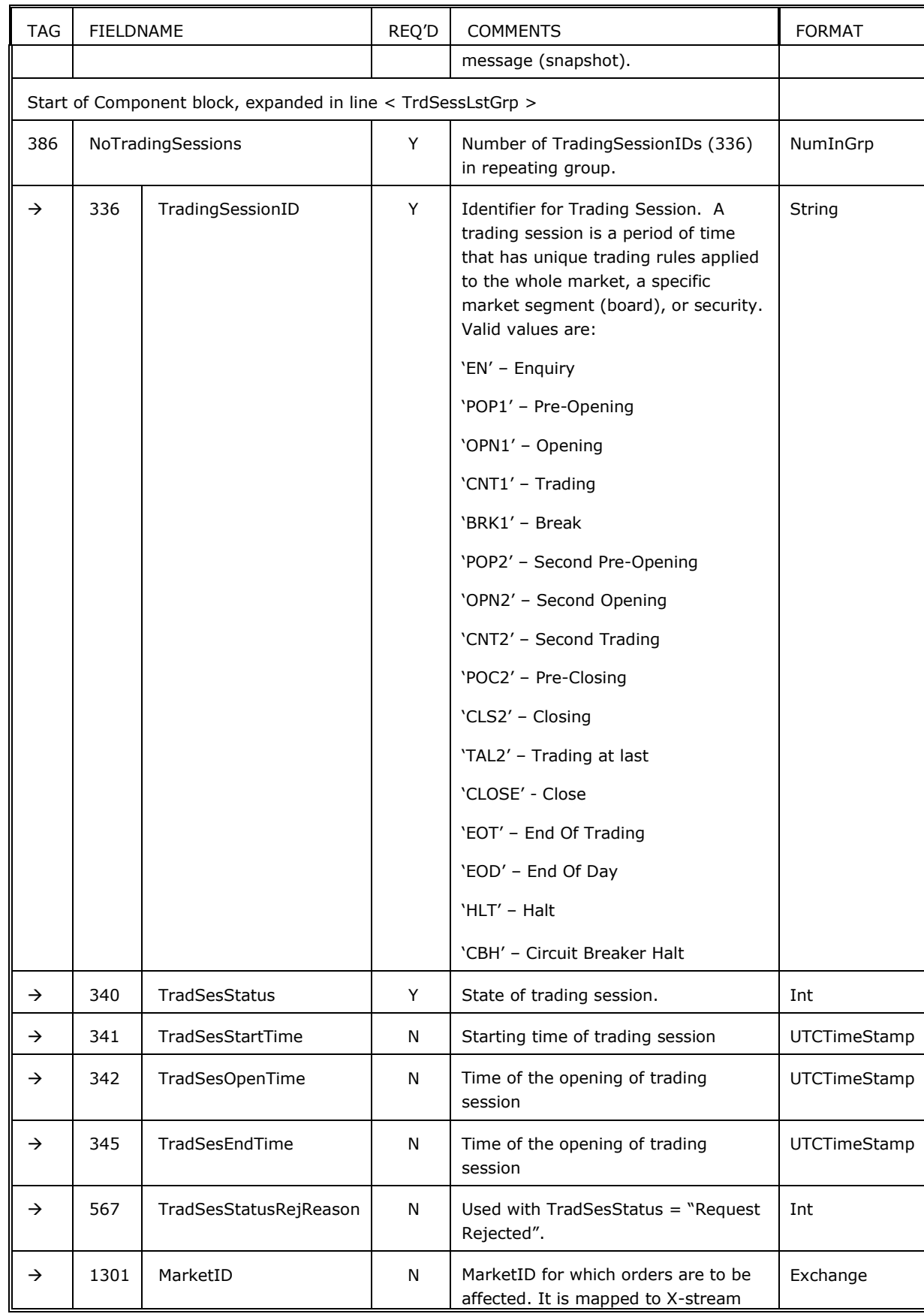

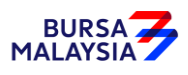

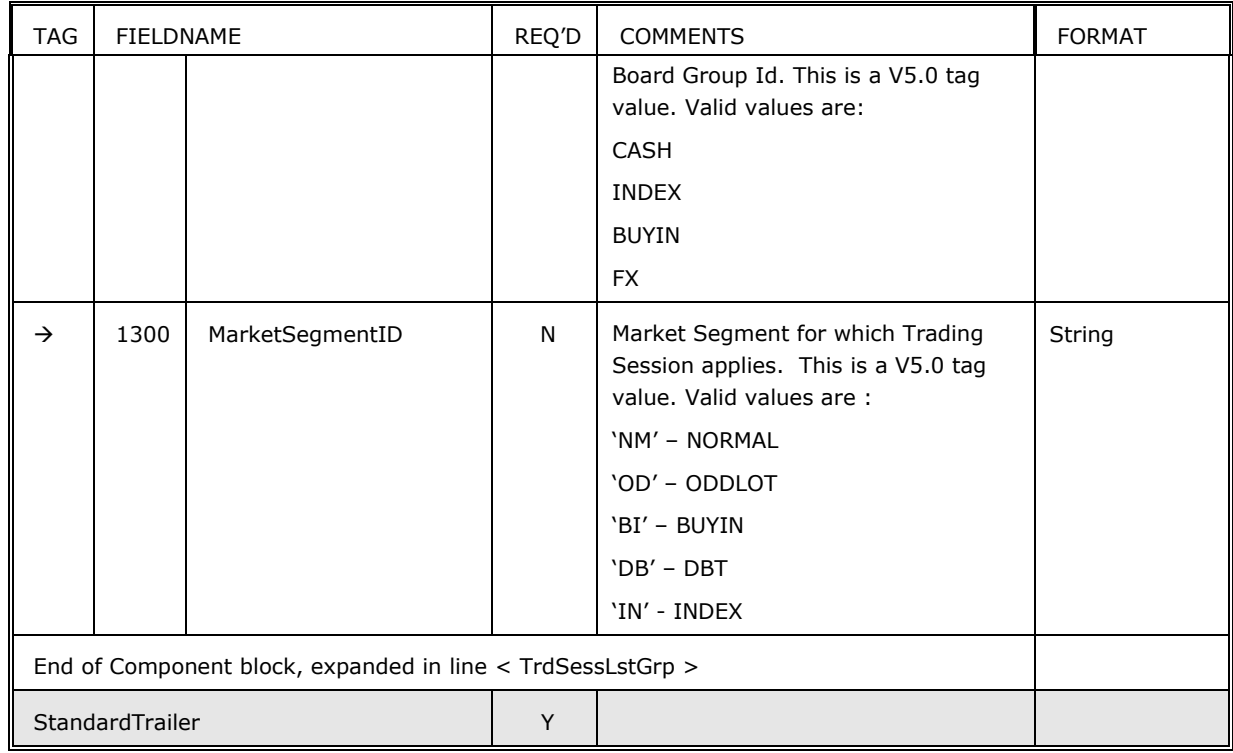

# **5.6 Trading Session List Update Report (BS)**

The Trading Session List Update Report is used by marketplaces to provide intra-day updates of trading sessions when there are changes to one or more trading sessions.

| <b>TAG</b>    | <b>FIELDNAME</b>    |                                                              | REQ'D | <b>COMMENTS</b>                                                                                                    | <b>FORMAT</b> |
|---------------|---------------------|--------------------------------------------------------------|-------|----------------------------------------------------------------------------------------------------|---------------|
|               | StandardHeader      |                                                              | Y     | $MsqType = BS$                                                                                                    |               |
| 335           |                     | TradSesReqID                                                 | N     | Provided for a response to a<br>specific Trading Session List<br>Request message (snapshot).                                                                                                    | String        |
| 1327          | TradSesUpdateAction |                                                              |       | Specifies the action taken for the<br>specified trading sessions. This is<br>a V5.0 tag value.                                                                                                    | Char          |
|               |                     | Start of Component block, expanded in line < TrdSessLstGrp > |       |                                                                                                    |               |
| 386           | NoTradingSessions   |                                                              | Y     | Number of TradingSessionIDs<br>(336) in repeating group.                                                                                                    | NumInGrp      |
| $\rightarrow$ | 336                 | TradingSessionID                                             | Y     | Identifier for Trading Session. A<br>trading session spans an extended<br>period of time that can also be<br>expressed informally in terms of<br>the trading day. Valid values are:<br>'EN' - Enguiry | String        |

*Table 29 – Trading Session List Update Report*

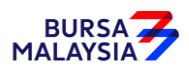

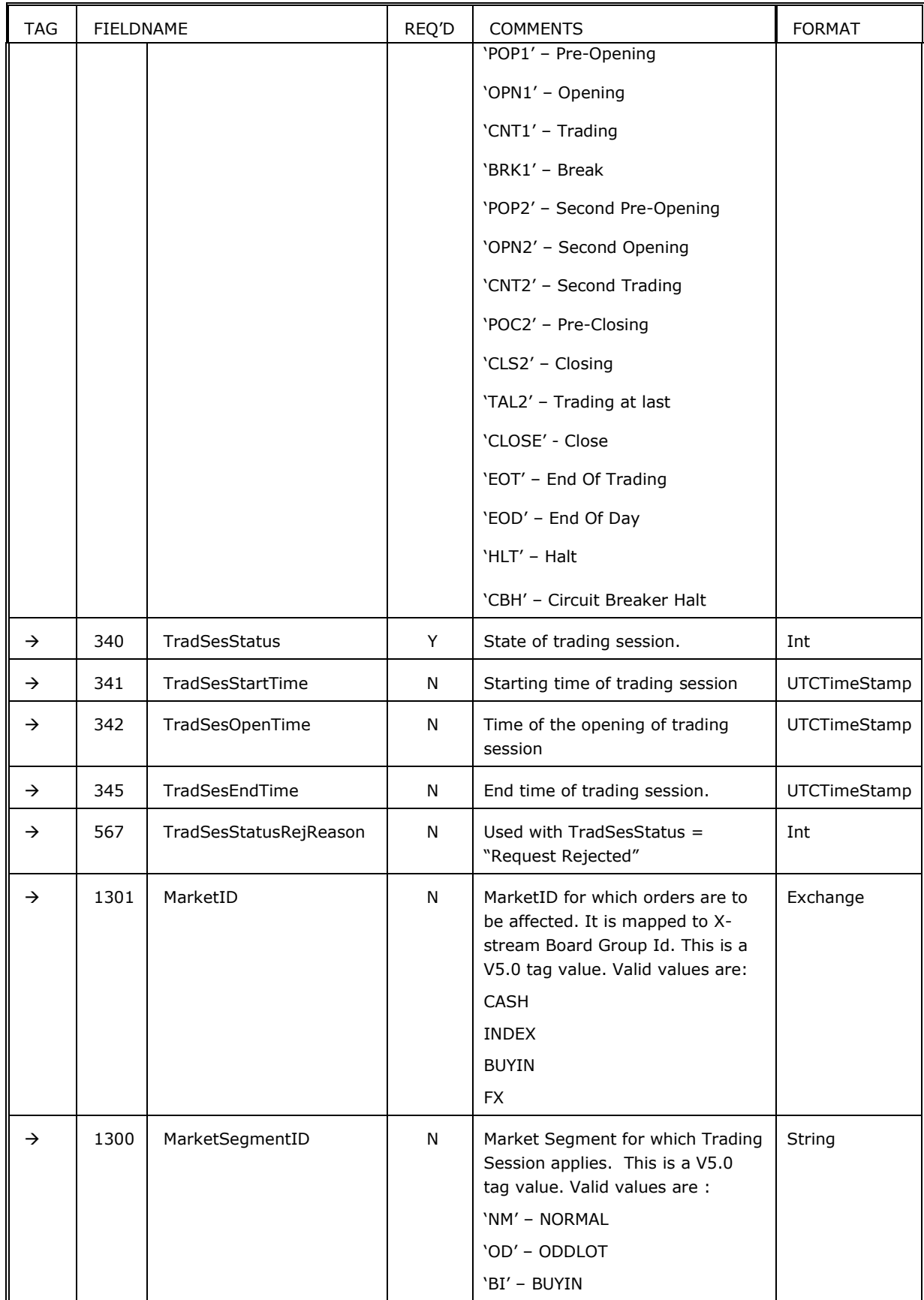

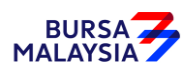

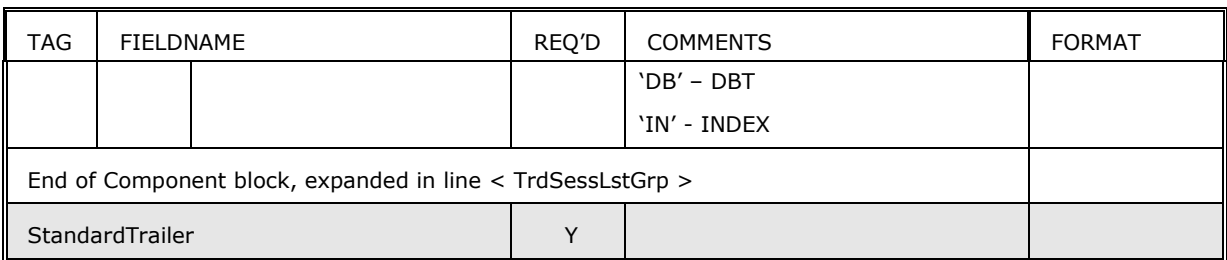

### **5.7 Security List Request (x)**

The Security List Request message is used to return a list of securities from the Exchange that match criteria provided on the request. The SecurityListRequestType[559] tag specifies the criteria of the request.

Subscription request for security status can be optionally specified by including the SubscriptionRequestType[263] field on the message.

*Table 30 – Security List Request*

| <b>TAG</b> | <b>FIELDNAME</b>                          | REQ'D | <b>COMMENTS</b>                                                                                                    | <b>FORMAT</b> |
|------------|-------------------------------------------|-------|----------------------------------------------------------------------------------------------------|---------------|
|            | StandardHeader                            | Y     | $MsgType = x$ (lowercase X)                                                                                                    |               |
| 263        | SubscriptionRequestType                   | N     | Subscribe or unsubscribe for security status to<br>security specified in request. Subscribe or<br>unsubscribe for security status to security<br>specified in request.                                   | Char          |
| 320        | SecurityReqID                             | Y     | Unique ID for Security List Request                                                                                                    | String        |
| 559        | SecurityListRequestType                   | Y     | Type of Security List Request being made                                                                                                    | Int           |
| 1301       | MarketID                                  | N     | MarketID for which orders are to be affected. It is<br>mapped to X-stream Board Group Id. This is a<br>V5.0 tag value. Maximum length 12 characters.<br>Valid values are:<br><b>CASH</b><br><b>INDEX</b> | Exchange      |
|            |                                           |       | <b>BUYIN</b>                                                                                                    |               |
|            |                                           |       | <b>FX</b>                                                                                                    |               |
| 1300       | MarketSegmentID                           | N     | Market Segment where the security is traded. It<br>is mapped to X-stream Board Id. This is a V5.0 tag<br>value. Must be specified if <instrument> block is<br/>entered. Valid values are:</instrument>   | String        |
|            |                                           |       | 'NM' - NORMAL                                                                                                    |               |
|            |                                           |       | 'OD' - ODDLOT                                                                                                    |               |
|            |                                           |       | 'BI' - BUYIN                                                                                                    |               |
|            |                                           |       | 'DB' - DBT                                                                                                    |               |
|            |                                           |       | 'IN' - INDEX                                                                                                    |               |
|            | Component block <instrument></instrument> | Y/N   | Insert here the set of "Instrument" (symbology)<br>fields. Required if only a single security is                                                                                                    |               |

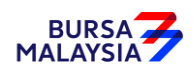

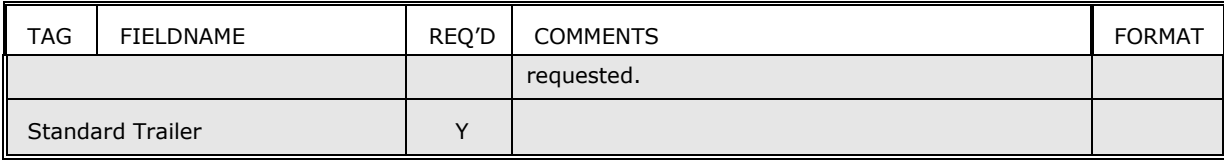

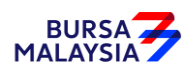

#### **5.8 Security List (y)**

The Security List message is used to return a list of securities that matches the criteria specified in a Security List Request (x).

The instrument component block in Security List will contain the following additional fields to provided non-English symbol and descriptions:

- EncodedSecurityDescLen(350)
- EncodedSecurityDesc(351)

If the tick rules do not change during the trading day, the NoTickRule block will not be included in the message.

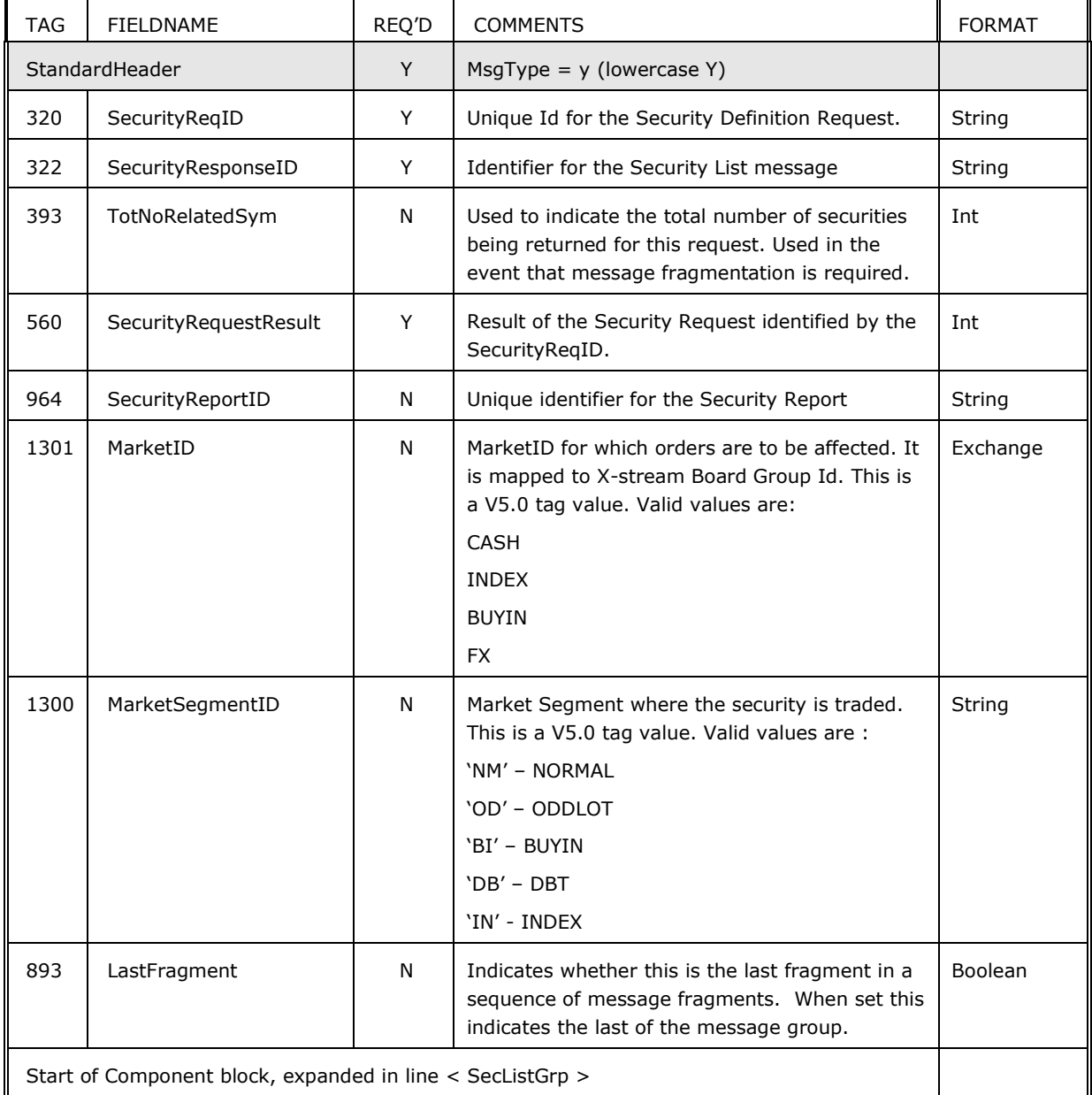

#### *Table 31 – Security List*

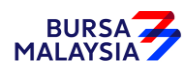

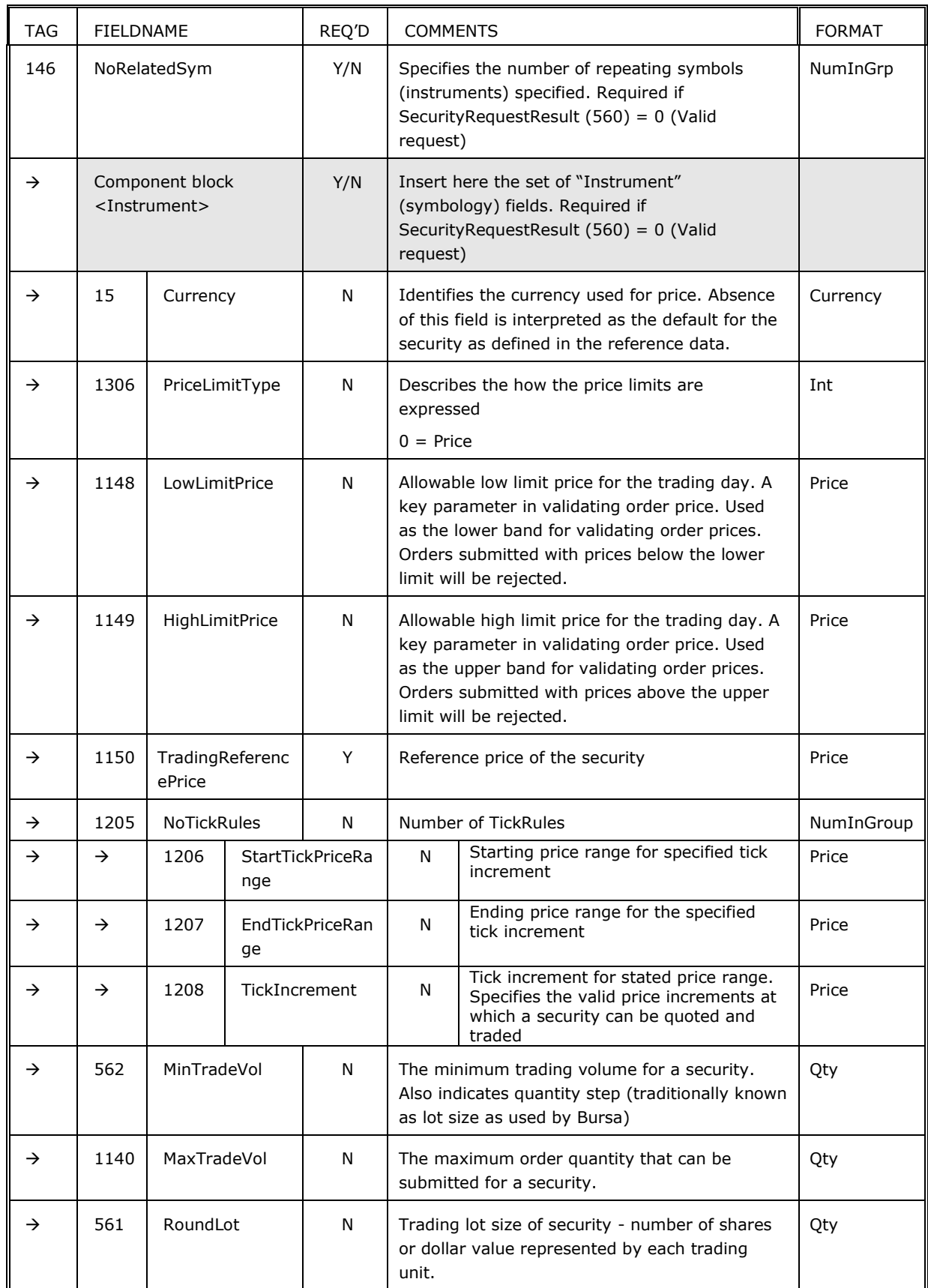

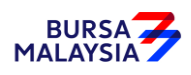

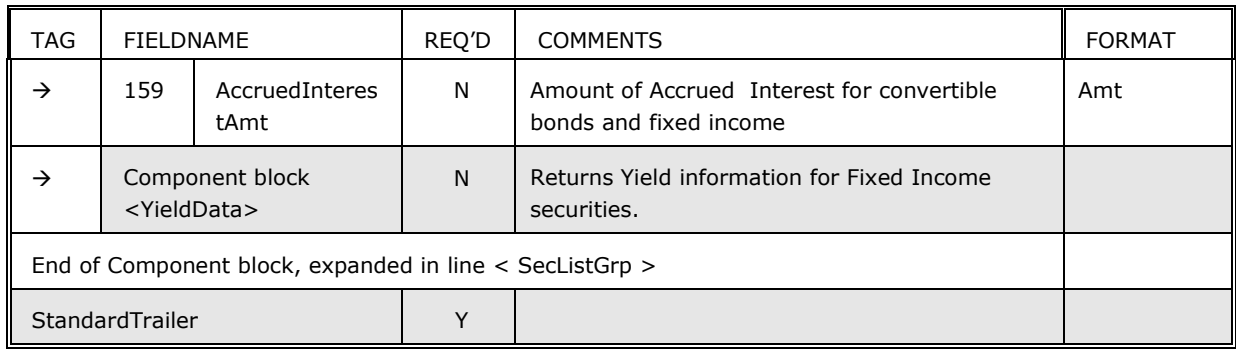

# **5.9 Security List Update Report (BK)**

The Security List Update Report is used for reporting updates to reference database. Updates could be due to Corporate Actions or other business events. Update may include additions, modifications and deletions.

| <b>TAG</b> | <b>FIELDNAME</b>      | REQ'D | <b>COMMENTS</b>                                                                                                    | <b>FORMAT</b> |
|------------|-----------------------|-------|----------------------------------------------------------------------------------------------------|---------------|
|            | StandardHeader        | Y     | $MsqType = BK$                                                                                                    |               |
| 320        | SecurityRegID         | Y     | Unique Id for the Security Definition<br>Request.                                                                                                    | String        |
| 322        | SecurityResponseID    | Y     | Identifier for the Security Definition<br>message.                                                                                                    | String        |
| 393        | TotNoRelatedSym       | N     | Used to indicate the total number of<br>securities being returned for this<br>request. Used in the event that<br>message fragmentation is required.                                                     | Int           |
| 560        | SecurityRequestResult | N     | Result of the Security Request<br>identified by the SecurityReqID. The<br>results returned to a Security<br>Request message.                                                                            | Int           |
| 964        | SecurityReportID      | N     | Identifier for the Security List<br>Update message in a bulk transfer<br>environment.                                                                                                    | String        |
| 1301       | MarketID              | N     | MarketID for which orders are to be<br>affected. It is mapped to X-stream<br>Board Group Id. This is a V5.0 tag<br>value. Valid values are:<br><b>CASH</b><br><b>INDEX</b><br><b>BUYIN</b><br><b>FX</b> | Exchange      |
| 1300       | MarketSegmentID       | N     | Market Segment where the security                                                                                                    | String        |

*Table 32 – Security List Update Report*

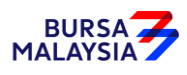

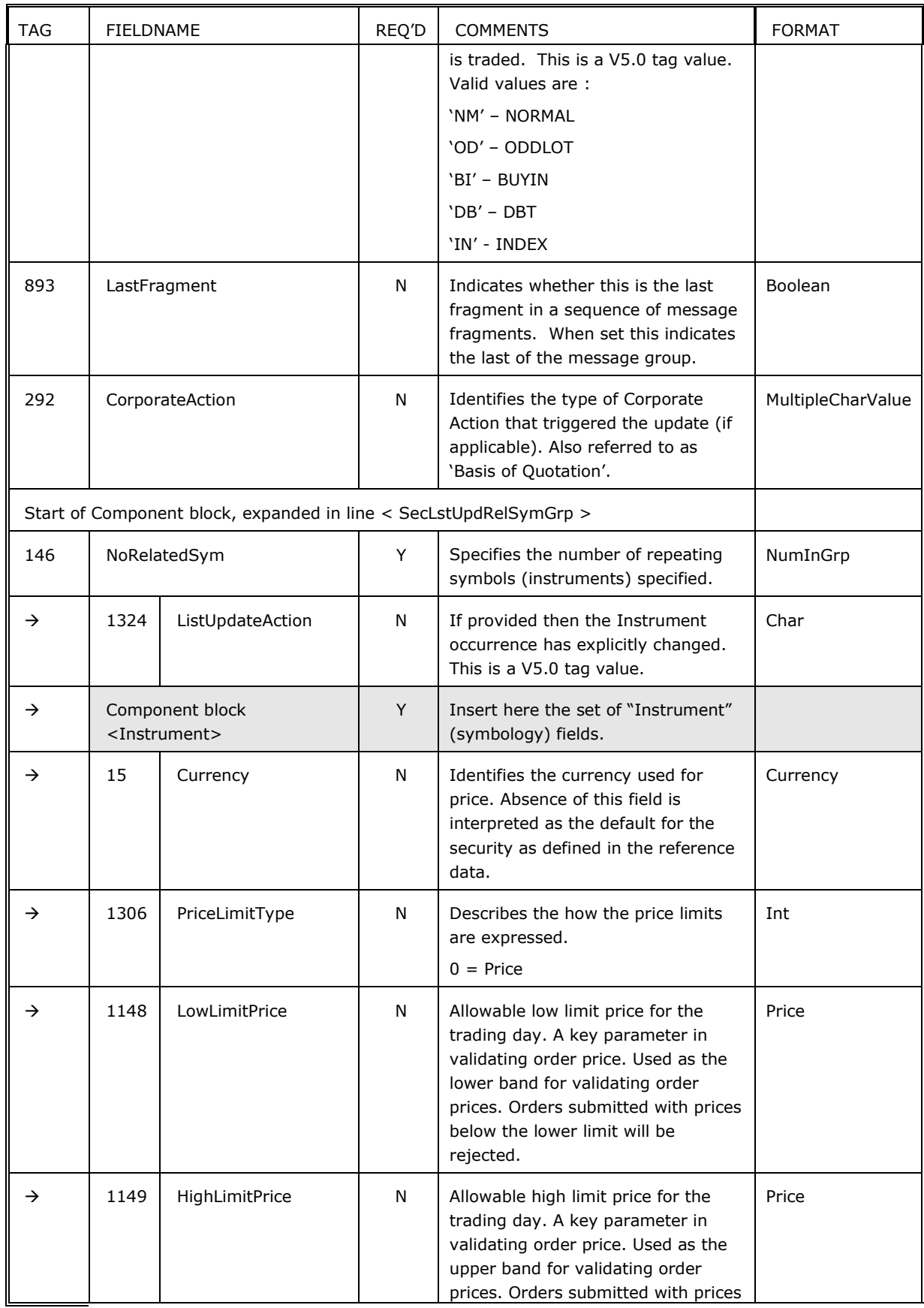

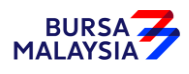

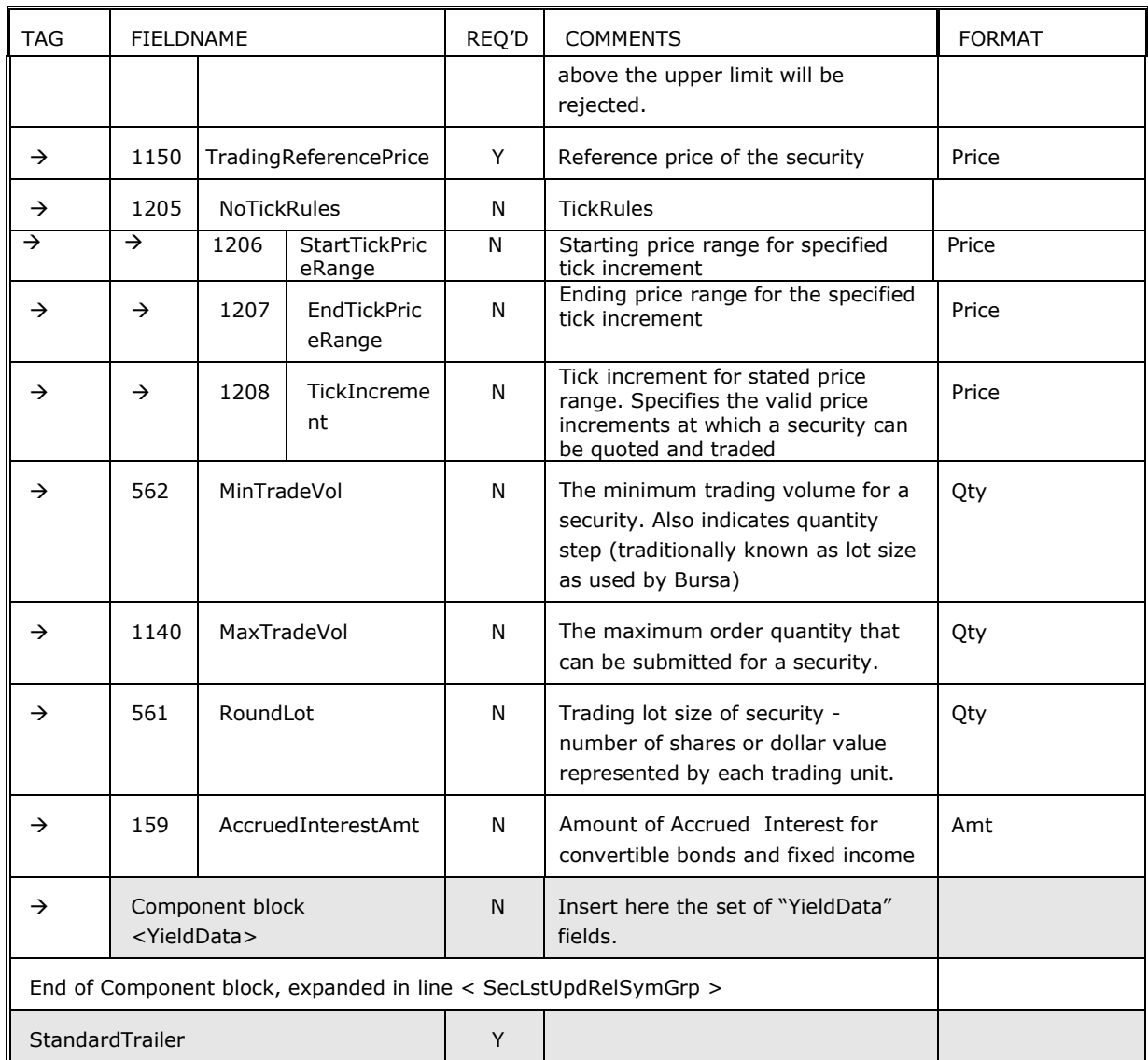

### **5.10 Security Definition Request (c)**

The Security Definition Request message is used for the following:

- Request the definition of a specific security.
- Request the definitions for a set of individual securities for a single market segment.
- Request the definitions of all securities, independent of market segment.

Subscription for security status can be optionally specified by including the SubscriptionRequestType[263] field on the message.

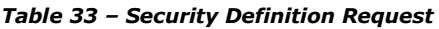

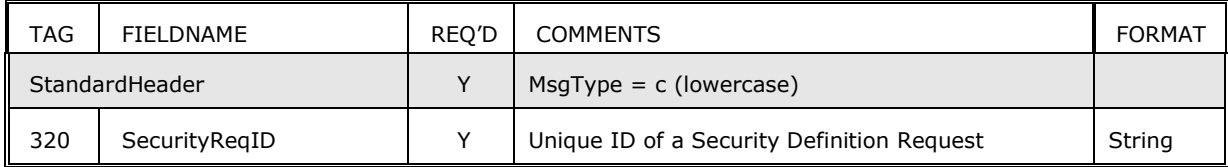

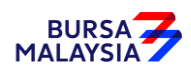

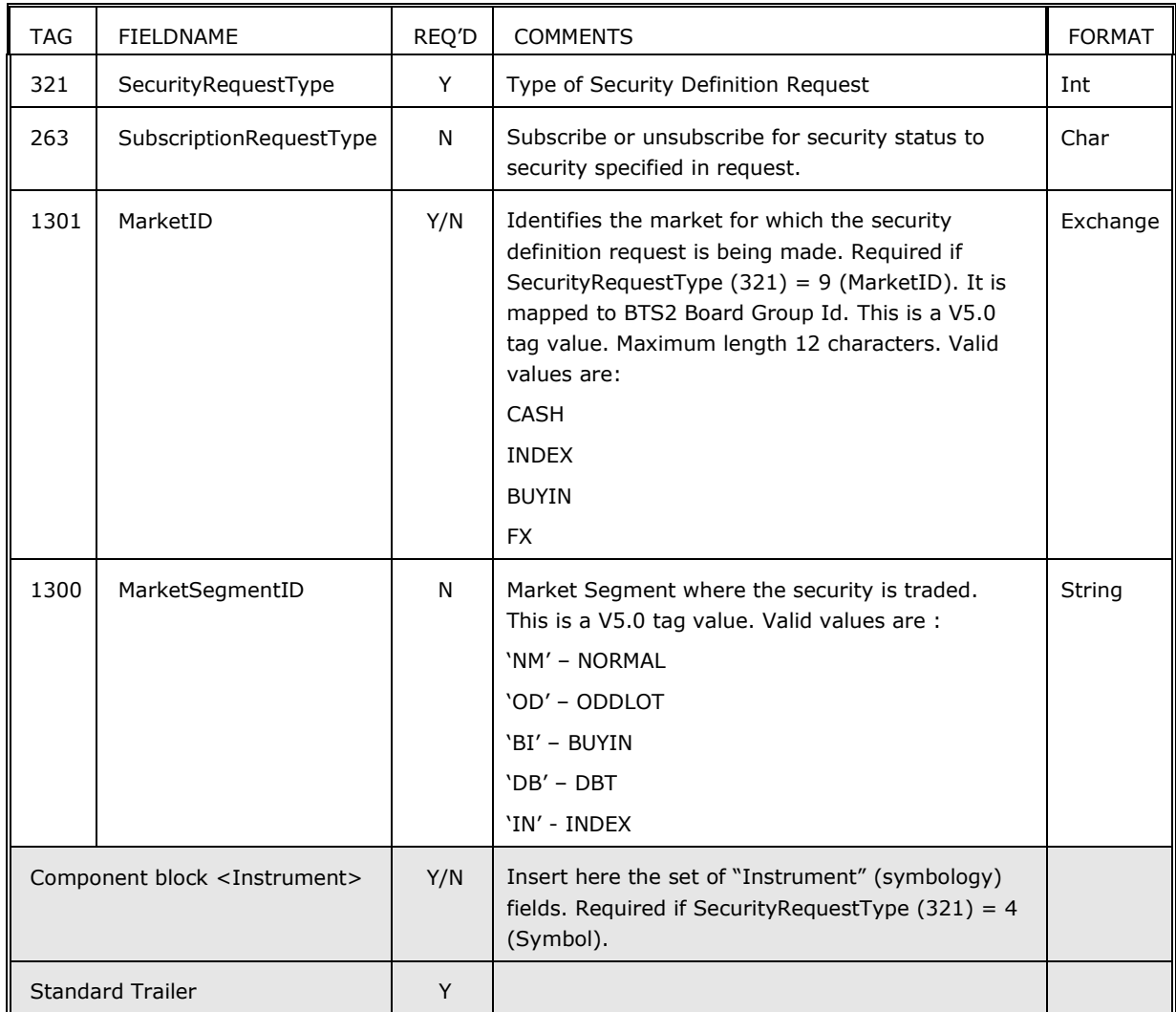

### **5.11 Security Definition (d)**

The Security Definition message is used for the following:

- Respond to a request for a within a specified market segment.
- Convey a comprehensive security definition for all market segments that the security participates in.

The instrument component block in Security Definition will contain the following additional fields to provided non-English symbol and descriptions:

- EncodedSecurityDescLen(350)
- EncodedSecurityDesc(351)

The UndInstrmentGrp will contain the underlying instrument security ID for derivatives, or index member security IDs for index securities.

*Table 34 – Security Definition*

| <b>TAG</b>          | <b>FIELDNAME</b> | REO'D | <b>COMMENTS</b>           | <b>FORMAT</b> |
|---------------------|------------------|-------|---------------------------|---------------|
| I<br>StandardHeader |                  |       | $MsgType = d$ (lowercase) |               |

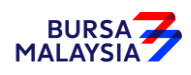

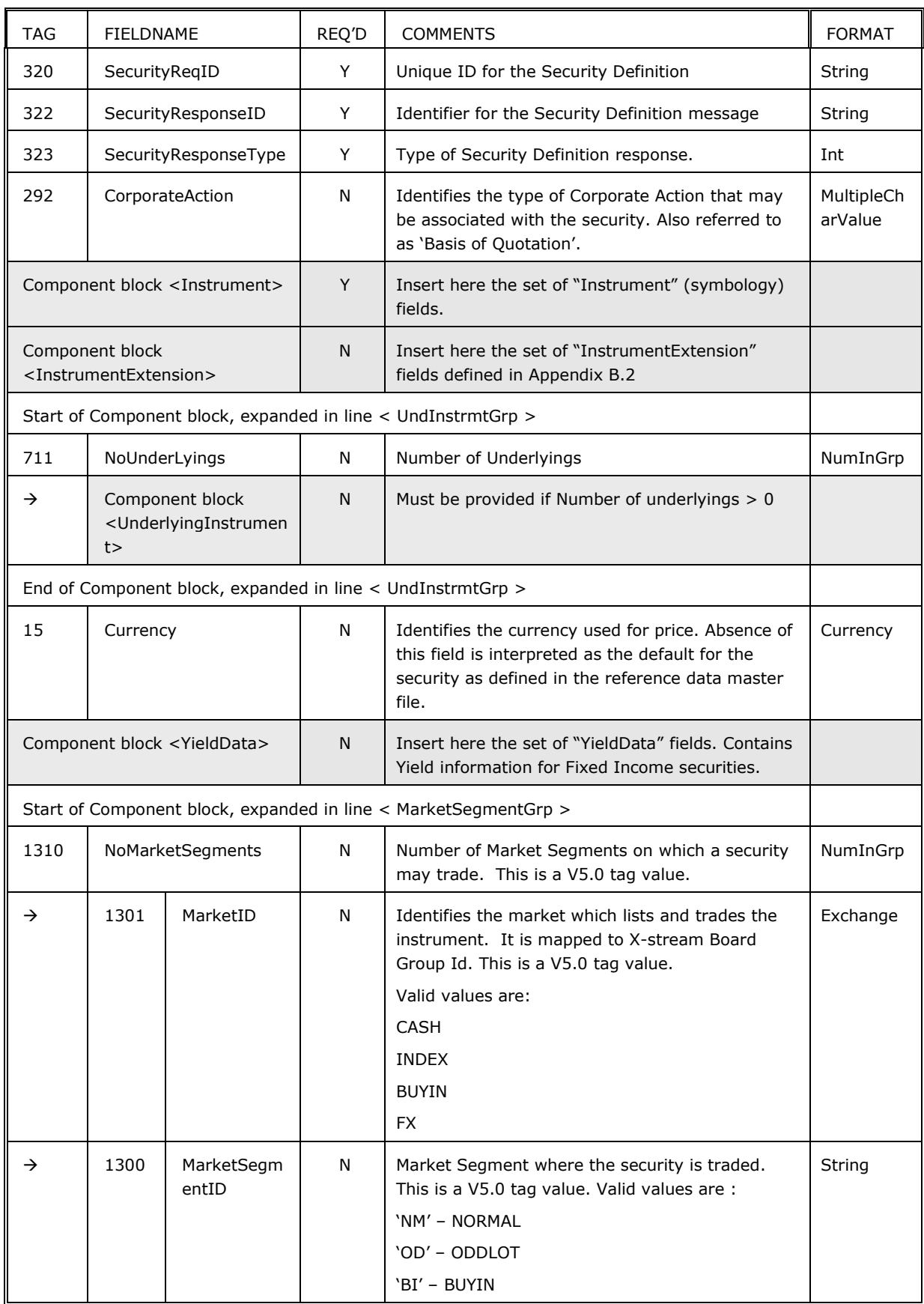

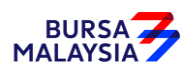

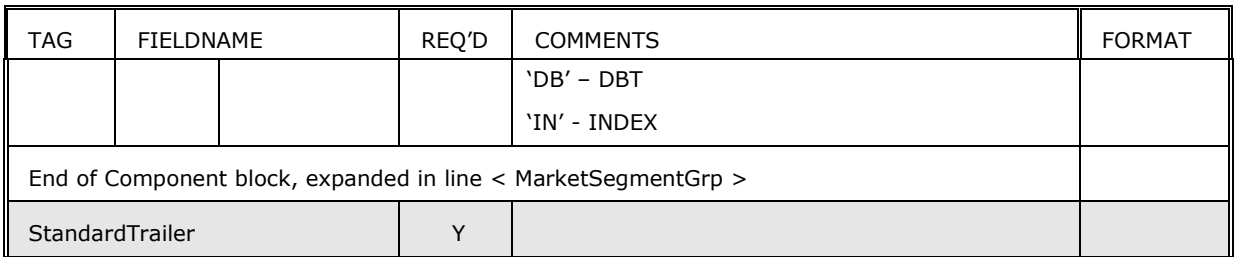

### **5.12 Security Definition Update Report (BP)**

This message is used for reporting updates to the reference database. Updates could be the result of corporate actions or other business events. Updates may include additions, modifications or deletions. Only a single security is reported in each update message.

| <b>TAG</b>                                                     | <b>FIELDNAME</b>                                                 | REQ'D | <b>COMMENTS</b>                                                                                                    | <b>FORMAT</b>         |
|----------------------------------------------------------------|------------------------------------------------------------------|-------|----------------------------------------------------------------------------------------------------|-----------------------|
| StandardHeader                                                 |                                                                  | Y     | $MsgType = BP$                                                                                                    |                       |
| 320                                                            | SecurityReqID                                                    | Y     | Unique ID for the Security Definition                                                                                                    | String                |
| 322                                                            | SecurityResponseID                                               | Y     | Identifier for the Security Definition<br>message.                                                                                                    | String                |
| 980                                                            | SecurityUpdateAction                                             | Y     | Type of action.                                                                                                    | Char                  |
| 292                                                            | CorporateAction                                                  | Ν     | Identifies the type of Corporate Action<br>that triggered the update (if<br>applicable). Also referred to as 'Basis<br>of Quotation'.                   | MultipleCharV<br>alue |
|                                                                | Component block <instrument></instrument>                        | Y     | Insert here the set of "Instrument"<br>(symbology) fields.                                                                                              |                       |
| Component block<br><instrumentextension></instrumentextension> |                                                                  | N     | Insert here the set of<br>"InstrumentExtension" fields defined in<br>Appendix B.2                                                                       |                       |
| Start of Component block, expanded in line < UndInstrmtGrp >   |                                                                  |       |                                                                                                    |                       |
| 711                                                            | NoUnderLyings                                                    | N     | Number of Underlyings                                                                                                    | NumInGrp              |
| →                                                              | Component block<br><underlyinginstrument></underlyinginstrument> | N     | Must be provided if Number of<br>underlyings $> 0$                                                                                                    |                       |
|                                                                | End of Component block, expanded in line < UndInstrmtGrp >       |       |                                                                                                    |                       |
| 15                                                             | Currency                                                         | Ν     | Identifies the currency used for price.<br>Absence of this field is interpreted as<br>the default for the security as defined<br>in the reference data. | Currency              |
| Component block <yielddata></yielddata>                        |                                                                  |       | Insert here the set of "YieldData"<br>fields.                                                                                                    |                       |
|                                                                | Start of Component block, expanded in line < MarketSegmentGrp >  |       |                                                                                                    |                       |

*Table 35 – Security Definition Update Report*

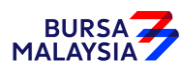

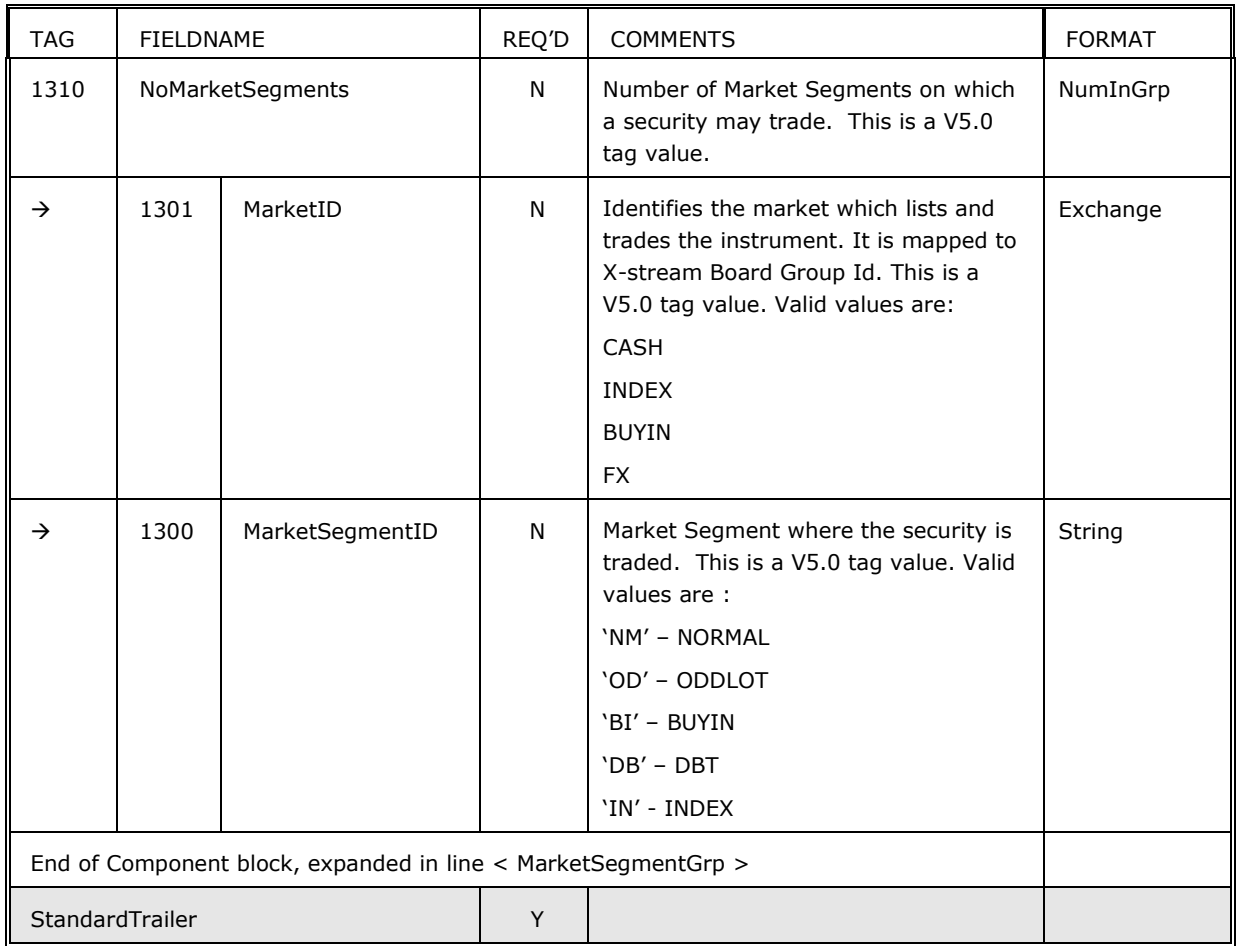

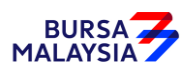

# **Appendix A - Standard Header and Trailer**

#### **A.1 Standard Header**

The standard message header format is as follows.

*Table 36 – Standard Message Header*

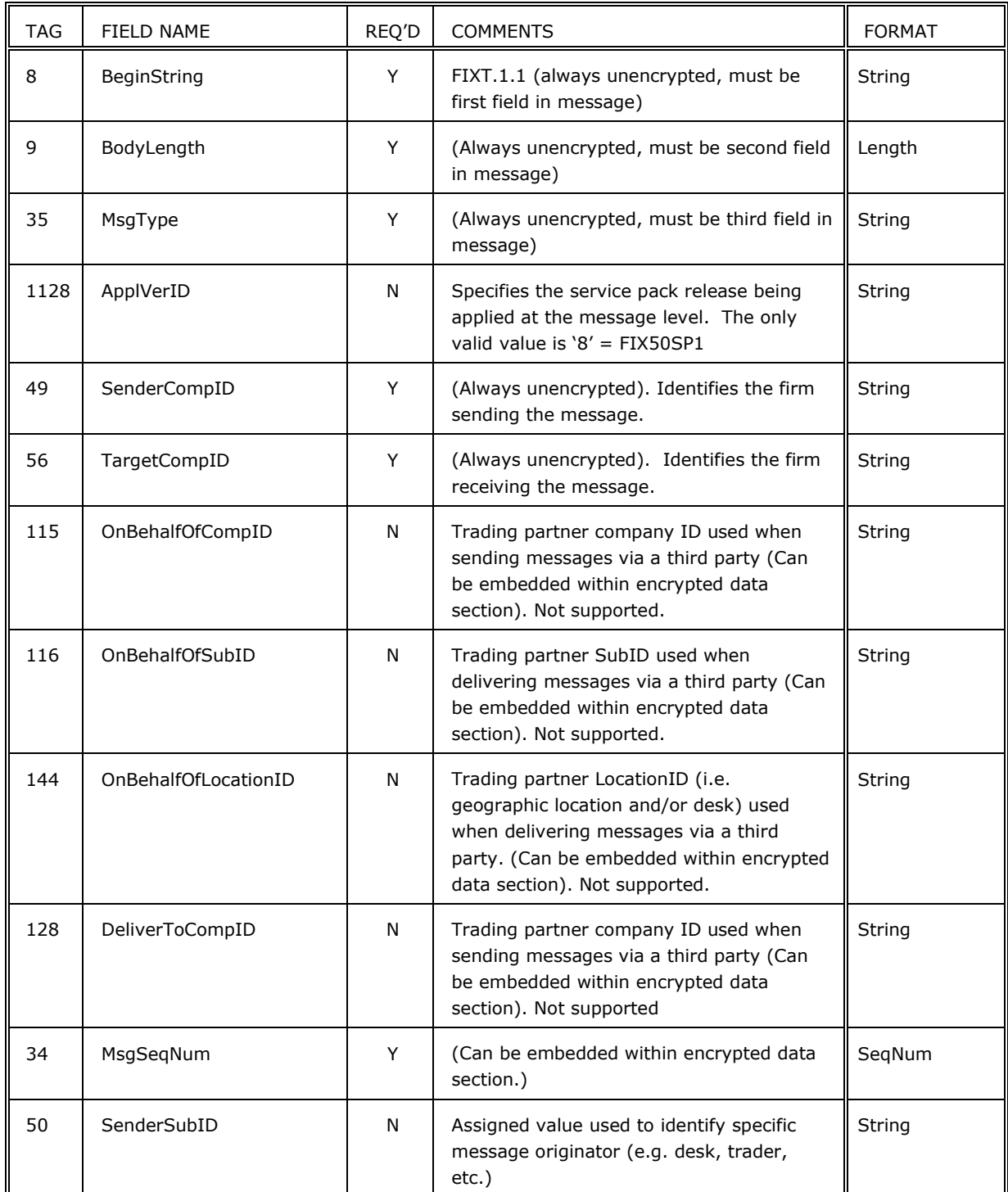

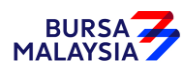

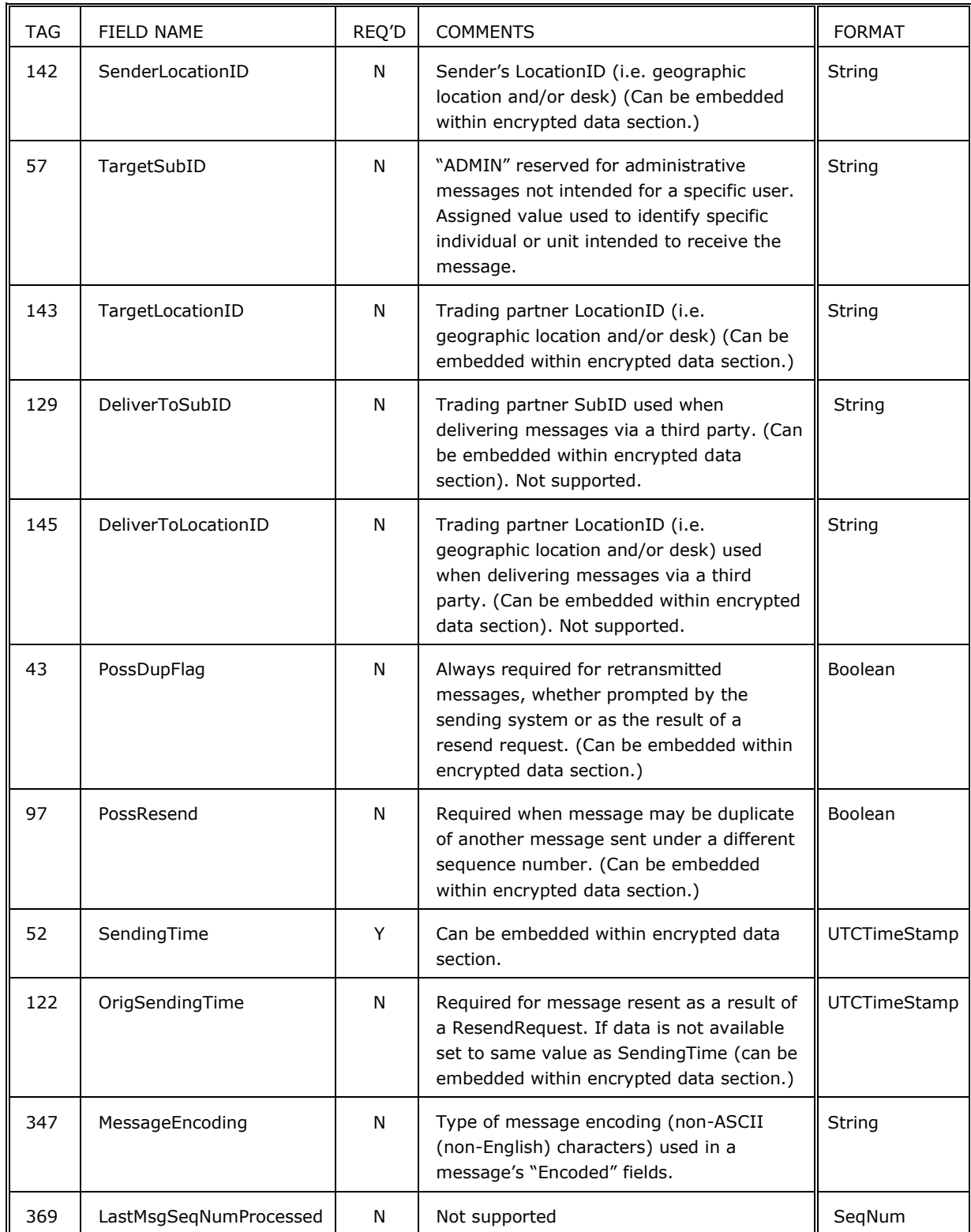

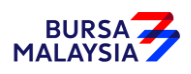

### **A.2 Standard Trailer**

Each message, administrative or application is terminated by a standard trailer. The trailer is used to segregate messages and contains the three digit character representation of the Checksum value.

The standard message trailer format is as follows.

#### *Table 37 – Standard Message Trailer*

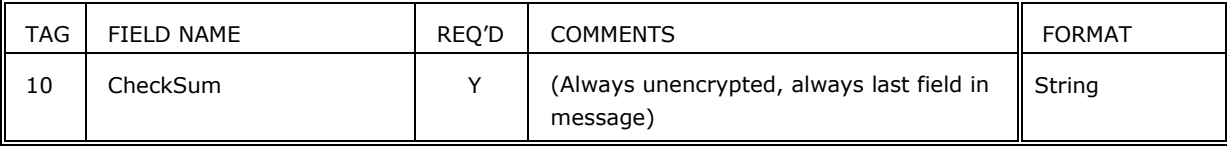
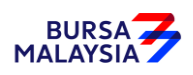

# **Appendix B - Component Blocks**

## **B.1 Instrument (symbology) Component Block**

The Instrument component block contains all the fields commonly used to describe a security or instrument. Typically the data elements in this component block are considered the static data of a security which may be commonly found in a security master database (reference database). The Instrument component block can be used to describe any asset type supported by FIX.

The Instrument component, when part of a transaction that is inbound to the Exchange can only contain the following fields:

- SecurityID (48)
- SecurityIDSource (22)
- SecuritySubType (762)
- SecurityGroup (1151) for Market Data Request (V) only

The SecurityStatus, SecurityList and SecurityDefinition responses will return the following tags: 22, 48, 55, 106, 107, 223, 224, 225, 762 and 1227. SecurityList and SecurityDefinition will additionally return the following: 201, 202, 454, 455, 456, 470, 541, 350, 351 and 1151.

TradeCaptureReport will return the following tags: 22, 48, 541 and 762.

All other messages referencing security information will contain fields 22, 48 and 762 only.

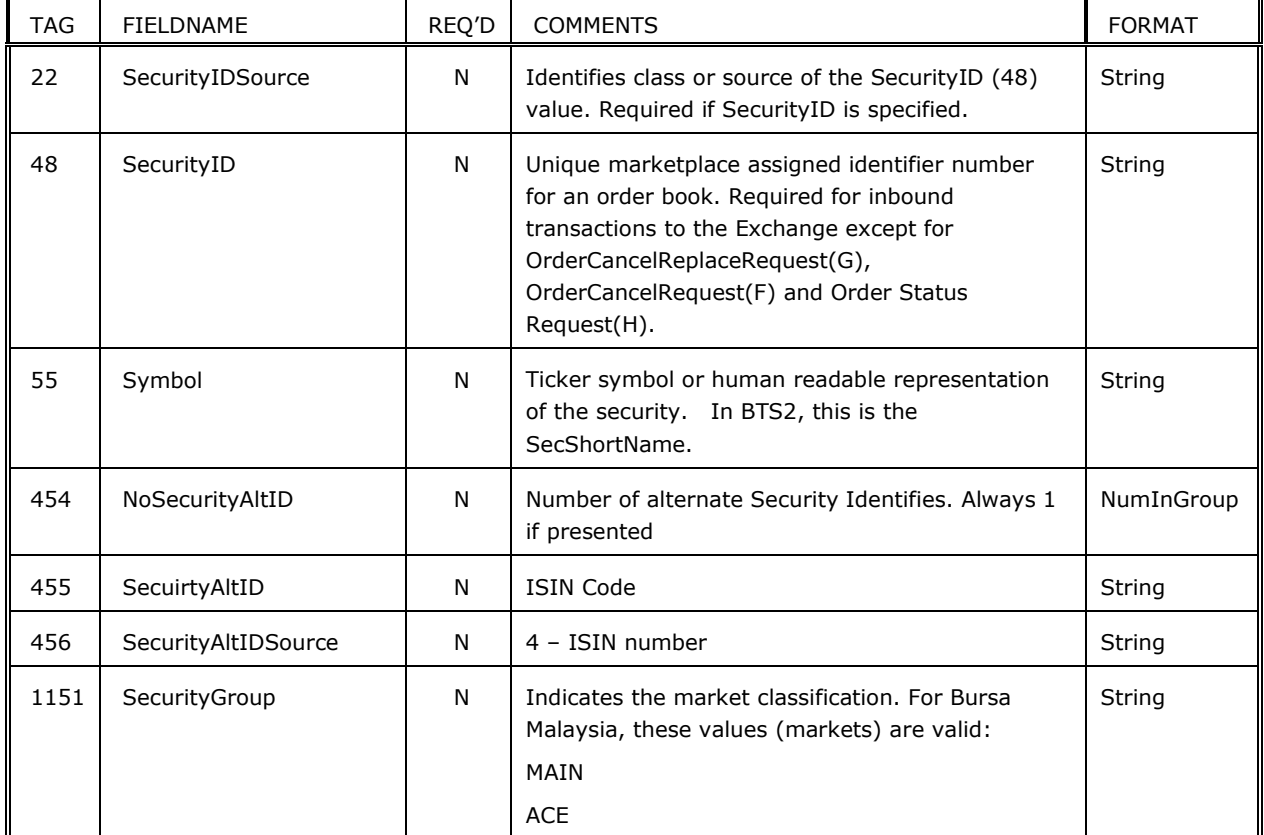

#### *Table 38 – Instrument Component Block*

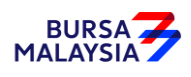

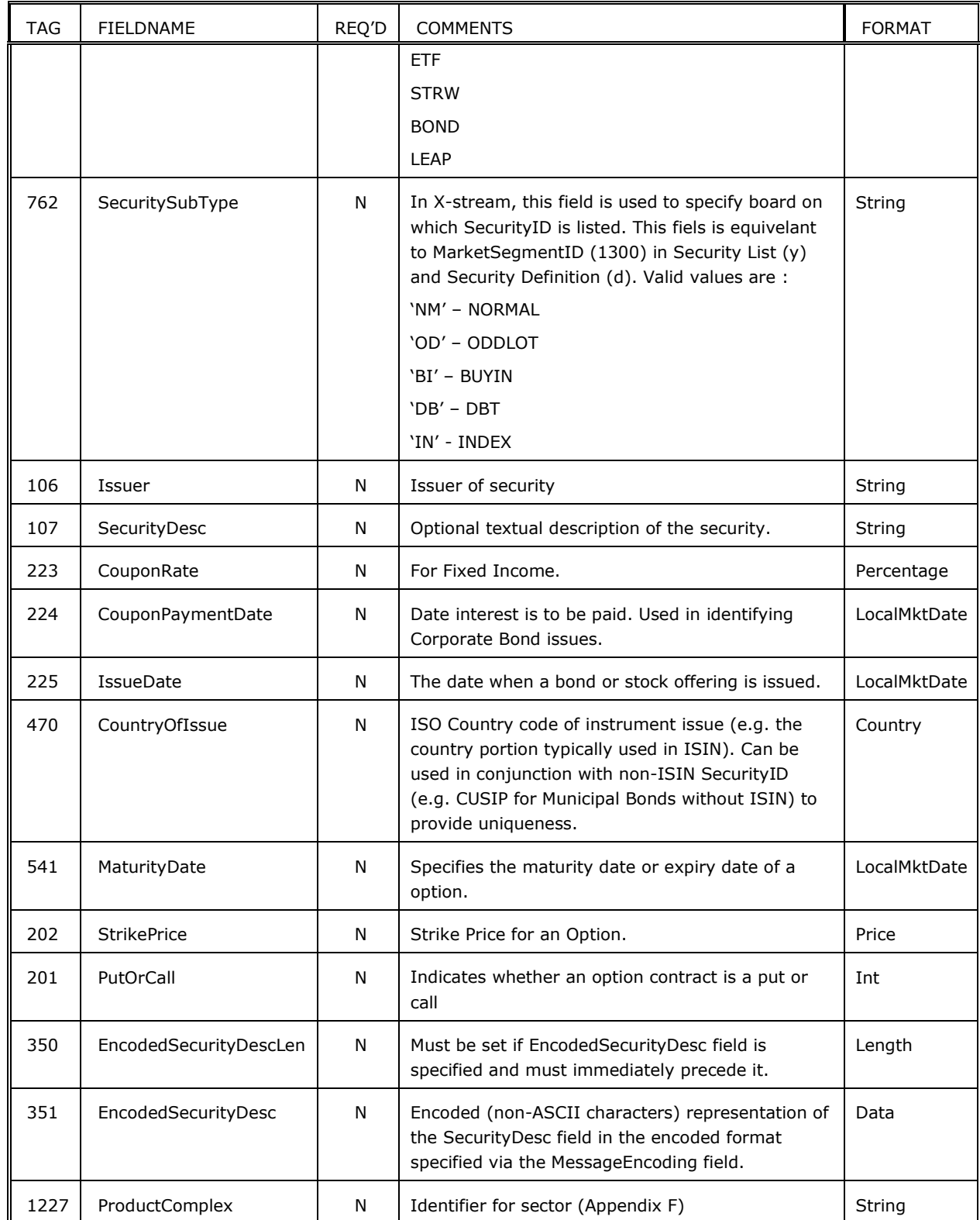

# **B.2 InstrumentExtension Component Block**

The InstumentExtension Block contains AttrbGrp repeating group to provide addintional instrument atttibutes. Please refer Appendix C for valid values in InstrAttribType (871).

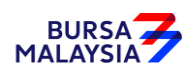

*Table 39 – InstrumentExtension Component Block*

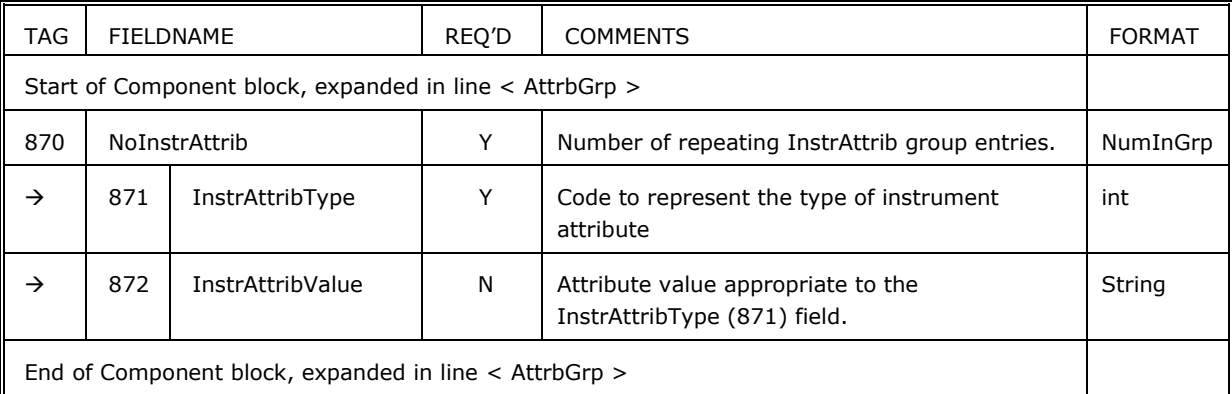

# **B.3 UnderlyingInstrument Component Block**

The UnderlyingInstrument component block, like the Instrument component block, contains all the fields commonly used to describe a security or instrument.

In the case of the UnderlyingInstrument component block it describes an instrument which underlies the primary instrument. Refer to the Instrument component block comments as this component block mirrors Instrument, except for the noted fields.

In the case of an Index, the UnderlyingInstrument component block contains the constituent securities of the Index.

| <b>TAG</b> | FIELDNAME                  | REO'D | <b>COMMENTS</b>                                 | <b>FORMAT</b> |
|------------|----------------------------|-------|-------------------------------------------------|---------------|
| 309        | UnderlyingSecurityID       | N     | Underlying security's security ID.              | String        |
| 305        | UnderlyingSecurityIDSource | N     | Underlying security's SecurityIDSource.         | String        |
| 763        | UnderlyingSecuritySubType  | N     | Underlying security's SecuritySubType.          | String        |
|            |                            |       | See SecuritySubType (762) field for description |               |

*Table 40 - UnderlyingInstrument Component Block*

## **B.4 Parties Component Block**

The Parties component is used to provide identifiers for parties involved in the transaction (e.g. firm, trader, Exchange, etc.).

The Parties component block is used to identify and convey information on the entities both central and peripheral to the financial transaction represented by the FIX message containing the Parties Block. The Parties block allows many different types of entities to be expressed through use of the PartyRole field and identifies the source of the PartyID through the PartyIDSource. Entities can encompass:

- EnteringTrader (36) Corresponding PartyID (448) tag has a maximum length of 30 characters
- EnteringFirm (7) Corresponding PartyID (448) tag has a maximum length of 30 characters
- ContraTrader (37) Corresponding PartyID (448) tag has a maximum length of 30 characters

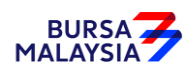

- ContraFirm (17) Corresponding PartyID (448) tag has a maximum length of 30 characters
- ExecutingTrader (12) Corresponding PartyID (448) tag has a maximum length of 30 characters
- ExecutingFirm (1) Corresponding PartyID (448) tag has a maximum length of 30 characters
- OrderEntryOperatorID (44) Corresponding PartyID (448) tag has a maximum length of 30 characters
- OrderOriginationTrader (11) Dealer ID (OMS Id that identifies trader, Corresponding PartyID (448) tag has a maximum length of 20 characters)
- ClientID (3) Free text (Corresponding PartyID (448) tag has a maximum length of 255 characters)
- ClearingFirm (4) Corresponding PartyID (448) tag has a maximum length of 30 characters

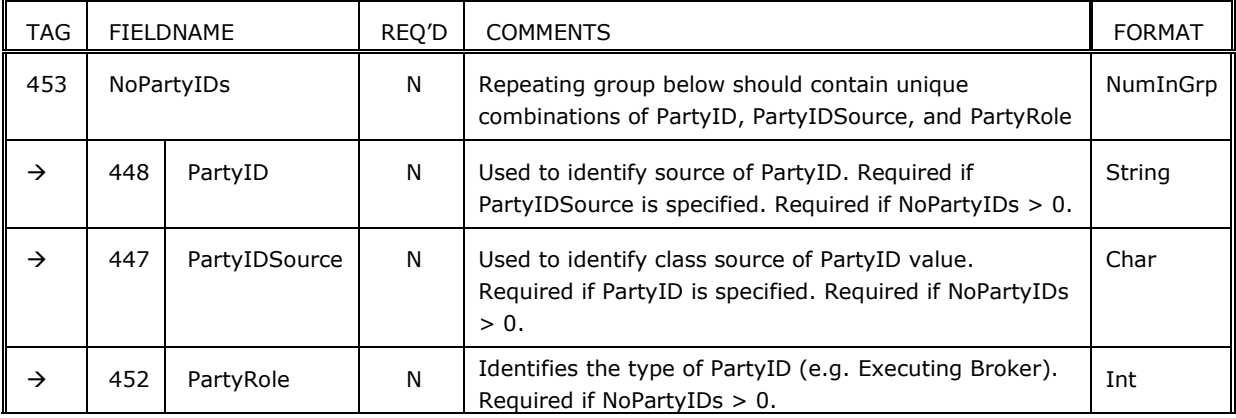

#### *Table 41 –Parties Component Block*

#### **B.4.1 Examples**

Firm and individual User for whom the transaction applies:

- Broker Firm (for outbound messages)
	- PartyID =  $\cdot$ ..." the identifier of the firm

PartyIDSource =  $"..."$  – the type of identifier used

PartyRole =  $"1"$  - Executing Firm

• User (for outbound messages)

PartyID = "..." – the identifier of the user

PartyIDSource =  $"..."$  - the type of identifier used

PartyRole = "12" – Executing Trader

• DealerID (for inbound and outbound messages)

PartyID =  $\cdot$  ..." – the dealer ID

PartyIDSource =  $"..."$  - the type of identifier used

```
PartyRole = "11" – Dealer ID
```
In cases the transaction is entered on behalf of the real owner and the marketplace validates authorization in those cases:

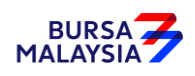

• Broker Firm (For outbound messages)

PartyID =  $\ldots$ " – the identifier of the firm on behalf of the real owner

PartyIDSource =  $"..."$  – the type of identifier used

PartyRole = "7" – Entering Firm

• User (for outbound messages) PartyID = " $\ldots$ " – the identifier of the user on behalf of the real owner PartyIDSource =  $"..."$  – the type of identifier used PartyRole = "36" – Entering Trader

# **B.5 YieldData Component Block**

The YieldData component block conveys yield information for a given Fixed Income security.

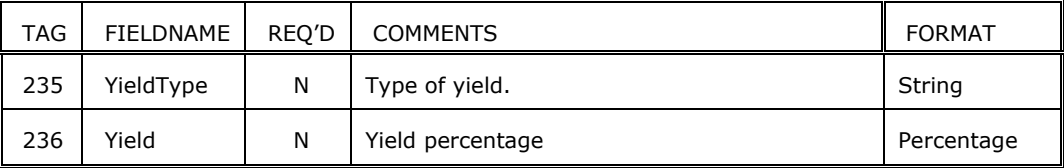

#### *Table 42 – YieldData Component Block*

## **B.6 LinesofTextGroup Component Block**

The LinesOfTextGroup component block is used to provide arbitrary text and non-printable information.

| TAG                                                             | <b>FIELDNAME</b>     |                    | REO'D | <b>COMMENTS</b>                                                                                                    | <b>FORMAT</b> |
|-----------------------------------------------------------------|----------------------|--------------------|-------|----------------------------------------------------------------------------------------------------|---------------|
| Start of Component block, expanded in line < LinesOfTextGroup > |                      |                    |       |                                                                                                    |               |
| 33                                                              | <b>NoLinesOfText</b> |                    |       | Specifies the number of repeating lines of text.                                                                                     | NumInGrp      |
| →                                                               | 58                   | Text               | Y     | Free format text string                                                                                                    | String        |
| →                                                               | 354                  | EncodedTextLen     | N     | Must be set if Encoded Text field is specified<br>and must immediately precede it. Byte Length<br>of encoded (non-ASCII) characters. | Length        |
| →                                                               | 355                  | <b>EncodedText</b> | N     | Encoded (non-ASCII characters) representation<br>of the Text field in the encoded format<br>specified via the MessageEncoding.       | Data          |
| End of Component block, expanded in line < LinesOfTextGroup >   |                      |                    |       |                                                                                                    |               |

*Table 43 – LinesofTextGroup Component Block*

**B.7 SideCrossOrdModGrp Component Block**

The SideCrossOrdModGrp component block is used to submit orders on both sides of a crossing order.

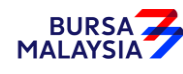

| <b>TAG</b>                                                        | <b>FIELDNAME</b>                       |                   | REQ'D | <b>COMMENTS</b>                                                                                                    | <b>FORMAT</b>         |
|-------------------------------------------------------------------|----------------------------------------|-------------------|-------|----------------------------------------------------------------------------------------------------|-----------------------|
| Start of Component block, expanded in line < SideCrossOrdModGrp > |                                        |                   |       |                                                                                                    |                       |
| 552                                                               | <b>NoSides</b>                         |                   | Y     | Must be 2                                                                                                    | NumInGrp              |
| $\rightarrow$                                                     | 54                                     | Side              | Y     | Side of order                                                                                                    | Char                  |
| →                                                                 | 11                                     | ClOrdID           | Y     | Unique identifier of the order as assigned by<br>institution or by the intermediary with closest<br>association with the investor.          | Length                |
| $\rightarrow$                                                     | Component block<br><parties></parties> |                   | N     | Insert here the set of "Parties" (firm<br>identification) fields                                                                            |                       |
| $\rightarrow$                                                     | $\mathbf{1}$                           | Account           | Y     | Specifies Investor account.                                                                                                    | String                |
| $\rightarrow$                                                     | 38                                     | OrderQty          | Y     | Quantity ordered. This value represents the<br>number of shares for equities or par, face or<br>nominal value for Fixed Income instruments. | Qty                   |
| $\rightarrow$                                                     | 528                                    | OrderCapacity     | N     | Designates the capacity of the firm placing the<br>order                                                                                    | Char                  |
| $\rightarrow$                                                     | 529                                    | OrderRestrictions | N     | For order tagging purpose and/or indicate<br>market maker order.                                                                            | MultipleCh<br>arValue |
| $\rightarrow$                                                     | 58                                     | Text              | N     | Free format text string                                                                                                    | String                |
| End of Component block, expanded in line < SideCrossOrdModGrp >   |                                        |                   |       |                                                                                                    |                       |

*Table 44 - SideCrossOrdModGrp Component Block*

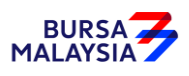

# **Appendix C - Field Enumerations Sorted By Tag Name**

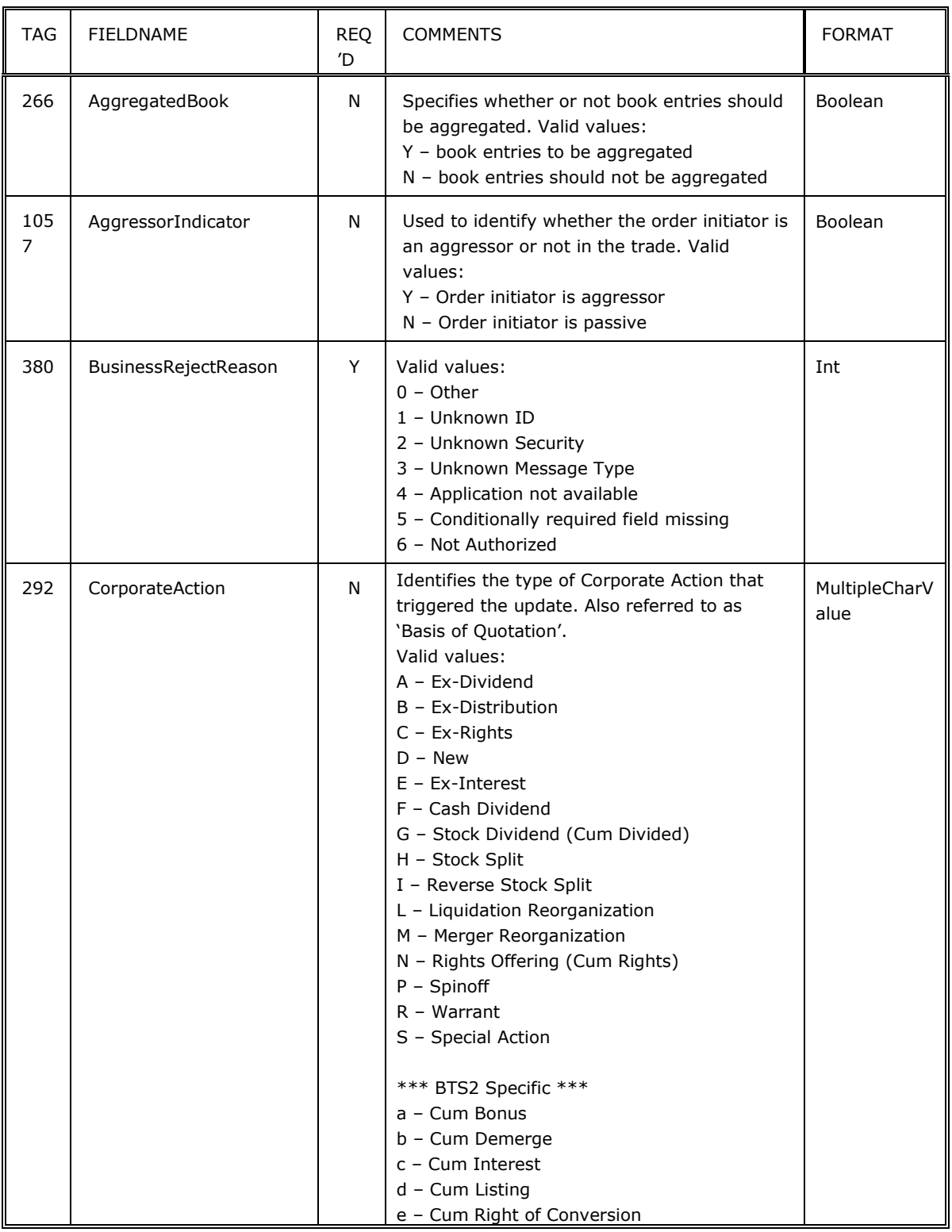

### *Table 45 – Field Enumerations Sorted By Tag Name*

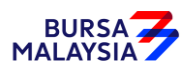

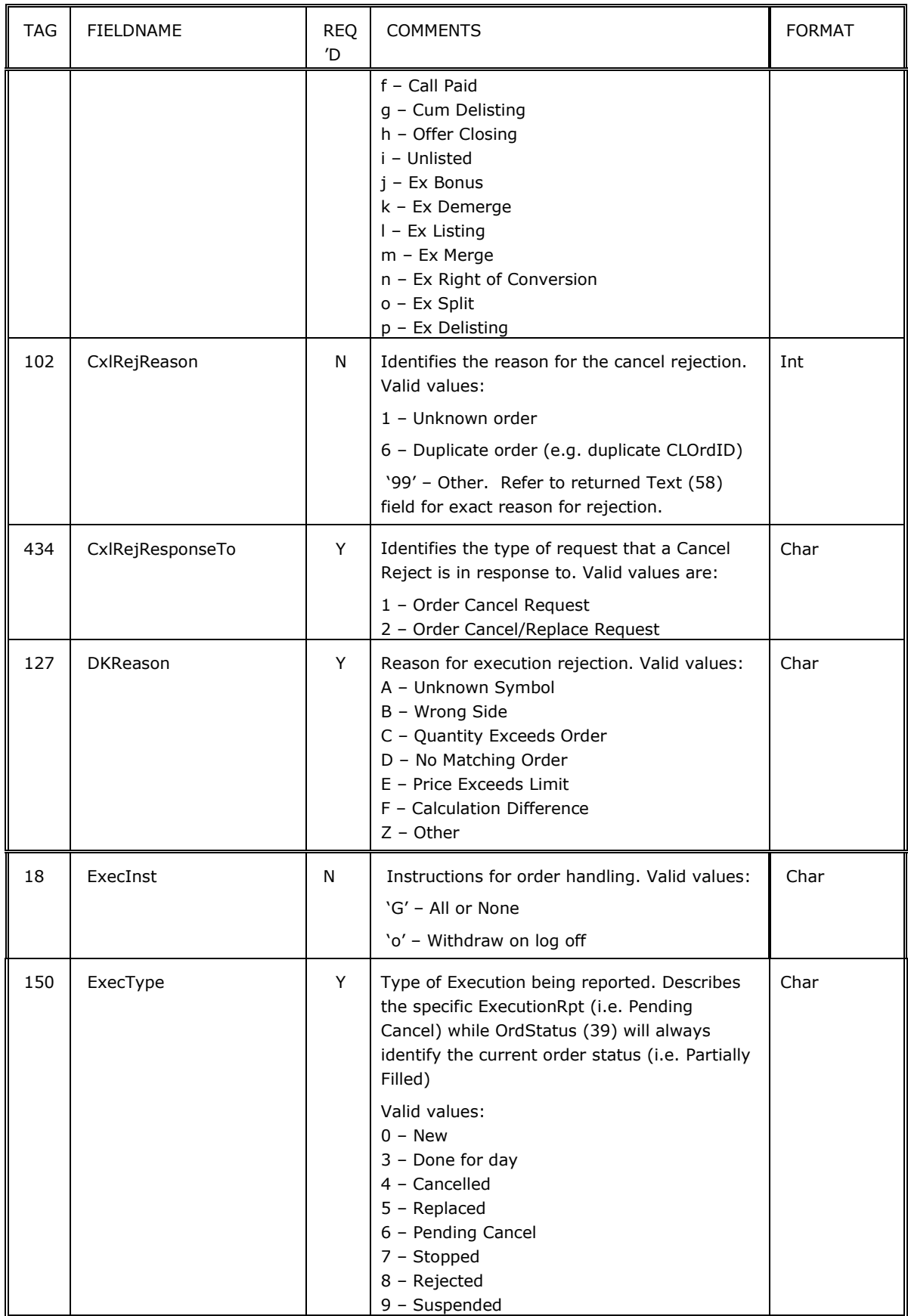

### BTS2 FIX Specification: Market Data

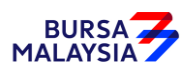

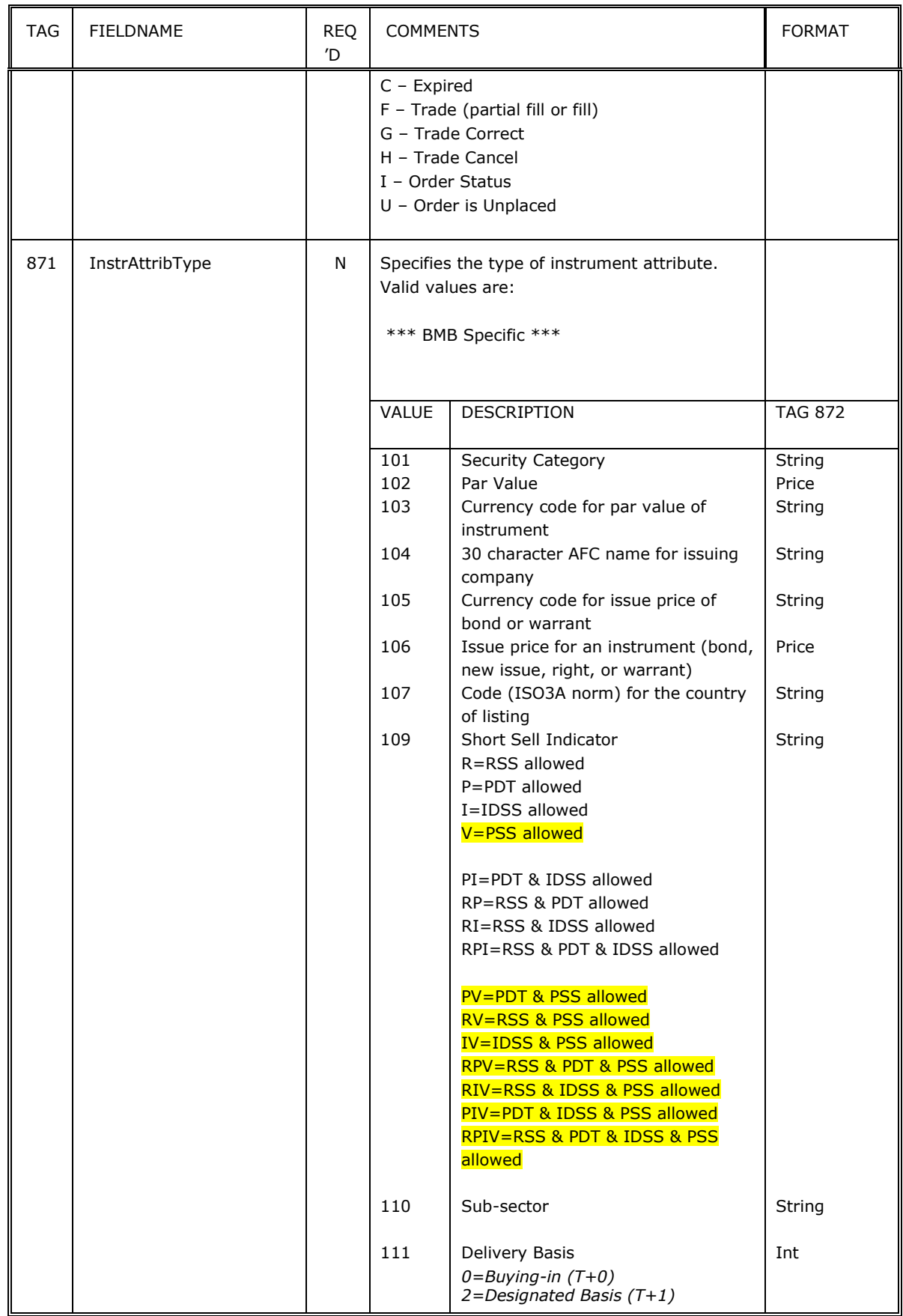

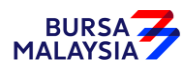

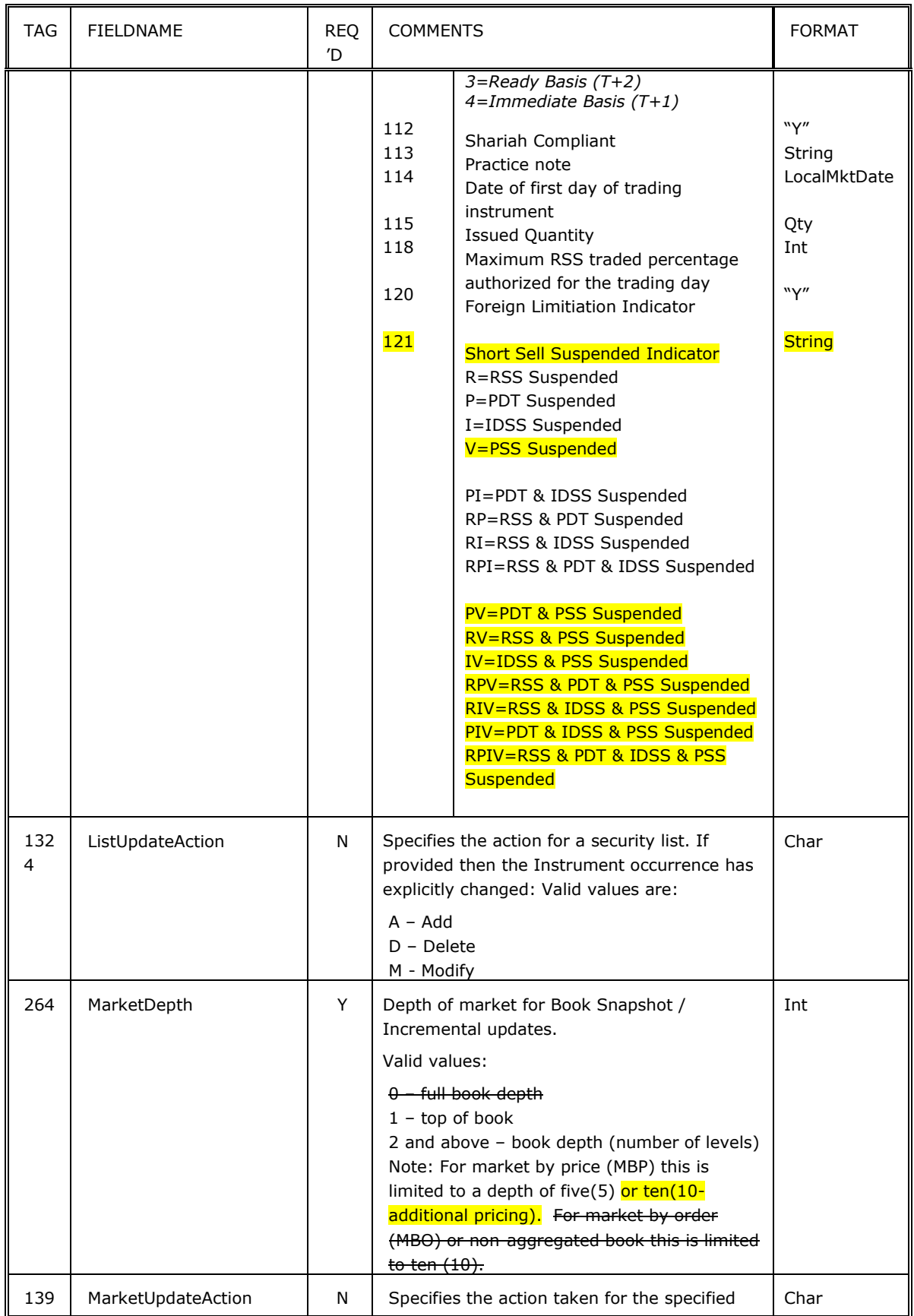

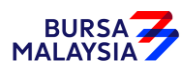

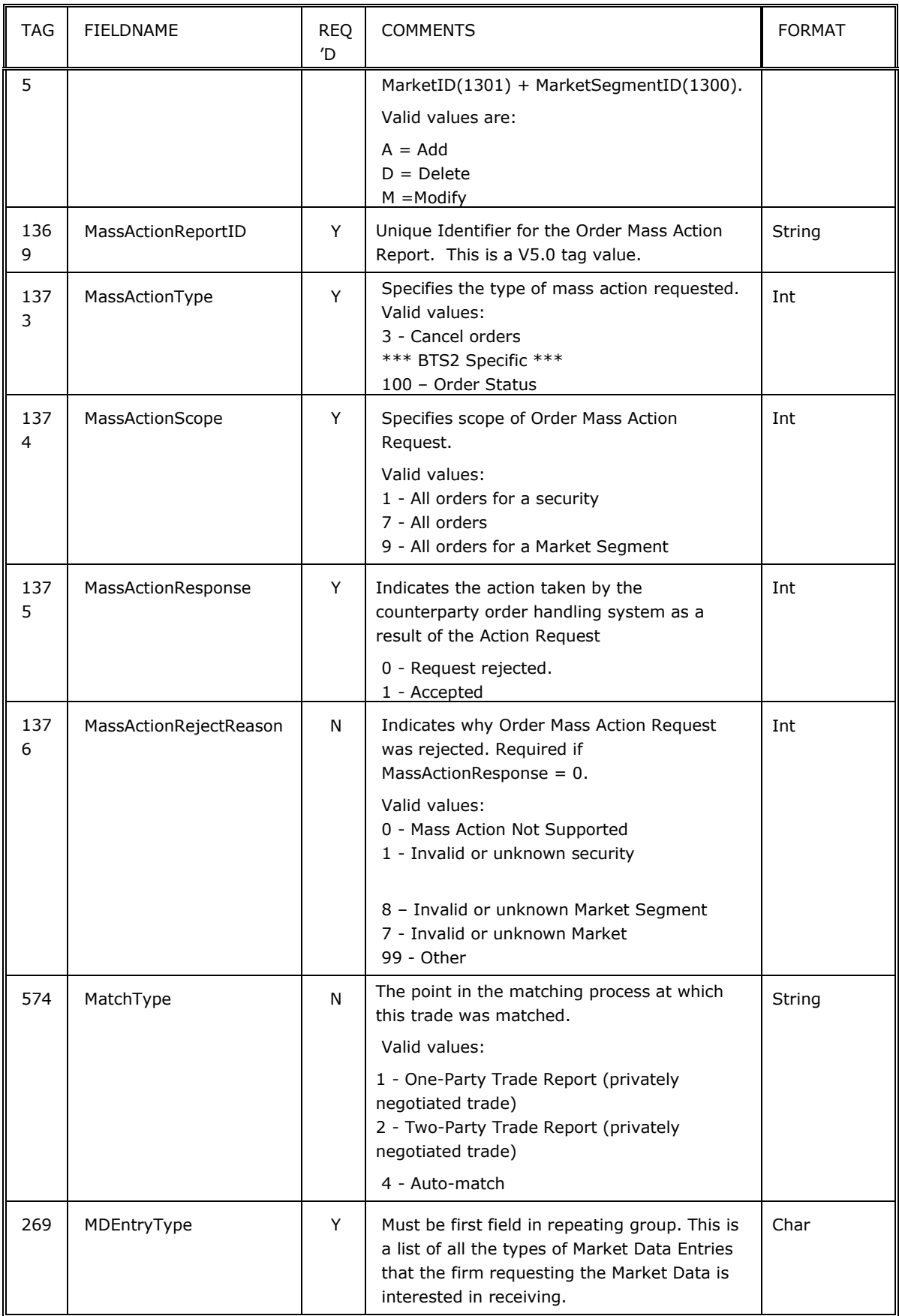

### BTS2 FIX Specification: Market Data

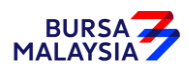

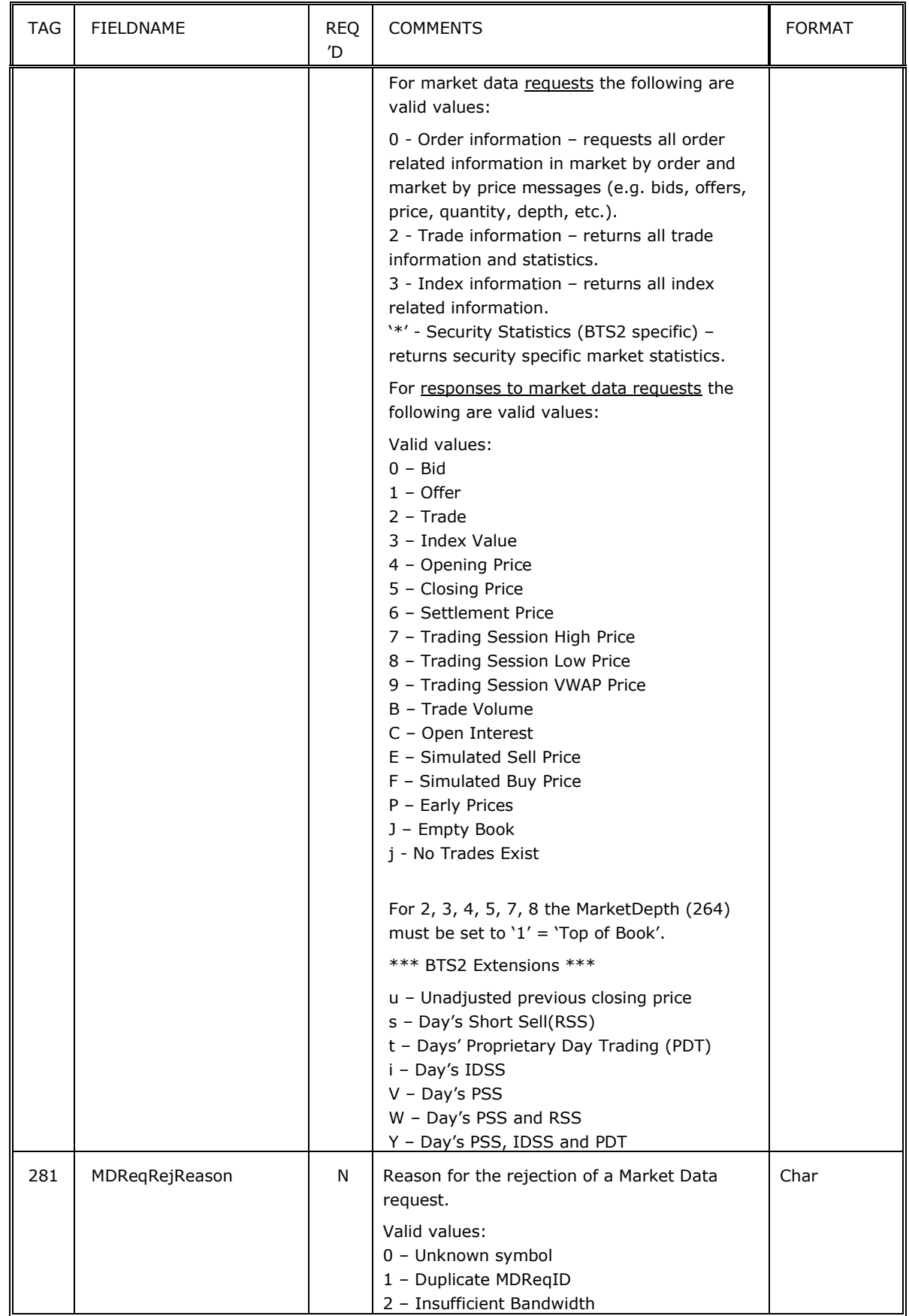

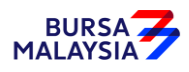

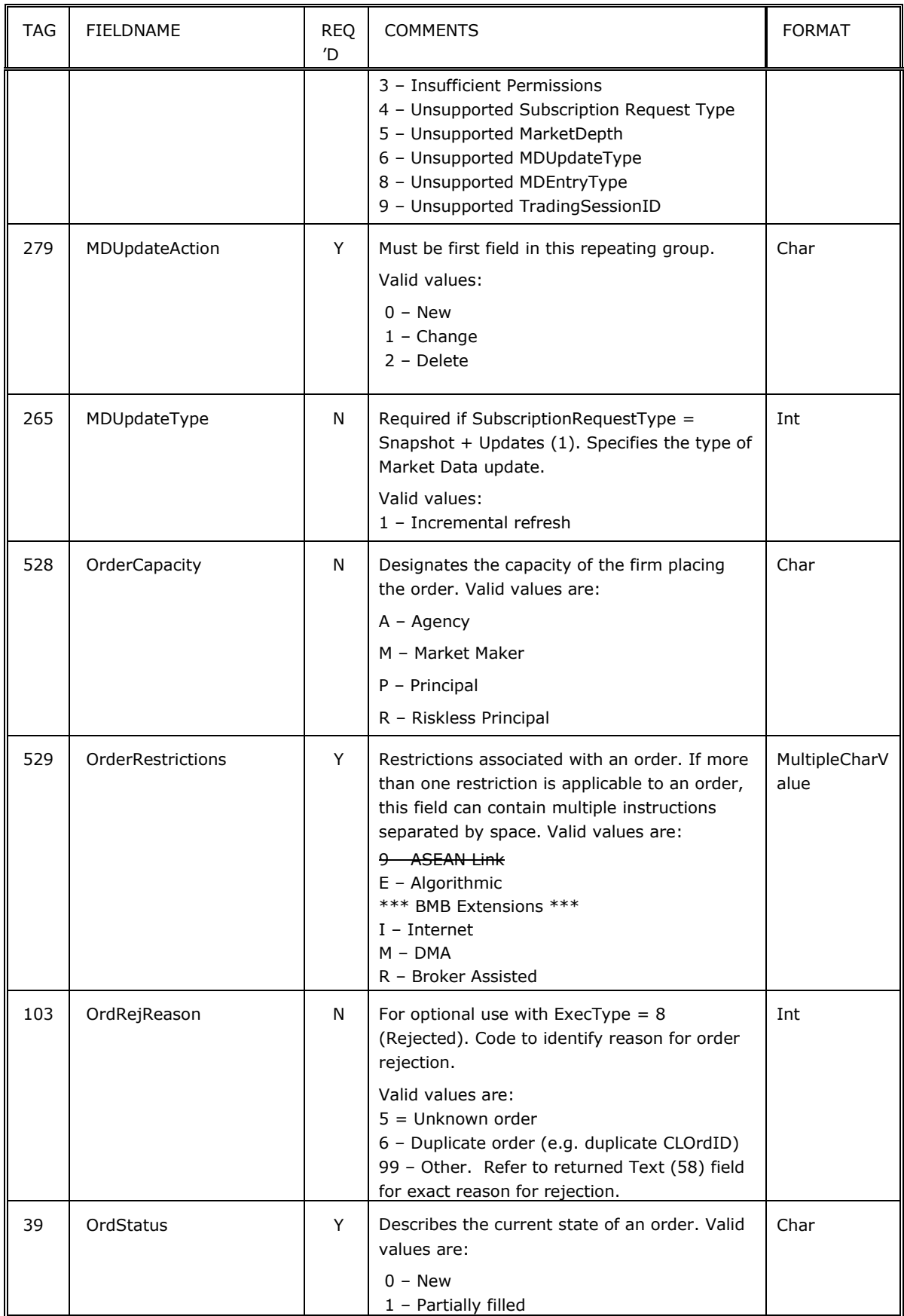

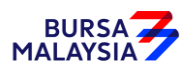

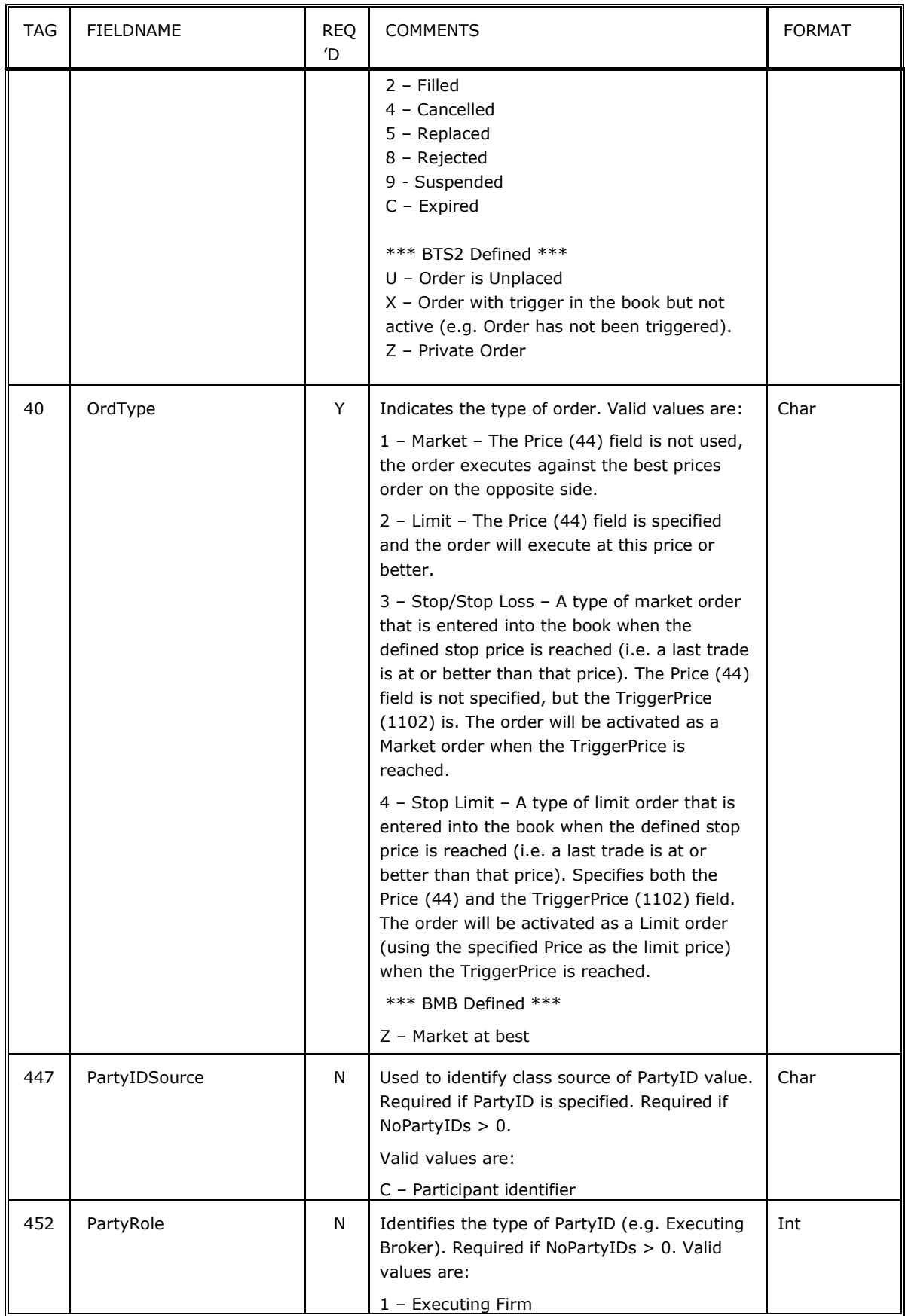

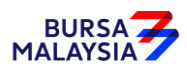

![](_page_86_Picture_312.jpeg)

![](_page_87_Picture_1.jpeg)

![](_page_87_Picture_279.jpeg)

![](_page_88_Picture_1.jpeg)

![](_page_88_Picture_202.jpeg)

![](_page_89_Picture_1.jpeg)

![](_page_89_Picture_288.jpeg)

![](_page_90_Picture_1.jpeg)

![](_page_90_Picture_49.jpeg)

![](_page_91_Picture_1.jpeg)

# **Appendix D - FIX Data Types**

Data types (with the exception of those of type "data") are mapped to ASCII strings as follows.

![](_page_91_Picture_178.jpeg)

![](_page_92_Picture_1.jpeg)

![](_page_92_Picture_177.jpeg)

![](_page_93_Picture_1.jpeg)

![](_page_93_Picture_120.jpeg)

![](_page_94_Picture_1.jpeg)

# **Appendix E - Security Category**

![](_page_94_Picture_157.jpeg)

![](_page_95_Picture_1.jpeg)

![](_page_95_Picture_164.jpeg)

#### Notes :

*071 CONVENTIONAL-MGS* (ETBS Conventional Bond-Malaysian Government Securities) *072 CONVENTIONAL-GG* (ETBS Conventional Bond - Government-Guaranteed Bond) *073 CONVENTIONAL-PDS (*ETBS Conventional Bond - Private Debts Securitites) *074 ISLAMIC-GII* (ETBS Islamic Bond - Government Investment Issue) *075 ISLAMIC-GG* (ETBS Islamic Bond - Government-Guaranteed Bond) *076 ISLAMIC-PDS* (ETBS Islamic Bond - Private Debts Securitites)

![](_page_96_Picture_1.jpeg)

# **Appendix F - Bursa Sectors & Bursa Sub-sectors**

![](_page_96_Picture_186.jpeg)

![](_page_97_Picture_1.jpeg)

![](_page_97_Picture_206.jpeg)

![](_page_97_Picture_207.jpeg)

![](_page_98_Picture_1.jpeg)

![](_page_98_Picture_214.jpeg)

![](_page_99_Picture_1.jpeg)

![](_page_99_Picture_22.jpeg)

![](_page_100_Picture_1.jpeg)

# **Appendix G - Tick Tables**

The information below is summarised from the way Bursa will apply tick sizes. Note however, that each table is sent for each security in the security list.

#### *Table 1 – Equities Tick Sizes*

Applicable to all equity boards except BI & DB

![](_page_100_Picture_145.jpeg)

#### *Table 2 – Buying-in Tick Sizes*

Applicable to Buying-in board

![](_page_100_Picture_146.jpeg)

#### *Table 3 – ETF Equities Tick Sizes*

Applicable to all equity ETF Security (Security Category=263. Refer Appendix E)

![](_page_100_Picture_147.jpeg)

![](_page_101_Picture_1.jpeg)

#### *Table 4 – ETF Bond ABFMY1 Tick Size*

Applicable to Bond Index Security (Security Category=263. Refer Appendix E)

![](_page_101_Picture_62.jpeg)

#### *Table 5 – ETBS Tick Size*

Applicable to Exchange Traded Bonds (Security Category=71 to 76. Refer Appendix E)

![](_page_101_Picture_63.jpeg)

![](_page_102_Picture_1.jpeg)

# **Appendix H - Market Data preventative**

FIX Market Data preventative is to prevent FIX client connectors from swarming Market Data with repeated subscription request.

As this is a preventive improvement, there is no impact to existing unsubscription mechanism. The above may have impact to your subscription mechanism when additional subscription is performed on top of the existing subscription, which should be disabled before the submission of the additional subscription.

The following are the changes in FIX Market Data Subscription:

**1. Automatically unsubscribe duplicate market data subscriptions:**

If a connector subscribes a market data type on a security, and there's already an existing subscription for the same market data type on the same security, the duplicate/existing subscription will be automatically unsubscribed.

- **2. For other subscriptions (SecurityList, SecurityStatus, TradingSessionList, etc.):** If there's an existing subscription with exactly the same criteria as a new subscription, the duplicate/existing subscription will be automatically unsubscribed.
- **3. Automatically unsubscribe all type of subscriptions on session reset**: If a FIX connection logs on with the reset sequence number flag set(141=Y), then all previous subscriptions from the same connection will be automatically dropped. FIX connector need to subscribe the new subscriptions.